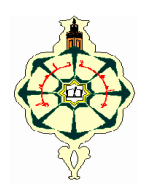

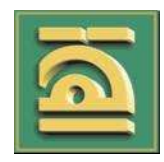

#### **REPUBLIQUE ALGERIENNE DEMOCRATIQUE ET POPULAIRE**

MINISTERE DE L'ENSEIGNEMENT SUPERIEUR ET DE LA RECHERCHE SCIENTIFIQUE

### **UNIVERSITE ABOU BAKR BELKAID - TLEMCEN**

FACULTE DES SCIENCES DE L'INGENIEUR DEPARTEMENT DE TELECOMMUNICATIONS LABORATOIRE DE TELECOMMUNICATIONS

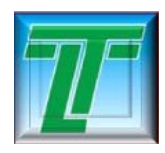

**MEMOIRE** Pour l'obtention du

#### **DIPLOME DE MAGISTER**

DE L'ECOLE DOCTORALE DES TECHNOLOGIES

ET APPLICATIONS SPATIALES

**Spécialité :** Télécommunications et Informatique Spatiales

## M'HAMEDI Mohammed

## **Conception et Simulation du Couplage dans un Réseau d'Antennes Imprimées à Eléments Rayonnants Rectangulaires.**

**Soutenu en Décembre 2009 devant le jury composé de :**

**BENDIMERAD Fethi Tarik** Professeur à l'Université de Tlemcen *Président* **MERIAH Sidi Mohamed** Maître de conférence à l'Univ de Tlemcen *Examinateur* **DJENNAS Sidi Ahmed** Chargé de cours à l'Université de Tlemcen *Examinateur* **BOUKLI HACENE Noureddine** Maître de conférence à l'Univ de Tlemcen *Encadreur*  **BENDAHMANE Mohamed Fawzi** Chargé de cours à l'Univ de Tlemcen *Co-Encadreur*

**بسمٲالله الرحمان** الحمد الله رب العالمین والصلاة والسلام على أشرف المرسلین سیدنا محمد وعلى آلھ وصحبھ أجمعین وبعد.

 *A mes frères, et sœurs…*

 *A ma chère famille…* 

#### **R**EMERCIEMENTS

**C**e mémoire de Magister a été effectué à l'Université Abou-Bekr BELKAID de Tlemcen au sein du **Laboratoire Télécommunication**, sous la direction du Professeur **BENDIMERAD Fethi Tarik.** 

**J**e voudrais remercier en premier lieu mon encadreur Monsieur **BOUKLI HACENE Noureddine**, Maître de conférences à l'Université de Tlemcen, d'avoir bien assuré l'encadrement de mon travail, et mon co-encadreur Monsieur **BENDAHMANE Mohammed Fawzi**, Maître Assistant Chargé de cours à l'Université de Tlemcen pour m'avoir accompagné et dirigé tout au long de cette expérience et pour tous les précieux conseils qu'ils m'ont donnés tout au long de ce travail. J'espère qu'ils trouveront dans ce travail, ma grande reconnaissance et mon respect absolu.

**J**e remercie Monsieur **BENDIMERAD Fethi Tarik,** Professeur à l'Université de Tlemcen, pour l'honneur qu'il m'a fait en acceptant de présider le jury.

**J**e remercie Monsieur **MERIAH Sidi Mohamed**, Maître de conférences à l'Université de Tlemcen, pour avoir accepté d'évaluer ce travail et d'être membre du jury.

**J**e remercie également Monsieur **DJENNAS Sidi Ahmed**, Maître Assistant Chargé de cours à l'Université de Tlemcen, pour avoir accepté d'examiner ce travail.

**E**nfin des remerciements particuliers vont à toute ma famille pour leur soutien inconditionnel.

#### **SOMMAIRE**

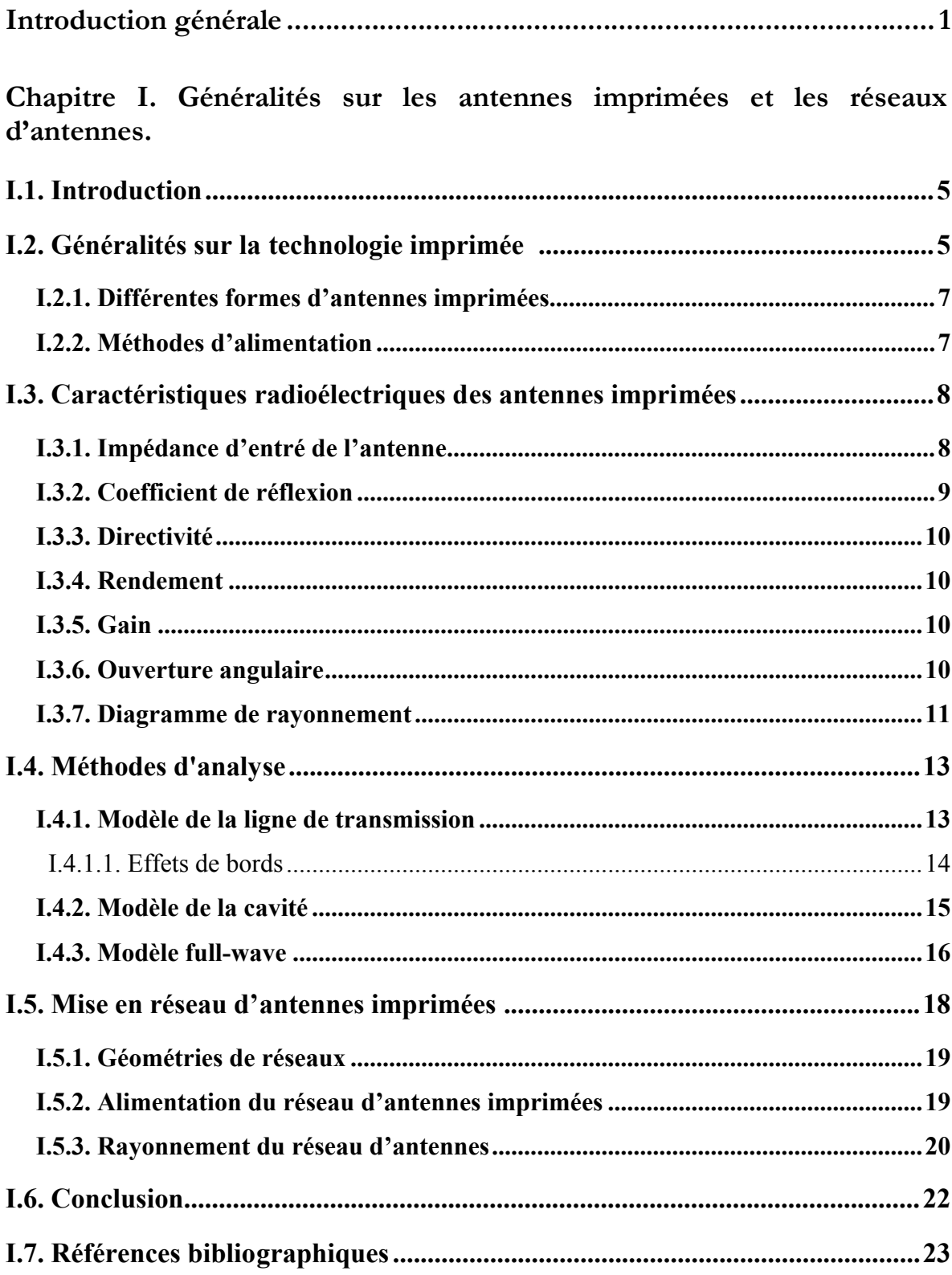

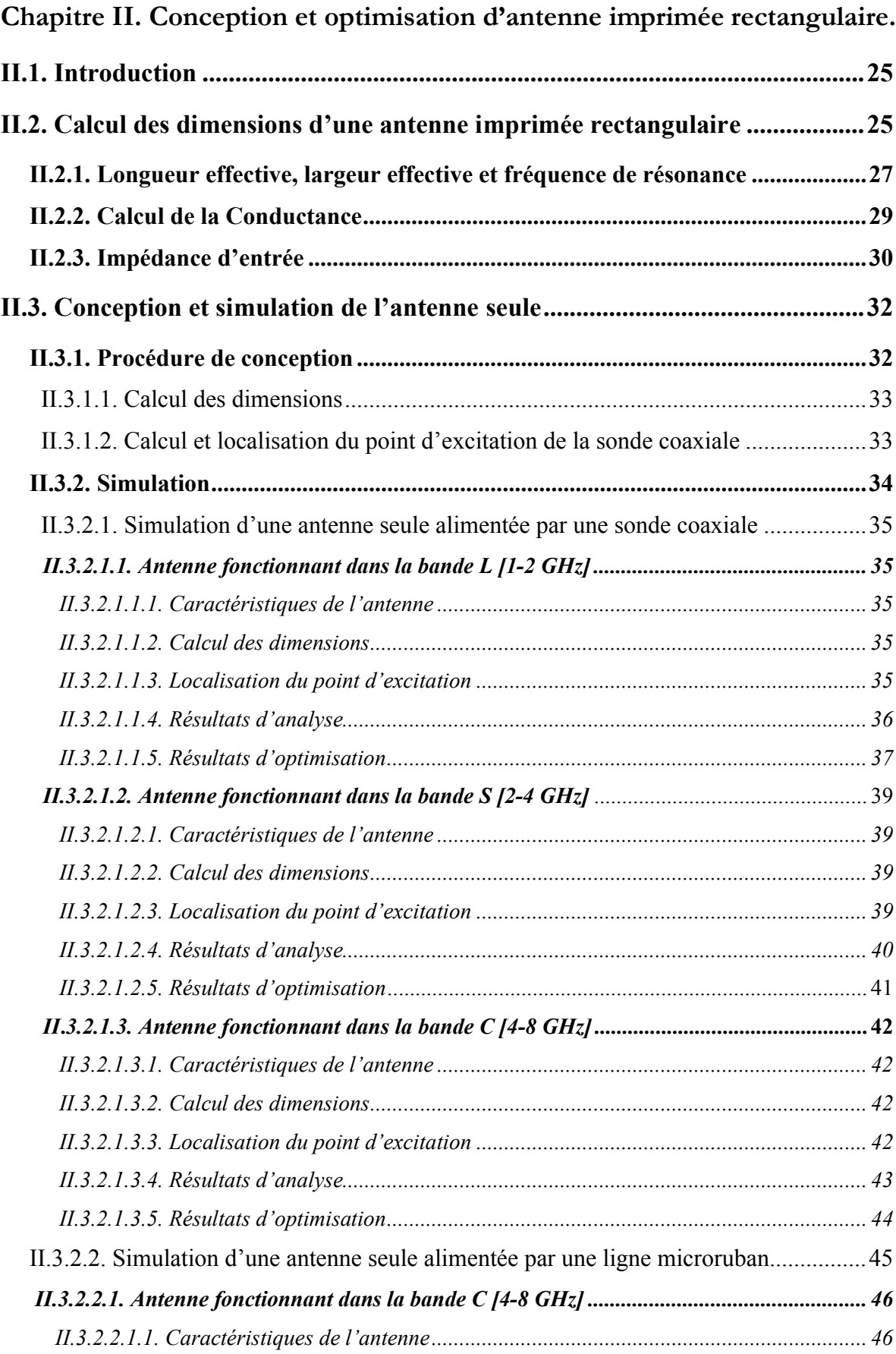

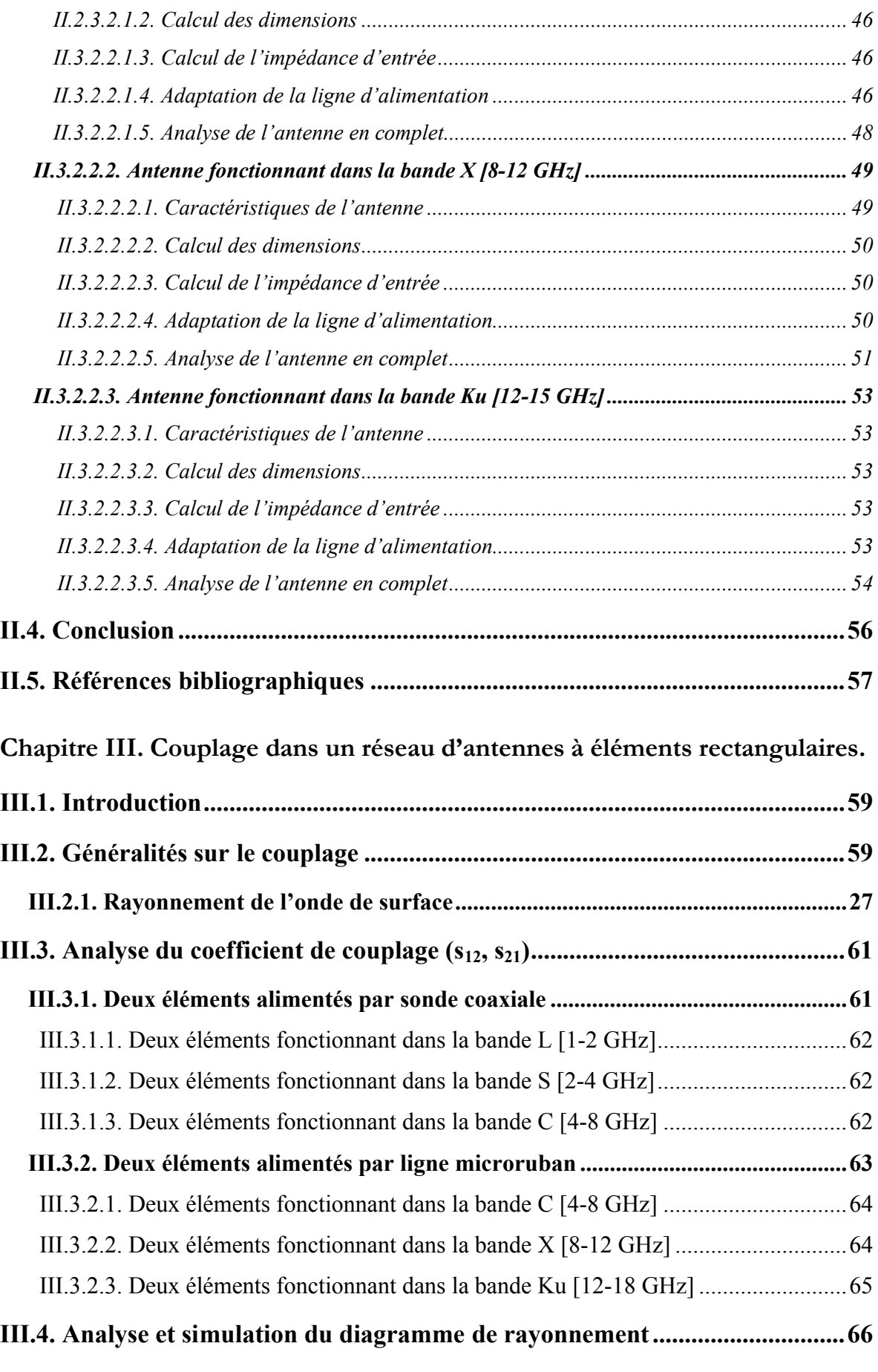

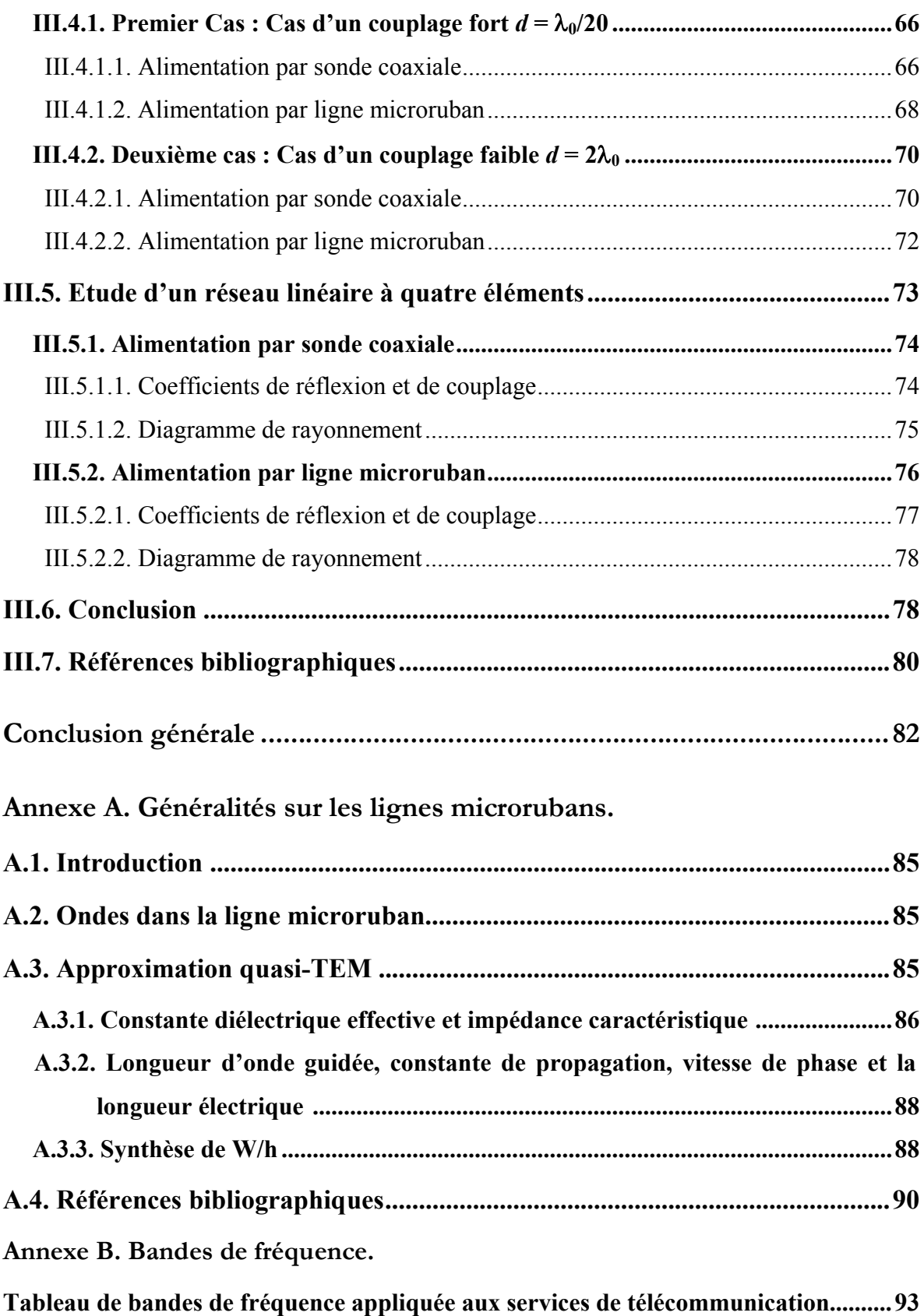

# **Introduction générale.**

#### Introduction générale

Pour répondre aux besoins des télécommunications sans fils à haut débit, les futures générations d'équipements vont faire appel à des antennes de plus en plus performantes. Celles-ci doivent être intégrées aux systèmes radio, ce qui requiert la mise au point de structures compactes, discrètes et n'ayant pas de problèmes de compatibilité électromagnétique avec les circuits électroniques environnants. En outre, ces antennes devront être d'un faible coût de réalisation.

Les antennes imprimées ont l'avantage d'avoir un faible poids, un faible encombrement, et un faible coût. Sur le plan fondamental, une antenne imprimée présente un faible rendement et une faible bande passante. Pour être efficaces, on les dispose en réseaux pour augmenter leurs performances.

L'association en réseau de plusieurs antennes imprimées permet de compenser les limitations des caractéristiques d'une antenne seule et d'améliorer leurs performances en gain et rayonnement. L'un des principaux avantages des réseaux est leur aptitude à effectuer un balayage du faisceau dans certaines directions de l'espace. Le procédé consiste à alimenter chaque source avec une amplitude et une phase que l'on contrôle électroniquement. Cela évite, comme ce qui est le cas dans une antenne à réflecteur d'utiliser des systèmes de rotations mécaniques, lourds, et dont l'inertie importante empêche une exploration rapide de l'espace.

Donc une antenne en fonctionnement n'est jamais isolée, elle est soumise à son environnement. Cet environnement peut être composé d'autres antennes, mais plus simplement d'objet réfléchissant ou diffractant. C'est le rayonnement produit par une antenne alimentée qui va générer des densités de courant ou de charge à proximité de cette antenne dans les zones où ces densités sont susceptibles d'exister. Ces nouvelles densités de courant et de charge vont modifier les caractéristiques de rayonnement de l'antenne

1

isolée et plus ces éléments sont proches de l'élément alimenté, plus les effets de couplage sont importants.

Ce couplage à un rôle essentiel dans la conception d'un réseau d'antennes imprimées. Généralement on doit donc le prendre en compte dans toute conception de réseaux d'antennes surtout lorsque celles-ci constituant le réseau sont proches les unes des autres.

Les effets du couplage sur les caractéristiques de rayonnement, d'un réseau d'antennes, sont multiples. En effet ils peuvent changer l'impédance d'entrée des éléments du réseau et déformer le diagramme de rayonnement de chaque élément.

Nous avons parlé des effets perturbateurs du couplage. Pourtant le couplage peut aussi nous aider à améliorer les caractéristiques de rayonnement des antennes à condition que nous le connaissions bien et que nous puissions l'utiliser de manière constructive et positive. Le réseau linéaire de Yagi-Yuda est un très bon exemple dans lequel le couplage interne augmente considérablement la bande passante du réseau et son gain.

Notre objectif sera tout d'abord de faire une étude caractéristique de l'antenne imprimée. Un autre objectif sera de trouver le meilleur point d'adaptation pour une antenne à élément seul, en utilisant deux types d'alimentation, puis analyser un réseau d'éléments dans le but d'étudier l'effet de couplage.

Ainsi, ce mémoire se compose de trois chapitres :

Le premier chapitre dressera un état de l'art des antennes imprimées. Nous présenterons leur définition et leurs paramètres électriques. Les contraintes imposées par les caractéristiques de l'antenne en terme de taille et de performances, nous ont conduit à faire une analyse. De même dans cette partie on a présenté les techniques d'alimentation conçues pour ces antennes.

Le chapitre II est consacré à l'analyse d'une antenne seule, pour les deux types d'alimentation à savoir l'alimentation par ligne microruban et par ligne coaxiale, pour différentes bandes de fréquence dans le but de voir l'influence de celle-ci sur les dimensions et le rayonnement de l'antenne. Le calcul des caractéristiques de l'antenne est effectué par la méthode de la ligne de transmission. Une fois le substrat et sa hauteur choisis, une série d'exemples seront faits pour différentes bandes de fréquences. Le but principal est d'analyser une antenne imprimée à élément seule est de trouver le meilleur point d'adaptation pour l'antenne avant d'être utilisé dans un réseau à deux et quatre éléments.

Le chapitre III sera consacré à l'étude et l'analyse de l'effet du couplage sur les paramètres géométriques de l'antenne. Une étude paramétrique sera faite pour montrer l'effet de l'écartement entre éléments sur le couplage. Des structures à deux et quatre éléments ont été analysées pour différente bande de fréquences et pour les deux types d'alimentations sus-citées. L'étude est terminée par l'analyse du diagramme de rayonnement du réseau d'antennes.

## **Chapitre I.**

**Généralités sur les antennes imprimées et les réseaux d'antennes.**

#### I.1. INTRODUCTION

L'antenne est l'élément utilisé pour diffuser les ondes électromagnétiques par rayonnement. Elle joue deux rôles réciproques: la transmission et la réception. Ainsi, dans une chaîne de communication, elle est toujours le premier élément d'une chaîne de réception ou le dernier élément d'une chaîne d'émission.

Il y a une grande variété de techniques pour réaliser les antennes, chacune d'elles possède ses propres caractéristiques et sert à une application bien déterminée.

Ce premier chapitre rappelle les principales caractéristiques des antennes en technologie imprimée. Ainsi une étude des différentes méthodes d'alimentation, et la mise en réseaux de ce type d'antennes sont faites dans ce chapitre.

#### I.2. GENERALITES SUR LA TECHNOLOGIE IMPRIMEE

Sous sa forme la plus fondamentale, une antenne imprimée (MSA : *Microsrip Antenna*) se compose d'une pièce métallique rayonnante sur un côté du substrat diélectrique et un plan de masse de l'autre côté comme représenté sur la figure I.1. L'élément rayonnant est généralement fabriqué à base d'un matériau conducteur tel que le cuivre ou l'or et il peut prendre n'importe quelle forme possible [1,2].

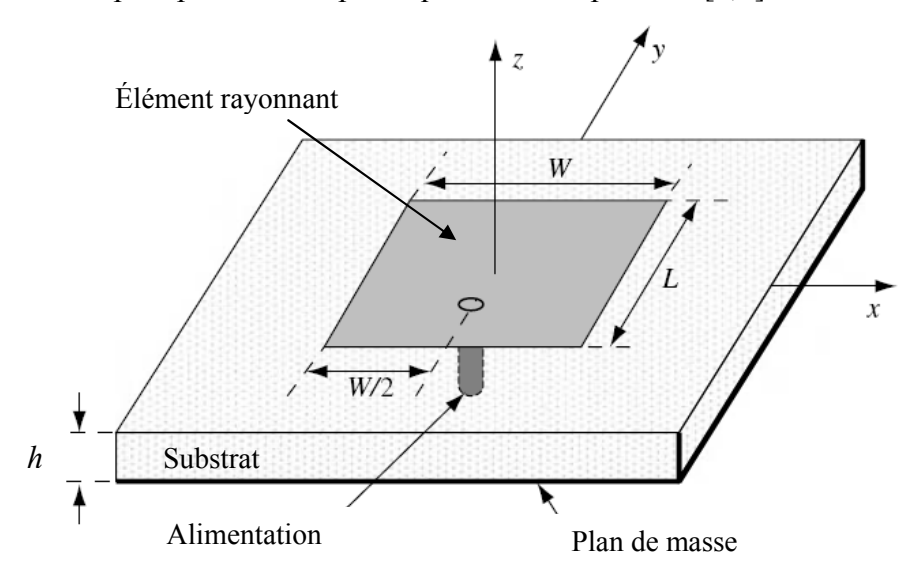

**Figure I.1 :** Structure d'une antenne en technologie imprimée.

Les substrats exploités dans la conception d'antennes sont nombreux. Leurs permittivités relatives varient de 1 à  $12(1 < \varepsilon_r < 12)$ .

Parfois, il est préférable d'utiliser des substrats diélectriques de grande épaisseur et de faible permittivité dans le but d'avoir une grande efficacité et une large bande passante.

Mais dans ce cas les pertes par ondes de surface augmentent et l'antenne devient de plus en plus encombrante.

Au contraire, l'utilisation de substrats minces, de permittivités élevées, est conseillée pour les circuits micro-ondes parce qu'elle minimise les ondes de surface et les radiations non désirées. Toutefois, l'efficacité et la bande passante diminuent à cause des pertes élevées dans le substrat.

Le rayonnement dans l'antenne imprimée peut se produire avec l'existence des champs marginaux entre l'élément rayonnant et le plan de masse, pour le mode fondamental TM<sub>10</sub> légèrement petite devant  $\frac{\lambda}{2}$ , où  $\lambda$  est la longueur d'onde guidée du mode quasi-TEM est fonction de la longueur d'onde dans le vide  $\lambda_0$  et la constante diélectrique effective  $\varepsilon_{re}$  [annexe A] généralement différente de la permittivité diélectrique *εr*, car le rayonnement entre l'élément rayonnant et le plan de masse, ne se limite pas uniquement dans le substrat diélectrique, mais aussi se propage dans l'air.

Contrairement aux circuits micro-ondes MIC (*microwave integrated circuit*), pour les antennes imprimées il faut améliorer le rayonnement du champ électromagnétique en augmentant la largeur de l'élément *W*, et en diminuant la permittivité diélectrique *εr*, ou en augmentant la hauteur du substrat *h.*

Pour les applications des antennes imprimées dans le domaine d'hyperfréquence, *h* est généralement supérieur ou égal à  $1/16<sup>eme</sup>$  du pouce (0.159 cm). Une comparaison entre les caractéristiques des circuits micro-ondes et les antennes imprimées dans la gamme d'hyperfréquence est donnée par le tableau I.1.

|                 | MIC             | <b>MSA</b>      |
|-----------------|-----------------|-----------------|
|                 | $\leq$ 0.159 cm | $\geq$ 0.159 cm |
| $\varepsilon_r$ | $\geq$ 9.8      | < 9.8           |
|                 | Petite          | Large           |
| rayonnement     | Minimiser       | Maximiser       |

**Tableau I.1 :** Comparaison entre les MIC et les MSA.

6

#### **I.2.1. Différentes formes d'antennes imprimées**

Dans la pratique, les formes des éléments rayonnants peuvent être variées, mais elles influent sur les modes qui sont susceptibles de s'exciter dans l'antenne, et donc sur la nature du rayonnement. En pratique, on trouve essentiellement des carrées, des rectangles, des disques, et plus rarement des anneaux (figure I.2).

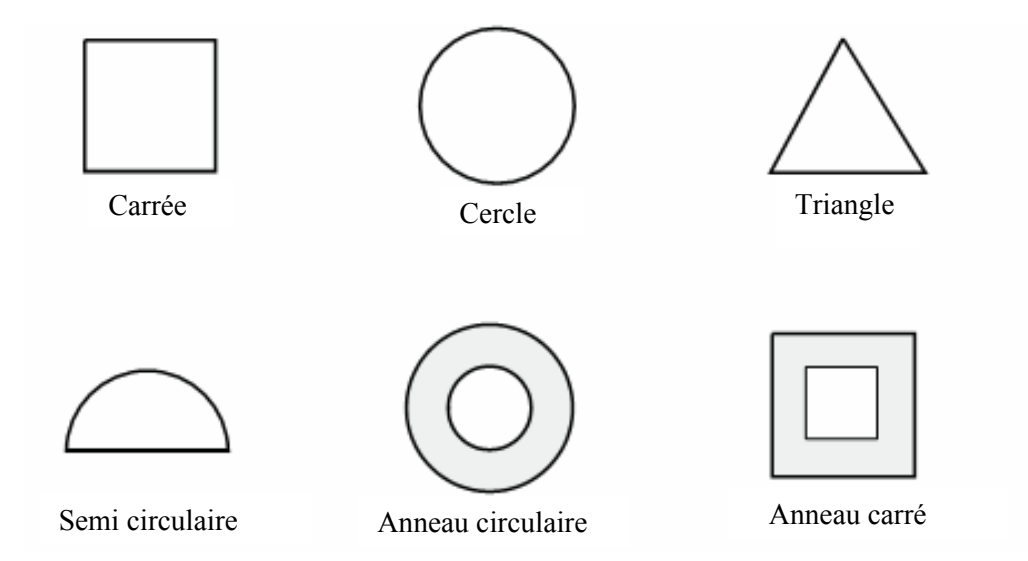

**Figure I.2** : Quelques types d'éléments rayonnants.

Des géométries plus élaborées sont toutefois employées pour répondre à des contraintes spécifiques sur l'antenne (en particulier pour générer de la polarisation circulaire).

#### **I.2.2. Méthodes d'alimentation**

L'antenne imprimée peut être alimentée de plusieurs façons [3,4]. Les quatre méthodes les plus utilisées sont (Figure I.3) :

- Alimentation par ligne microruban,
- Alimentation par une sonde liée à un câble coaxial,
- Alimentation utilisant le couplage par fente,
- Alimentation utilisant le couplage par proximité.

Ces méthodes peuvent être classées en deux catégories avec contact (Figure I.3 (a) et (b)) et sans contact (Figure I.3 (c) et (d)). Dans les méthodes avec contact, le courant radio fréquence (RF) alimente directement l'antenne en utilisant un élément de connexion. Dans les techniques sans contact, le couplage de champ électromagnétique garantit le transfert de la puissance entre la ligne microruban et l'élément rayonnant.

#### **Chapitre I.** *Généralités sur les antennes imprimées et les réseaux d'antennes.*

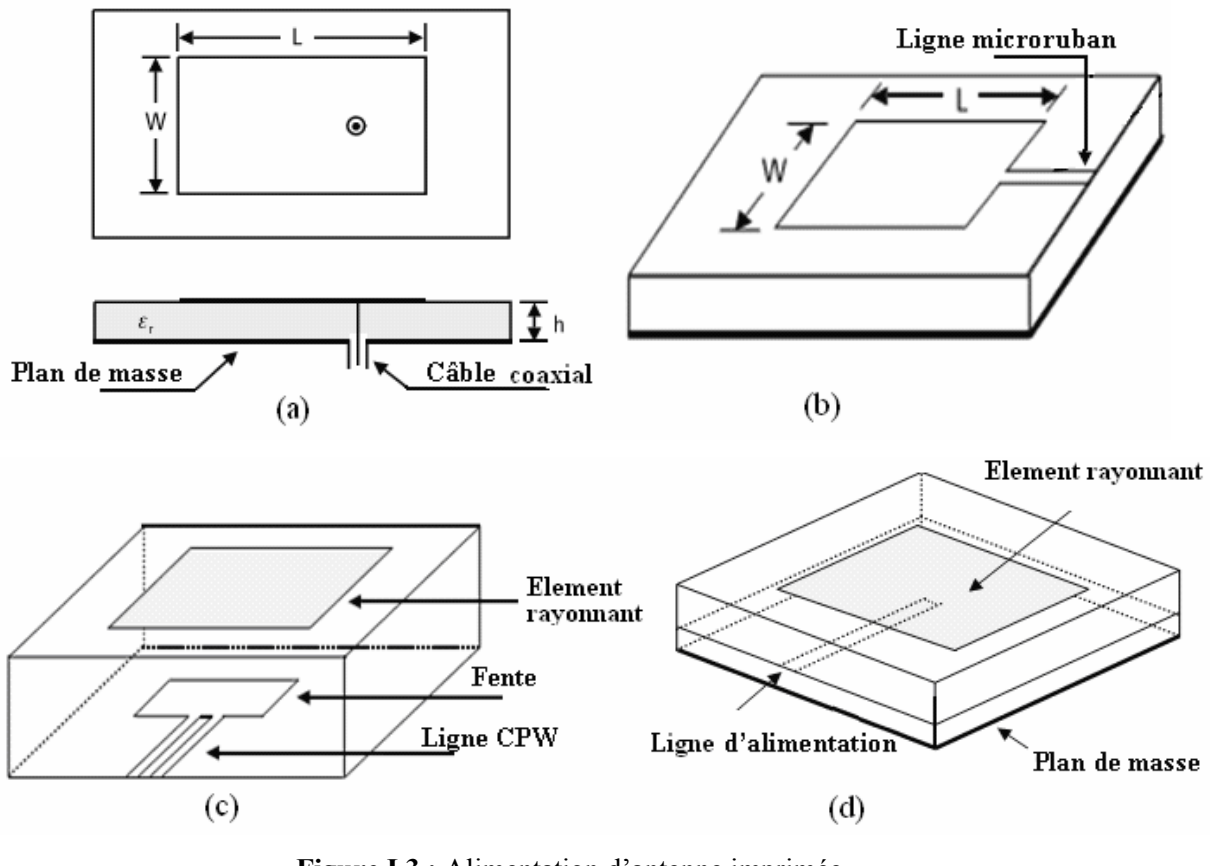

**Figure I.3 :** Alimentation d'antenne imprimée,

 **(**a**)** par sonde liée à un câble coaxial,

 **(**b**)** par ligne microruban,

**(**c**)** par fente CPW (coplanar waveguide),

 **(**d**)** par couplage électromagnétique.

#### I.3. CARACTERISTIQUES RADIOELECTRIQUES DES ANTENNES IMPRIMEES

De façon générale, pour décrire les caractéristiques et les performances d'une antenne, deux groupes de paramètres caractérisent l'antenne. Le premier considère l'antenne comme un circuit électrique et le deuxième s'intéresse aux propriétés de rayonnement de l'antenne [2].

#### **I.3.1. Impédance d'entré de l'antenne**

En émission et conformément à la théorie des circuits linéaires, l'antenne peut être représenté par un dipôle d'impédance d'entrée complexe, chargeant la sortie du circuit émetteur, modélisé par une source d'impédance d'entée *Zg* généralement égale à 50 Ohm.

$$
Z_e(f) = R_e(f) + jX_e(f)
$$

La partie réelle de l'impédance d'entrée  $R_e(f)$  caractérise la puissance dissipés par l'antenne sous forme de rayonnement (ondes de surface, pertes diélectriques,..). La partie imaginaire  $X_e(f)$ , d'interprétation plus délicate, représente la puissance réactive.

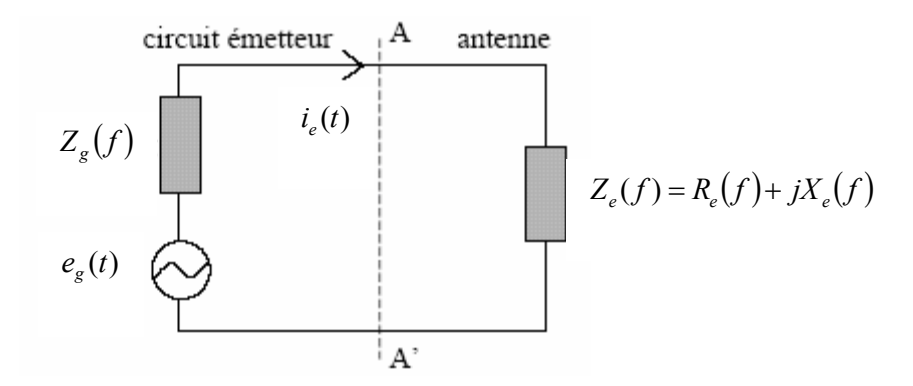

**Figure I.4 :** Schéma équivalent du dispositif à l'émission.

La tension temporelle d'excitation *eg (t)* est imposée au générateur. On calcule, à l'aide de la transformée de fourrier, le spectre  $E_g(f)$  de cette excitation :

$$
E_g(f) = TF\{e_g(t)\}\tag{1.2}
$$

Le calcul du courant *Ie(t)* est obtenu à partir des équations de Maxwell. Après la transformée de fourrier, le spectre *Ie(f)* du courant est déterminé par:

$$
I_e(f) = TF\{i_e(t)\}\tag{1.3}
$$

L'impédance d'entrée *Ze(f)*, est obtenue a partir de *Eg(f), Ie(f)* et l'impédance interne du générateur *Zg.*

$$
Z_e(f) = \frac{TF[e_g(t)]}{TF[i_e(t)]} - Z_g
$$
 1.4

#### **I.3.2. Coefficient de réflexion**

Le coefficient de réflexion met en évidence l'absorption de l'énergie par l'antenne. Les discontinuités présentées par l'antenne peuvent être caractérisées par le coefficient de réflexion, qui est lié à l'impédance d'entrée par la relation :

$$
S_{11}(f) = \frac{Z_e(f) - Z_0}{Z_e(f) + Z_0}
$$
 1.5

Où *Z0* est l'impédance de normalisation, en générale égale à 50 Ω.

9

Ce paramètre permet de caractériser l'adaptation de l'antenne, le cas idéal  $S_{11}(f)=0$ , c'est-à-dire lorsque l'impédance d'entrée de l'antenne vaut  $Z_e(f)=Z_0$ . C'est sur ce paramètre que l'on se base généralement lors de l'optimisation de l'antenne.

#### **I.3.3. Directivité**

Elle indique la concentration du rayonnement dans une direction donnée. Considérons deux antennes, la première est isotrope idéale et la deuxième est quelconque. Les intensités de rayonnement pour la même puissance rayonnée sont caractérisées respectivement par  $U_0(\theta, \varphi)$  et  $U(\theta, \varphi)$ , alors la directivité de la deuxième antenne est donné par la relation :

$$
D(\theta,\varphi) = U(\theta,\varphi)/U_0(\theta,\varphi) \tag{1.6}
$$

 $\overline{O}$ ù  $\theta$  et  $\varphi$  sont les angles d'élévation et d'azimut.

#### **I.3.4. Rendement**

Le rendement de l'antenne est le rapport entre la puissance rayonnée  $w_r$  et la puissance fournie à l'antenne  $w_f$ , soit :

$$
\eta = \frac{w_r}{w_f} \tag{1.7}
$$

#### **I.3.5. Gain**

Le gain d'une antenne est une caractéristique importante de ses performances. Il se définit comme le rapport de l'intensité maximum obtenue au sommet du lobe principal sur l'intensité de rayonnement dans la même direction qui sera produit pour une source isotope alimentée par la même puissance d'entrée. En pratique le gain, réalisé par l'antenne, est mesuré. Celui-ci est relié à la directivité par la relation suivante :

$$
G(\theta,\varphi) = \eta \times D(\theta,\varphi) \tag{1.8}
$$

#### **I.3.6. Ouverture angulaire**

Le diagramme de rayonnement est caractérisé par l'ouverture angulaire de son lobe principal qui est définie à mi- puissance (- 3 dB). Cette ouverture angulaire dépend à la fois de ses dimensions et de la longueur d'onde. Plus le rapport dimension/longueur d'onde est élevé, plus l'antenne est caractérisée par un lobe de directivité étroit. Si l'ouverture diminue, le niveau des lobes secondaires augmente. Si

 $G<sub>m</sub>$  est le gain maximal d'une antenne donnée dans un plan bien déterminé, alors son ouverture dans ce plan est l'angle qui se trouve entre deux directions de ce plan ayant la moitié du gain maximal (gain à  $-3$  dB), soit  $G_m/2$ .

#### **I.3.7. Diagramme de rayonnement**

On définit le diagramme de rayonnement d'une antenne comme étant la fonction représentant la densité de puissance rayonnée à grande distance par unité d'angle solide. A une grande distance *r*, l'onde rayonnée est sphérique et elle présente localement les propriétés d'une onde plane [5].

Il existe une multitude de façons de représenter le diagramme rayonnement d'une antenne: diagramme en champ, en puissance, gain, directivité, et en polaire ou cartésien, en linéaire ou en décibels, et en 2 dimensions ou 3 dimensions.

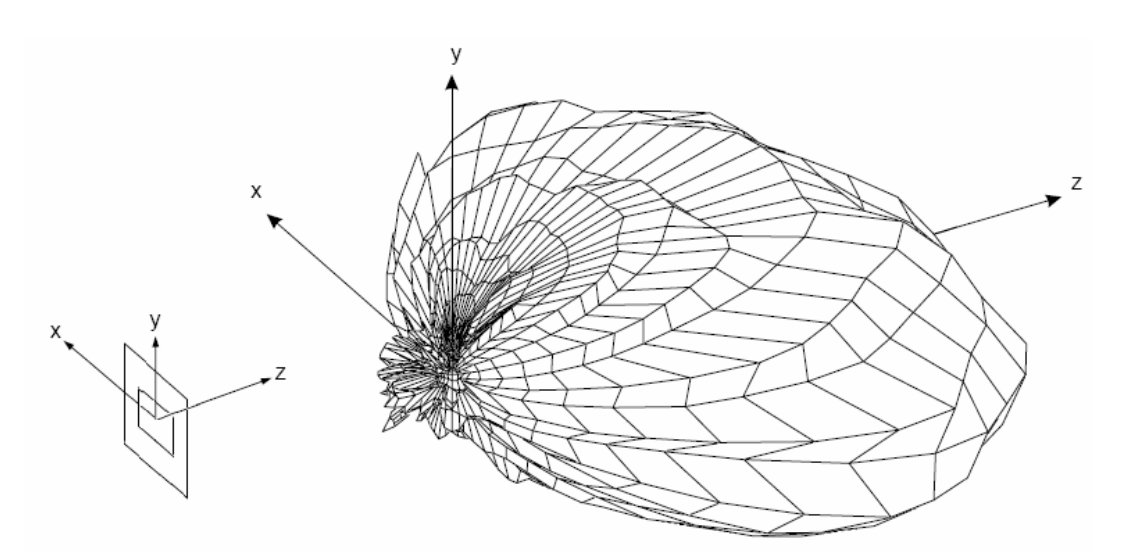

**Figure I.5 :** Diagramme de rayonnement en 3D.

Dans une direction donnée  $(\theta, \varphi)$ , la densité de puissance rayonnée par unité d'angle solide, reliée au champ électrique en régime harmonique par la relation:

$$
\psi(\theta,\varphi) = \frac{1}{2\eta_0} \left[ \mathbf{E}\left(\mathbf{r},\theta,\varphi\right) \right]^2 \cdot r^2
$$

Avec  $\eta_0 = 120 \pi \Omega$ : impédance d'onde dans le vide.

Soit  $(\theta_0, \varphi_0)$  la direction du maximum de cette densité. On exprime alors la fonction  $D(\theta, \varphi)$  normalisée à 1 par:

$$
D(\theta, \varphi) = \frac{\psi(\theta, \varphi)}{\psi(\theta_0, \varphi_0)}
$$
 1.10

11

$$
D(\theta, \varphi) = \frac{\left| \mathbf{E}(\mathbf{r}, \theta, \varphi) \right|^2}{\left| \mathbf{E}(\mathbf{r}, \theta_0, \varphi_0) \right|^2}
$$

$$
E(r, \theta, \varphi))\Big| = \sqrt{E_{\theta}^{2}(r, \theta, \varphi)) + E_{\phi}^{2}(r, \theta, \varphi)}
$$
 (1.12)

La visualisation de la forme du diagramme dans tout l'espace est généralement difficile, néanmoins il est souvent représenté dans des plans de coupe particuliers. Lorsque la polarisation de l'antenne est linéaire, les coupes sont effectuées dans deux principaux plans**:**

- **-** Le plan E contenant le vecteur champ électrique,
- **-** Le plan H contenant le vecteur champ magnétique.

Dans le cas d'une antenne imprimée excitée sur le mode de fonctionnement TM<sub>01</sub>OU TM<sub>10</sub>, les plans *E* et *H* peuvent être déduits de la direction principale des courants induits sur l'élément rayonnant, lorsque ceux-ci sont tous dirigés dans le même sens (figure I.6) :

- le plan E correspond au plan  $xOz$  ( $\varphi = 0$ ) contenant le vecteur du courant surfacique principal *I*,

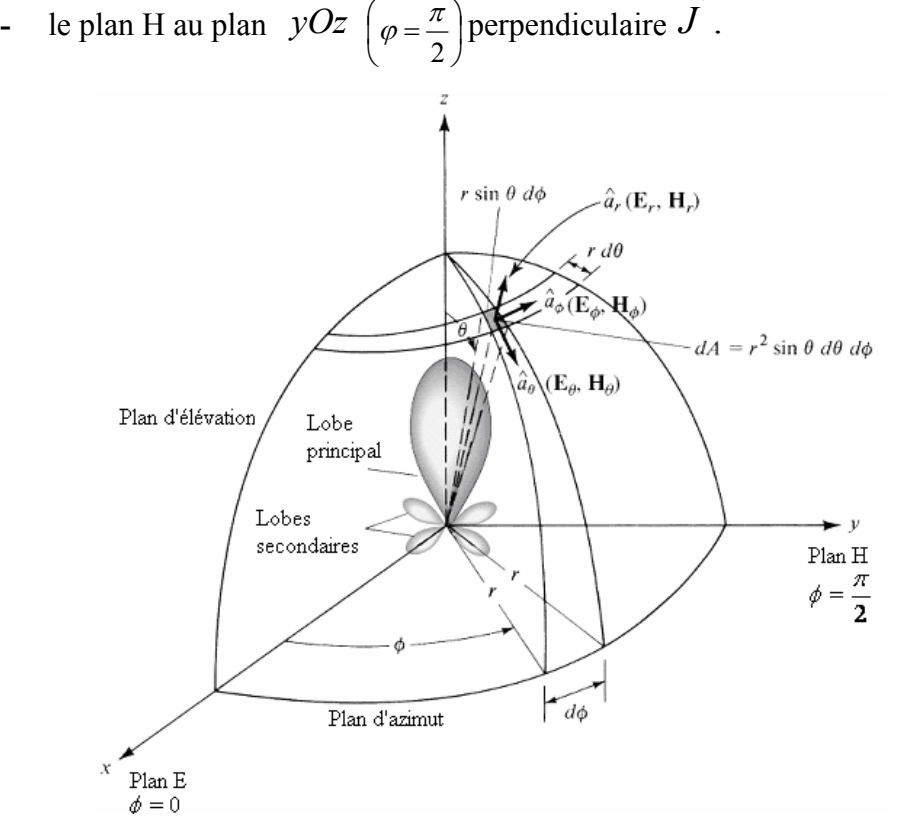

**Figure I.6 :** Diagrammes de rayonnement et système de coordonnées.

La figure suivante présente le diagramme de rayonnement théorique [2] dans le plan H  $\varphi = \frac{\pi}{2}$ , et dans le plan E,  $\varphi = 0$ , pour une antenne imprimée à un seul élément de forme rectangulaire.

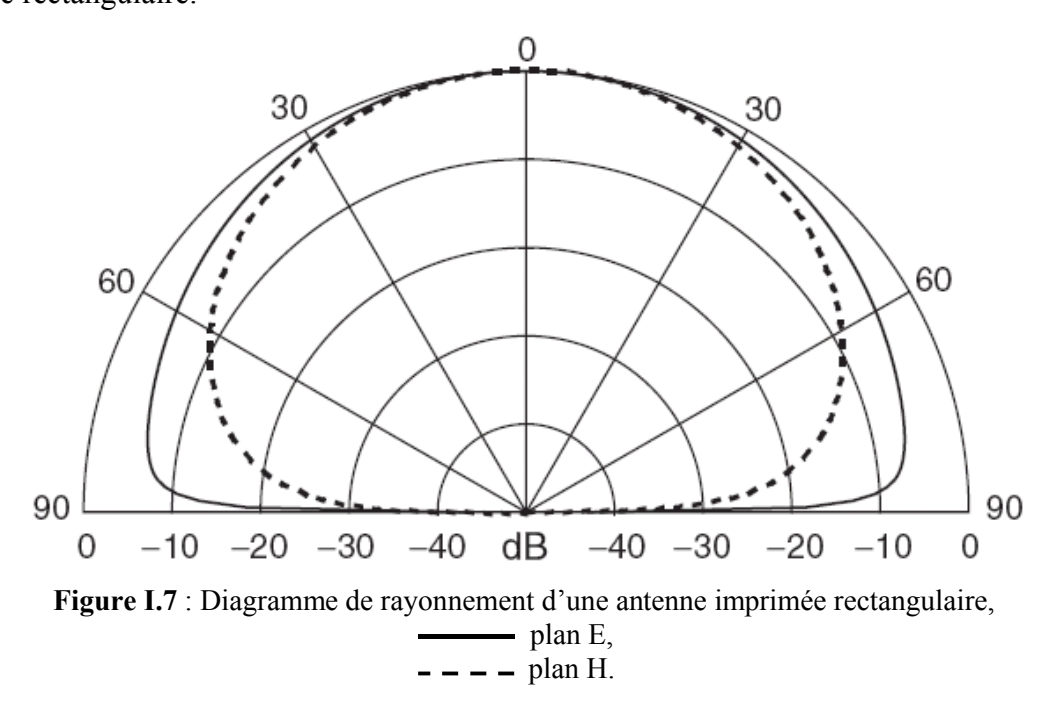

#### I.4. METHODES D'ANALYSE

Il y a plusieurs manières d'analyser les antennes imprimées. Les méthodes les plus utilisées sont :

- **-** Le modèle de la ligne de transmission [1],
- **-** le modèle de la cavité rayonnante [6,7],
- **-** les modèles full-wave, qui incluent les équations intégrales et la méthode des moments [8,9].

Par rapport au modèle de la ligne de transmission, le modèle de la cavité est plus précis mais en même temps il est plus complexe.

Une fois appliqués correctement, les modèles full-wave, qui sont très précis, très souples, et peuvent traiter les antennes imprimées à élément seul, les réseaux finis et infinis, et le couplage inter élément.

#### **I.4.1. Modèle de la ligne de transmission**

Cette méthode d'analyse est l'une des plus simples, cependant elle donne un bon aperçu physique du fonctionnement de l'antenne. Principalement, ce modèle représente une

antenne imprimée par deux fentes de longueur (*W*) et de largeur (*h*)*,* séparées avec une distance (*L*).

La structure et les caractéristiques de la ligne microruban sont détaillées dans l'annexe A.

Pour réaliser ce modèle il faut tenir compte de certains phénomènes tels que: le rayonnement, la permittivité effective du diélectrique, l'influence de l'alimentation, les pertes et les dimensions effectives de l'élément rayonnant.

#### **I.4.1.1. Effets de bords**

Puisque les dimensions de l'antenne sont finies, les champs aux bords de l'antenne subissent certains effets appelés effets de bords. Ceci est illustré sur la largeur de l'élément rayonnant (figure I.8) par deux fentes rayonnantes. La quantité de rayonnement est une fonction des dimensions de l'élément rayonnant et de l'épaisseur du substrat. Pour le plan principal 'plan-E' (plan *xOy*) le rayonnement est une fonction du rapport de la longueur de l'élément *(L)*, et la hauteur du substrat *(h) L/h* et de sa constante diélectrique *(εr)*.

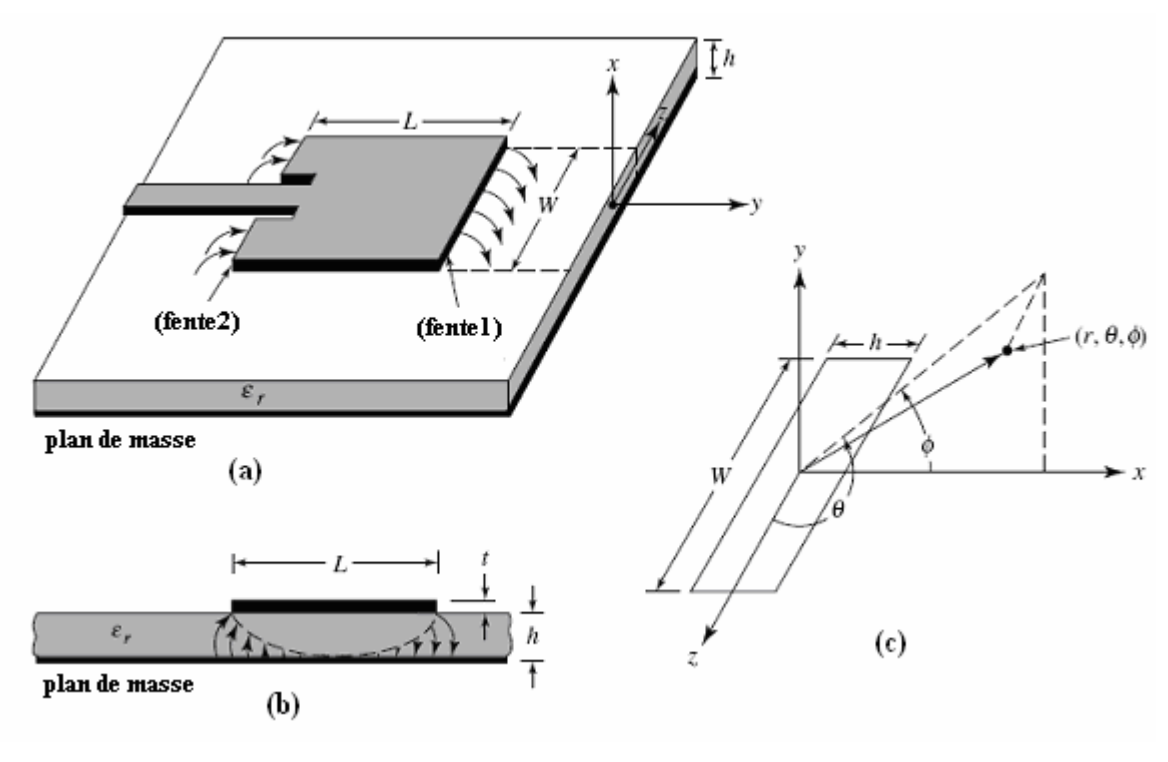

**Figure I.8 :** (a) : Antenne imprimée, (b) : vue de côté, (c) : système de coordonné pour chaque fente.

La plupart des lignes de champ électrique résident dans le substrat et quelques lignes existent dans l'air. Comme (W/h>>1) et  $(\varepsilon, >1)$ , les lignes du champ électrique sont concentrés dans le substrat, la constante diélectrique effective  $\varepsilon_{re}$  est introduite pour décrire réellement le rayonnement dans la ligne.

#### **I.4.2. Modèle de la cavité**

Bien qu'il soit facile à employer le modèle de la ligne de transmission discuté dans la section précédente, il y a quelques inconvénients inhérents. Spécifiquement, il est utile pour des éléments de forme rectangulaire et il ignore les variations de champ le long des bords derayonnement. Ces inconvénients peuvent être surmontés en employant le modèle de la cavité.

Dans ce dernier, la région intérieure du substrat diélectrique est modélisée comme cavité bornée par des murs électriques sur son sommet et sa base. Le principe pour cette supposition est dû aux observations suivantes pour des substrats minces ( $h \lt \lt \lambda$ ).

- **-** Puisque le substrat est mince, les champs dans la région intérieure ne varient pas beaucoup dans la direction *z*, c'est-à-dire normale a l'élément rayonnant.
- **-** Le champ électrique est dans la direction *z* seulement, et le champ magnétique a seulement les composantes transversales du champ  $H_x$  et  $H_y$  dans la région bornée par l'élément métallique et le plan de masse.

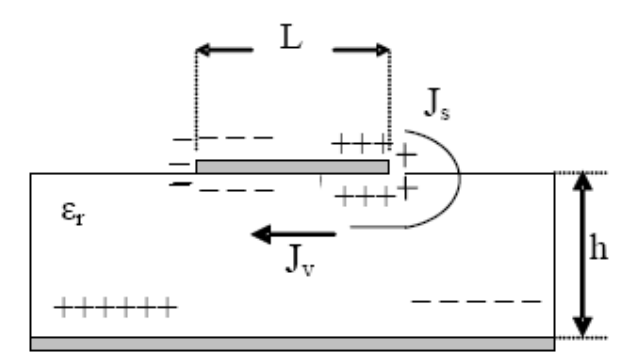

**Figure I.9 :** Distribution des charges et densité du courant crée sur la plaque microruban.

Considérons la figure I.9 montrée ci-dessus. Lorsque l'antenne reçoit une puissance, une distribution de charge est vue sur la surface supérieure et inférieure de l'élément et sur la surface supérieure du plan de masse. Cette distribution de charge est commandée par deux mécanismes, un mécanisme attrayant et un mécanisme répulsif comme discuté par Richards [8]. Le mécanisme attrayant est entre les charges opposées sur le côté inférieur de l'élément rayonnant et le coté supérieure du plan de masse, qui aide à maintenir la concentration des charges intacte sur la face inférieure de l'élément. Le mécanisme répulsif est entre les charges de même nature dans la surface inférieure de l'élément, qui cause la poussée de quelques charges du fond, au dessus de l'élément rayonnant. En raison de ce mouvement de charges, les courants circulent sur la face supérieure de l'élément.

Le modèle de la cavité suppose que le rapport hauteur du substrat sur longueur de l'élément est très petit, et en conséquence à cela le mécanisme attrayant domine et soit la cause majeure de la concentration des charges et du courant au-dessous de la surface de l'élément rayonnant. En outre, moins de courant circulerait sur la surface supérieure de l'élément et une diminution supplémentaire du rapport hauteur sur largeur oblige le courant sur la surface supérieure de l'élément à être presque nul, ce qui ne permettrait pas la création de composante tangentielle de champ magnétique aux bords de l'élément. Par conséquent, les quatre parois latérales ont pu être modélisées en tant que murs magnétiques. Ceci implique que les champs magnétiques et la distribution de champ électrique sous l'élément ne seraient pas déformés. Cependant, dans la pratique, un rapport hauteur sur largeur existe et ceci ne rend pas les champs magnétiques tangentiels complètement nuls, mais petits, les murs latéraux pourraient être quand même approximés comme murs magnétiques [2].

#### **I.4.3. Modèle full-wave (méthode des moments)**

Une des méthodes, qui fournit l'analyse full-wave des antennes imprimées, est la méthode des moments. Celle-ci est une technique numérique qui permet de résoudre efficacement le système d'équations intégrales en le transformant en un système matriciel résolu par calculateur.

Dans cette méthode, les courants de surface sont employés pour modéliser l'élément rayonnant, et les courants de polarisation de volume sont employés pour modéliser les champs dans le substrat diélectrique. Il a été montré par Newman et Tulyathan [8] qu'une équation intégrale est obtenue pour ces courants inconnus et l'usage de la méthode de moments. Cette équation intégrale est convertie en équations matricielles, ce qui peut alors être résolu par diverses techniques algébriques pour fournir le résultat. Une vue générale de la méthode des moments décrite par Harrington [5] et Balanis [2] est donnée ci-dessous.

La forme de base de l'équation à résoudre par la méthode de moment est :

$$
F(g) = h \tag{1.13}
$$

Où *F* est un opérateur linéaire connu, *g* est une fonction inconnue, et *h* est la source ou fonction d'excitation. Le but ici est de trouver *g* lorsque *F* et *h* sont connus. La fonction inconnue *g* peut être développée comme une combinaison linéaire de *N* termes pour donner :

$$
g = \sum_{n=1}^{N} a_n g_n = a_1 g_1 + a_2 g_2 + \dots + a_N g_N
$$
 1.14

Où  $a_n$  sont des constantes inconnues et  $g_n$  des fonctions connues appelées fonctions de base. En substituant l'équation (1.13) dans (1.12) et en utilisant la propriété de linéarités de l'opérateur *F* on peut écrire :

$$
\sum_{n=1}^{N} a_n f(g_n) = h \tag{1.15}
$$

Les fonctions de base  $(g_n)$  doivent être sélectionnées d'une telle manière que chaque  $f(g_n)$  peut être calculé. Les constantes inconnues  $a_n$  ne peuvent pas être déterminées directement parce qu'il y a *N* inconnus et seulement une équation. Une des méthodes utilisée pour trouver ces constantes est la méthode des résidus pondérés. Dans cette méthode, un ensemble de solutions initiales est établi avec une ou plusieurs variables. Les variables sont choisies d'une manière à garantir un meilleur ajustement des fonctions initiales basées sur la minimisation des résiduels. Ceci est effectué en définissant un ensemble de *N* fonctions pondérées  $\{w_m\} = w_1, w_2, ..., w_N$  dans le domaine de l'opérateur *F*.

En prenant le produit de ces fonctions, l'équation (1.14) devient :

$$
\sum_{n=1}^{N} a_n \langle w_m, f(g_n) \rangle = \langle w_m, h \rangle
$$
 1.16

Où  $m = 1, 2, ..., N$ .

En écrivant sous forme matricielle on obtient :

$$
\left[f_{mn}\right] \left[a_n\right] = \left[h_m\right] \tag{1.17}
$$

Où :

 ...................................... ...................................... , , ... , , ... 1 1 2 2 1 1 2 2 *w f g w f g w f g w f g fmn* , *N n a a a a* . . 2 1 et *w h w h w h h N n* , . . , , 2 1

Les constantes inconnues *a*<sub>n</sub> peuvent être résolues en utilisant des techniques algébriques comme la décomposition LU ou l'élimination gaussienne. On doit se rappeler que la fonction posée doit être choisie convenablement de sorte que les éléments  $W_N$ soient non seulement linéairement indépendants mais également réduisent au minimum les calculs requis pour évaluer le produit . Un choix possible des fonctions d'essais posées est de considérer ces dernières identiques aux fonctions de bases, c'est-à-dire,  $W_n = g_n$  ceci est connu sous le nom de méthode de Galerkin comme décrit par Kantorovich et Akilov [10].

#### I.5. MISE EN RESEAU D'ANTENNES IMPRIMEES

L'intérêt principal des antennes imprimés réside dans la possibilité de constituer des réseaux de plusieurs éléments afin d'avoir des performances largement supérieures à celles d'un élément isolé.

L'utilisation d'une antenne unitaire s'avère souvent insuffisante pour répondre aux contraintes de rayonnement imposées. Des caractéristiques spécifiques, un gain élevé et la formation d'un lobe principal ne peuvent généralement être obtenus que par le regroupement de plusieurs sources rayonnantes pour former un réseau d'antennes.

Un réseau d'antennes est un système constitué d'antennes élémentaires, réparties dans l'espace. Un dispositif d'alimentation permet de commander les amplitudes et (ou) les phases relatives de ces sources. Le groupement en réseau le plus simple est obtenu avec des sources identiques qui se déduisent les unes des autres par translation pour former des réseaux linéaires et plans (figure I.10).

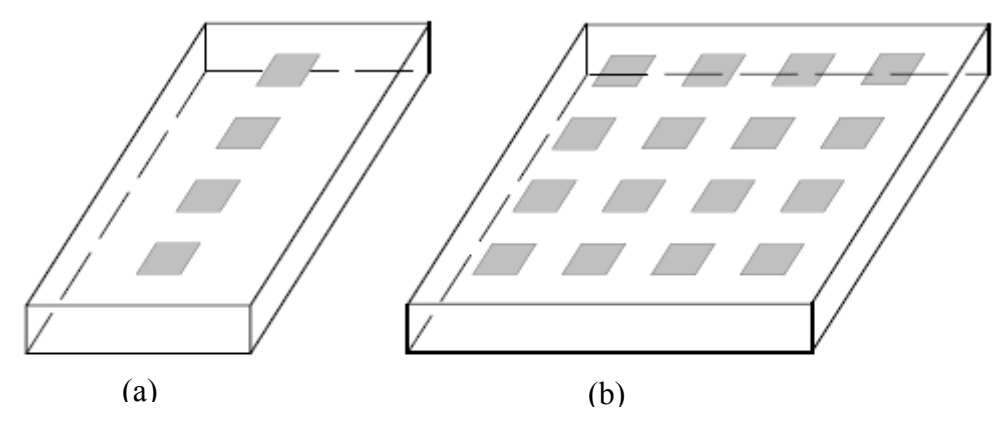

**Figure I.10 :** Architecture du réseau d'antennes, (a): réseau linéaire, (b) : réseau bidimensionnel.

Pour le réseau linéaire, on cherche à conformer le diagramme de rayonnement seulement dans le plan contenant les sources. Lors d'une modification du diagramme de rayonnement sur l'ensemble de l'hémisphère, les sources élémentaires doivent être disposées suivant le réseau bidimensionnel.

Dans une antenne réseau, l'énergie est distribuée entre les diverses sources rayonnantes selon une loi donnée, les caractéristiques de rayonnement du système dépendent à la fois du diagramme de rayonnement de l'élément de base, des coefficients d'excitation en amplitude et en phase sur chaque source et de la distance entre les éléments.

#### **I.5.1. Géométries de réseau**

Les réseaux d'antennes peuvent avoir différentes géométries: réseaux linéaires, réseaux plans et réseaux circulaires (Figure I.11), etc... Le champ total rayonné par le réseau est déterminé par l'addition des vecteurs champs rayonnés par les différents éléments.

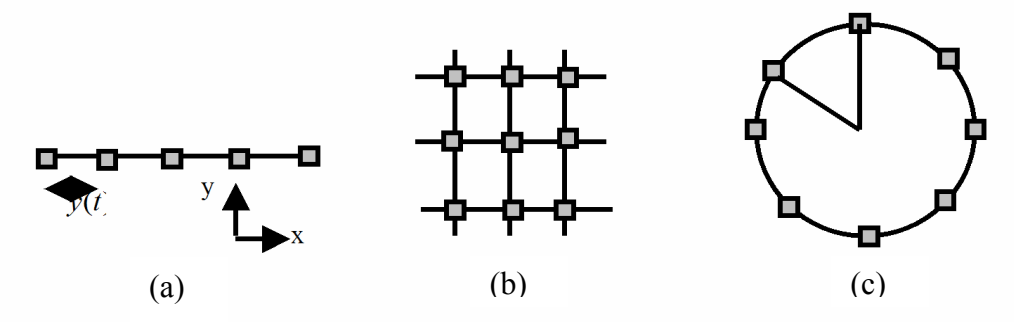

**Figure I.11 :** Différentes configurations géométriques des réseaux, (a)**:** linéaire, (b): plan, (c): circulaire.

Il y a plusieurs facteurs qui contribuent à la formation du diagramme de rayonnement global du réseau:

- Configuration géométrique du réseau (linéaire, circulaire, plan, volumique),
- espacement entre les sources,
- amplitude d'excitation pour chaque élément,
- phase d'excitation pour chaque élément,
- diagramme de rayonnement élémentaire,
- polarisation de chaque élément.

#### **I.5.2. Alimentation du réseau d'antennes imprimées**

Le réseau d'alimentation a pour objectif d'amener l'énergie aux différentes sources en respectant les lois de pondération. Dans le cas de réseaux d'antennes imprimées, la technique la plus simple consiste à alimenter les éléments rayonnants par des lignes microrubans. Deux types d'alimentation sont communément utilisés :

- **Alimentation série:** une ligne de transmission excite en série les éléments rayonnants (Figure I.12 (a)). La loi des phases impose une longueur de ligne donnée entre deux éléments consécutifs, cette longueur est un multiple de la longueur d'onde guidée. Le réseau est dit résonnant lorsque les éléments sont excités en phase.
- **Alimentation parallèle** : le circuit d'alimentation possède une entrée et *n* éléments rayonnants en sortie (Figure I.12 (b)). La puissance est divisée entre les *n* éléments, selon la distribution désirée.

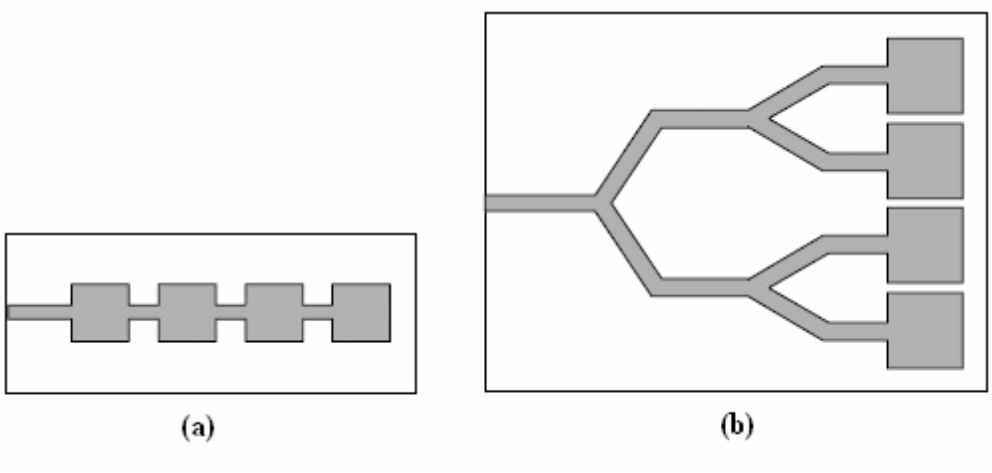

**Figure I.12 :** Alimentation d'un réseau linéaire, (a) : série, (b): parallèle.

#### **I.5.3. Rayonnement du réseau d'antennes**

Soit N sources rayonnantes identiques disposées d'une façon régulière sur un axe *Oy*, et équidistantes, d'une distance appelée pas de réseau:

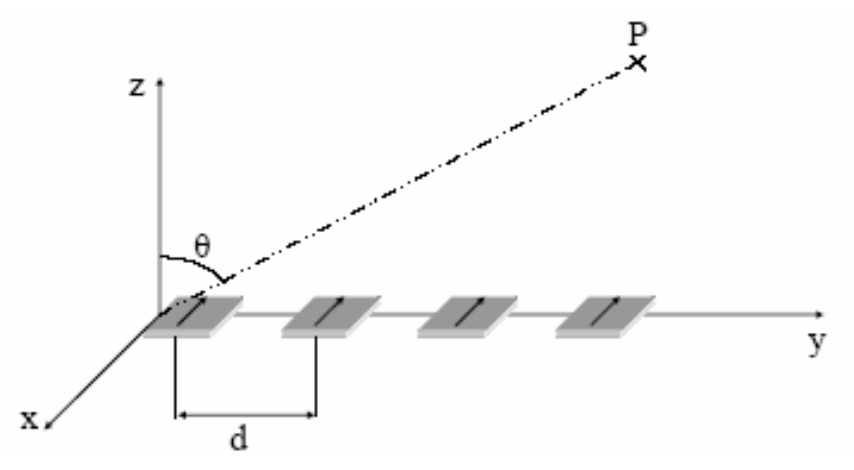

**Figure I.13** : Réseau d'antenne linéaire.

 Afin de simplifier les calculs, il est supposé qu'il n'existe pas de couplage entre sources et que chacune d'elle en présence des autres rayonne le même diagramme  $f(\theta)$ .

Le champ total rayonné en zone lointaine par le réseau rectiligne sera la somme des différentes contributions des champs rayonnés par chaque source pondérée par les coefficients d'excitation *wi* et ceux de leur déphasage géométrique. L'expression du diagramme de rayonnement est donnée par :

$$
F(\theta) = f(\theta) \sum_{i=0}^{N-1} w_i e^{j(k_0 i d \sin \theta)}
$$
 1.18

Où:

*i* : l'indice des sources,

*N* : le nombre total des sources,

 $f(\theta)$ : est le diagramme élémentaire d'une source unique,

$$
F_R = \sum_{i=0}^{N-1} w_i e^{j(k_0 i d \sin \theta)} : C'
$$
est une fonction propre au réseau, appelé facteur de

réseau. Il ne dépend que du pas du réseau *d* et de sa loi d'excitation*wi* . Physiquement, il représente le gain apporté par l'association en réseau.

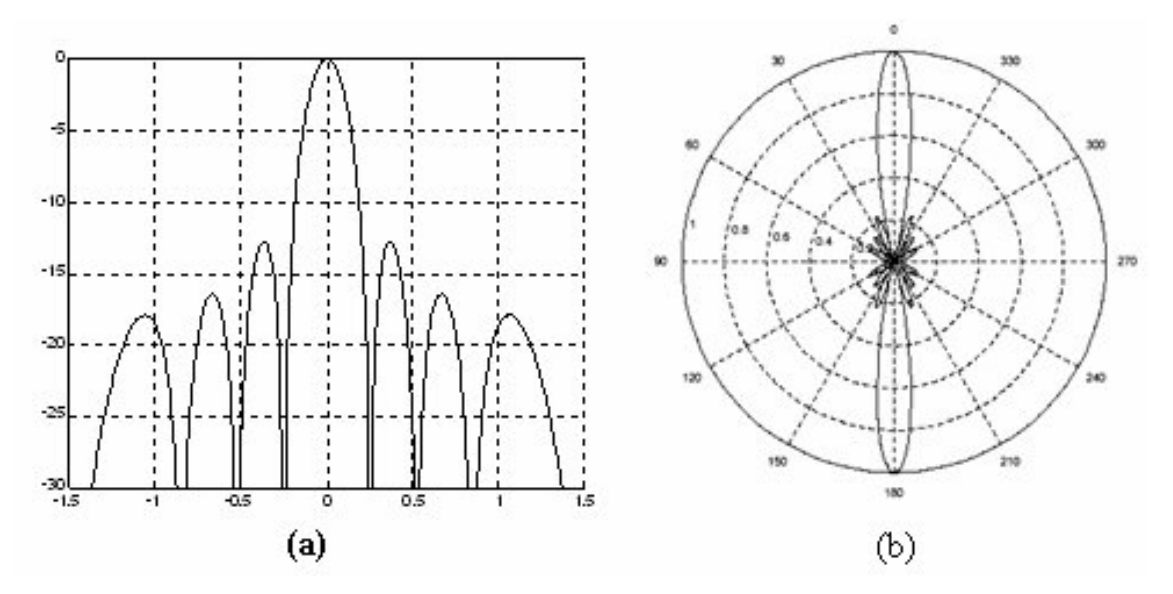

**Figure I.14 :** Diagramme du facteur de réseau  $N = 8$  et  $d/\lambda = 0.5$ , (a) : représentation cartésienne, (b) : représentation polaire.

#### I.6. CONCLUSION

La technologie imprimée en général, et les antennes imprimées en particulier connaissent un succès croissant auprès des industriels et des professionnels de télécommunication, qu'elle soit spatiale ou terrestre. La possibilité de l'utilisation d'un réseau d'antennes imprimées, permet la résolution du problème de réjection, de bruit et de directivité…etc.

Ainsi dans ce chapitre nous avons présenté les principales caractéristiques des antennes imprimées, leurs modes d'alimentation et leurs mises en réseau.

Le chapitre deux, présente une description théorique et des simulations pour une antenne seule, et sera suivi par des travaux associant le couplage mutuel entre deux ou plusieurs éléments rayonnants.

#### I.7. REFERENCES BIBLIOGRAPHIQUES

[1]. KEITH R. CARVER, and JAMES W. MINK, "Microstrip Antennas Technology," *IEEE Trans. Antennas Propagat.*, Vol. AP-29, No. 1, Jannuary 1981.

[2]. Constantine. A. Balanis, *Antenna Theory - Analysis and Design*, John Wiley & Sons, Inc., New York 1997.

[3]. Girish. Kumar and K. P. Ray, *Broadband microstrip antennas*, Artech House, Inc., Norwood, MA, 2003.

[4]. David. BIDO, "Contribution à l'étude d'antenne fort gain, Application dans le domaine millimétrique", *Université de LIMOGES*, Thèse de doctorat, 2003.

[5]. M. Kara, "Formulas for the computation of the far-field radiation patterns of rectangular microstrip antenna elements with thick substrates", *Microwave and Optical Technology Letters,* 14 (6), pp. 360-367, John Wiley & Sons, Inc., New York, 1997.

[6]. Y. T. Lo, D. Solomon, and W. F. Richards, "Theory and Experiment on Microstrip Antennas," *IEEE Trans. Antennas Propagat.*, Vol. AP-27, No. 2, pp. 137–145, March 1979.

[7]. W. F. Richards, Y. T. Lo, and D. D. Harrison, "An Improved Theory of Microstrip Antennas with Applications," *IEEE Trans. Antennas Propagat.*, Vol. AP-29, No. 1, pp. 38–46, January 1981.

[8]. E. H. Newman, and P. Tylyathan, "Analysis of Microstrip Antennas Using Moment Methods," *IEEE Trans. Antennas Propagat*., Vol. AP-29, No. 1, pp. 47-53, January 1981.

[9]. R. F. Harrington, *Field Computation by Moment Methods*, Macmillan, New York, 1968.

[10]. L. V. Kantorovich and G. P. Akilov, *Functional Analysis,* Pergamon Press, New York, NY, 1982.

## **Chapitre II.**

**Conception et optimisation d'antenne imprimée rectangulaire.**

#### II.1. INTRODUCTION

Depuis la création des antennes imprimées, les chercheurs et les ingénieurs ont voulu prédire les caractéristiques électriques de telles structures pour en simplifier la conception et améliorer les performances. Plusieurs modèles mathématiques ont été développés. Les tous premiers modèles étaient plus ou moins simples. Ils ont été suivis par des techniques plus élaborées, basées sur des formulations d'équations intégrales résolues par des approches rigoureuses. Ces dernières nous offrent une meilleure précision certes, mais elles nécessitent des calculs long et fastidieux.

C'est pour cette raison que les premiers modèles restent largement utilisés dans un nombre considérable de recherches actuelles.

Dans ce chapitre, nous allons chercher à mieux améliorer les performances d'une antenne imprimée seule. Notre étude consiste à calculer les paramètres de cette antenne en se basant sur le modèle de la ligne de transmission qui a été défini dans le chapitre précédant.

## II.2. CALCUL DES DIMENSIONS D'UNE ANTENNE IMPRIMEE RECTANGULAIRE (RMSA)

L'une des formes d'antennes les plus simples à concevoir et largement utilisées est l'élément rectangulaire (RMSA : *Rectangular MicroStrip Antenna*).

La figure II.1, montre la face au-dessus et transversale d'un élément rectangulaire alimenté par une sonde coaxiale. L'élément carré ou rectangulaire **e**st défini par sa longueur (*L*), sa largeur (*W*) et la position du point d'excitation (alimentation) ( $x_0, y_0$ ).

Pour une simple ligne microruban, sa longueur est plus petite devant la longueur d'onde  $(\lambda)$ , par contre pour les **RMSA**, sa largeur est comparable devant la longueur d'onde**,** et ceci a pour but d'augmenter le rayonnement de l'antenne [2].

Pour le mode fondamental  $TM_{10}$ , la longueur devrait être légèrement inférieure à  $\lambda/2$ , où  $\lambda$  est la longueur d'onde guidée du mode quasi-TEM, égale à  $\lambda_0/\sqrt{\varepsilon_{re}}$ ,  $\lambda_0$  est la longueur d'onde dans le vide et  $\varepsilon_{re}$  la constante diélectrique effective [Annexe A].

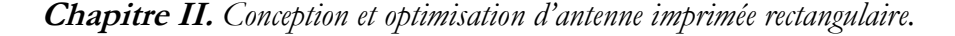

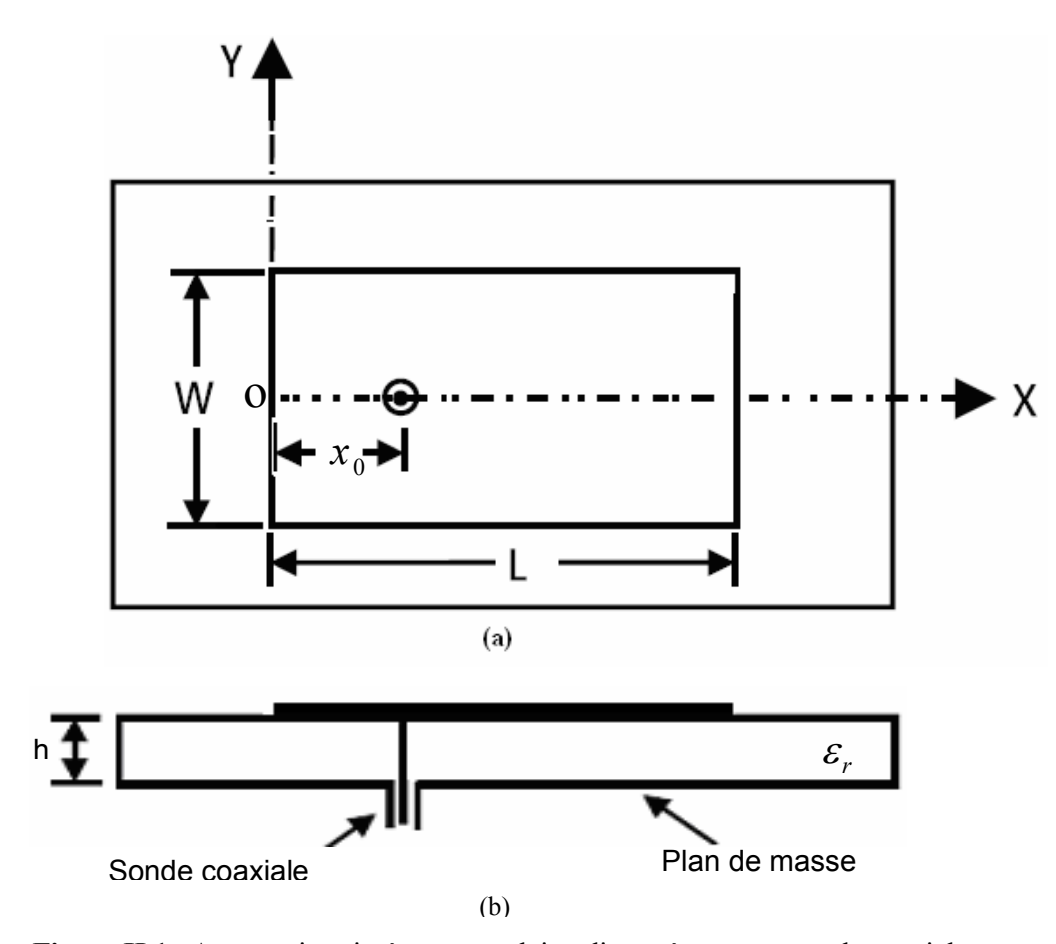

**Figure II.1** : Antenne imprimée rectangulaire alimentée par une sonde coaxiale, **(a)** vue de dessus,

**(b)** vue transversale.

Dans le cas de l'antenne imprimée,  $\varepsilon_{re}$  est légèrement inférieur à  $\varepsilon_{r}$ , car la plupart des lignes de champ électrique résident à la fois dans le milieu diélectrique et dans l'air comme le montre la figure II.2.

Les expressions de calcul de la valeur de la constante diélectrique effective  $\varepsilon_{re}$  qui tient compte des effets de dispersion sont données dans l'annexe A. Cependant pour une analyse ou une conception plus pratique la formule approximative de  $\varepsilon_{re}$  [1,5] est la suivante :

Pour  $W/h > 1$ :

$$
\varepsilon_{re} = \frac{\varepsilon_r + 1}{2} + \frac{\varepsilon_r - 1}{2} \left[ 1 + 12 \frac{h}{W} \right]^{-1/2}
$$
**Chapitre II.** *Conception et optimisation d'antenne imprimée rectangulaire.*

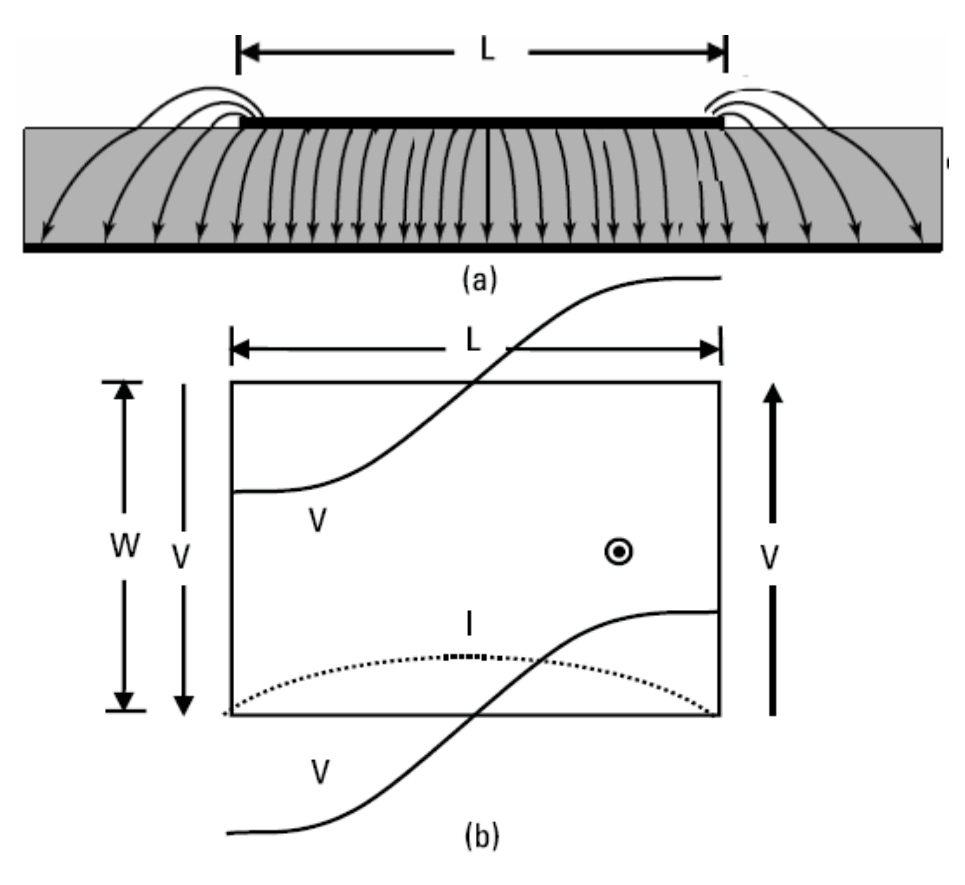

**Figure II.2 :** Mode fondamentale TM<sub>10</sub> de RMSA, **(a)** distribution du champ E, **(b)** variation du courant et de la tension.

# **II.2.1. Longueur effective, largeur effective et fréquence de résonance**

En raison des effets de bords, l'antenne imprimée devient plus grande que ses dimensions physiques, ceci est montré sur la figure II.3. Pour le plan principal plan-E, la longueur de l'élément rayonnant a été étendue à chaque extrémité par une distance *L* , qui est fonction de la constante diélectrique effective  $\varepsilon_{re}$  et le rapport  $W/h$ .

Pour le calcul de l'extension normale  $\Delta L$ , une expression approximative et plus pratique est donnée par [4] :

$$
\Delta L = 0.412 \cdot h \cdot \frac{\left(\varepsilon_{re} + 0.3\right)\left(\frac{W}{h} + 0.264\right)}{\left(\varepsilon_{re} - 0.58\right)\left(\frac{W}{h} + 0.8\right)}
$$

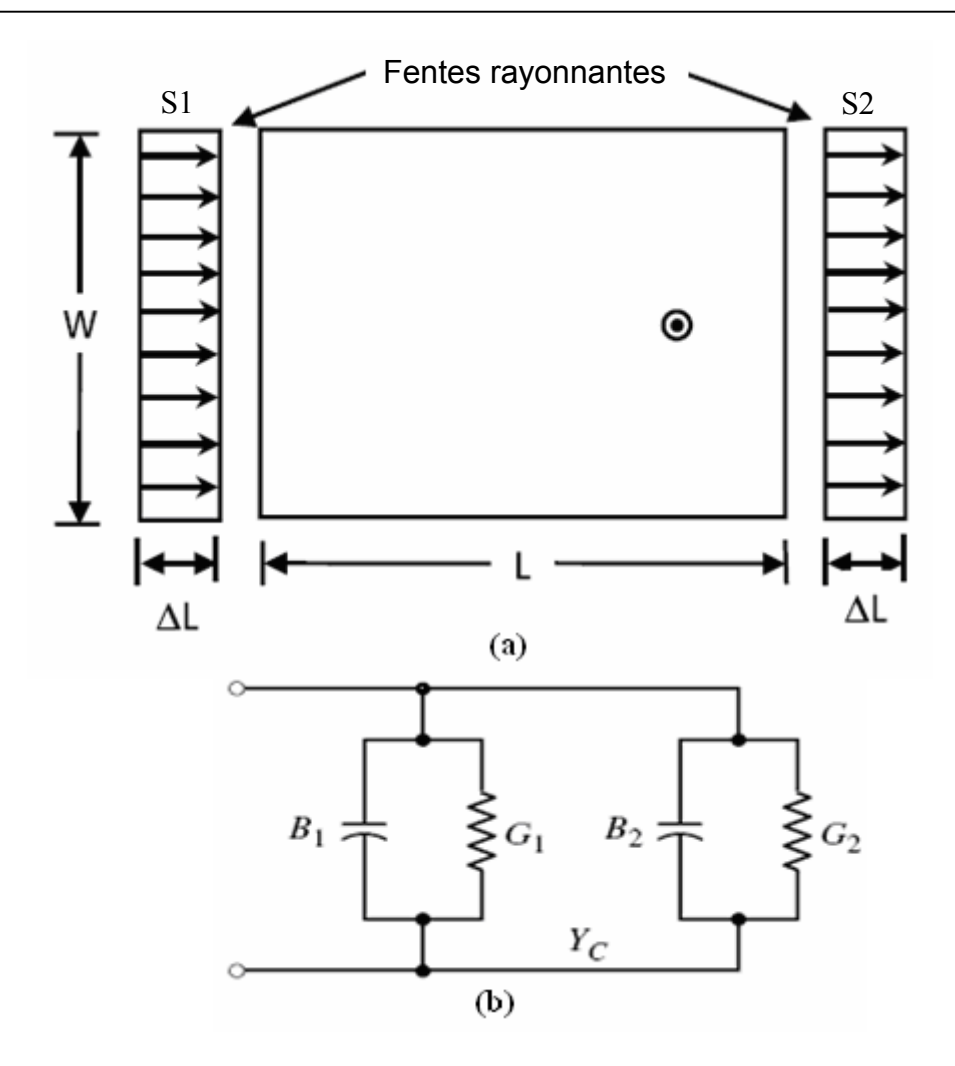

**Figure II.3 : (a)** Extension normale et les deux fentes rayonnantes, (b) Modèle équivalent de la ligne de transmission.

Puisque la longueur de l'élément rayonnant a été étendue dans chaque coté par une distance  $\Delta L$ , la longueur effective de celui-ci est donnée comme suit :

$$
L_e = L + 2\Delta L \Rightarrow L = L_e - 2\Delta L \tag{2.3}
$$

Où  $L_e = \lambda/2$  pour le mode dominant TM<sub>10</sub>.

En général, la fréquence de résonance du **RMSA** excitée à n'importe quel mode  $TM_{mn}$  est obtenue en utilisant la formule suivante [6] :

$$
f_{0TM_{mn}} = \frac{c}{2\sqrt{\varepsilon_r}} \left[ \left(\frac{m}{L}\right)^2 + \left(\frac{n}{W}\right)^2 \right]^{1/2}
$$
 2.4

Et pour le mode fondamental  $(TM_{10})$  et sans tenir compte des effets de bord, la fréquence de résonance est en fonction de la longueur effective (*Le*).

$$
f_0 = \frac{c}{2L_e\sqrt{\varepsilon_r}}
$$

Où *c* est la vitesse de la lumière.

D'après l'expression précédente la longueur effective de l'élément rayonnant peut être calculée par :

$$
L_e = \frac{c}{2f_0\sqrt{\varepsilon_{re}}}
$$

Pour un rayonnement plus efficace la largeur de l'élément (*W*) devrait être égale à la moitié de la longueur d'onde correspondante aux deux milieux (le substrat diélectrique et l'air) [3].

$$
W = \frac{c}{2f_0\sqrt{\frac{(\varepsilon_r + 1)}{2}}}
$$

# **II.2.2. Calcul de la Conductance**

Chaque fente rayonnante est représentée par une admittance parallèle *Y* (avec une conductance *G* et une susceptance *B*) comme le montre la figure II.3. Les fentes sont notées par la suite comme S1 et S2.

L'admittance équivalente pour la fente S1 est basée sur une fente large et uniforme.

$$
Y_1 = G_1 + jB_1 \tag{2.8}
$$

Où pour une fente de largeur finie *W,*

$$
G_1 = \frac{W}{120\lambda_0} \left[ 1 - \frac{1}{24} (k_0 h)^2 \right] \qquad \frac{h}{\lambda_0} < \frac{1}{10}
$$
 2.9a

$$
B_1 = \frac{W}{120\lambda_0} \left[ 1 - 0.636 \ln(k_0 h)^2 \right] \qquad \frac{h}{\lambda_0} < \frac{1}{10} \qquad 2.9b
$$

Avec:  $\boldsymbol{0}$  $\boldsymbol{0}$ 2  $\lambda_{\scriptscriptstyle\! C}$  $k_0 = \frac{2\pi}{\epsilon}$ 

Puisque la fente (S2) est identique à la fente (S1),

$$
Y_2 = Y_1 \implies G_2 = G_1, B_2 = B_1
$$

La conductance (*G*) pour une seule fente peut être obtenue en employant l'expression de champ dérivé par le modèle de cavité [1]. En général, elle est définie comme suit :

$$
G_1 = \frac{2P_{rad}}{|V_0|^2}
$$

Où la puissance rayonnée est écrit par :

$$
P_{rad} = \frac{|V_0|^2}{2\pi\eta_0} \int_0^\pi \left[ \frac{\sin\left(\frac{k_0 W}{2} \cos \theta\right)}{\cos \theta} \right]^2 \sin^3 \theta \, d\theta \qquad 2.12
$$

Par conséquent la conductance *G*1 peut être exprimée par :

$$
G_1 = \frac{I_1}{120\pi^2}
$$
 2.13a

$$
\text{Où}: \qquad I_1 = \int_0^{\pi} \left[ \frac{\sin\left(\frac{k_0 W}{2} \cos \theta\right)}{\cos \theta} \right]^2 \sin^3 \theta d\theta \qquad 2.13b
$$

La valeur asymptotique de (2.13a) et (2.13b) est :

$$
G_1 = \begin{cases} \frac{1}{90} \left(\frac{W}{\lambda_0}\right)^2 & W < < \lambda_0\\ \frac{1}{120} \left(\frac{W}{\lambda_0}\right)^2 & W > > \lambda_0 \end{cases} \tag{2.14}
$$

# **II.2.3. Impédance d'entrée**

L'admittance totale de la fente (S1), est obtenue en transférant l'admittance de la fente (S2) à partir des bornes de sortie jusqu'aux bornes d'entrée utilisant l'équation de transfert d'admittance des lignes de transmissions [1,7].

Dans le meilleur des cas les deux fentes devraient être séparées par  $L_e = \lambda/2$  où  $\lambda$ est la longueur d'onde guidée dans le substrat diélectrique.

Si la réduction de la longueur utilise correctement (la formule 2.2) (en général 0.48 $\lambda$  < L < 0.49 $\lambda$ ) l'admittance ramenée de la fente (S2) s'écrit:

$$
Y_{2r} = G_{2r} + jB_{2r} = G_1 - jB_1
$$

$$
G_{2r} = G_1 \tag{2.15a}
$$

$$
B_{2r} = -B_1 \tag{2.15b}
$$

Par conséquent l'admittance d'entrée totale est réelle et est donnée par :

$$
Y_{in} = Y_1 + Y_{2r} = 2G_1
$$

L'admittance d'entrée est réelle, ce qui implique que l'impédance d'entrée est également réelle :

$$
Z_{in} = \frac{1}{Y_{in}} = R_{in} = \frac{1}{2G_1}
$$

L'équation ci-dessus pour l'impédance d'entrée ne prend pas en considération le couplage mutuel entre les deux fentes rayonnantes, ainsi nous redéfinissons la résistance d'entrée [8] qui s'écrit sous la forme suivante :

$$
R_{in} = \frac{1}{2(G_1 \pm G_{12})}
$$
 2.17b

Où le (+) désigne les modes résonnants impairs (asymétriques) et le (-) désigne les modes résonnants pairs (symétriques).

La conductance mutuelle ( $G_{12}$ ) est définie en terme de champ par l'expression suivante :

$$
G_{12} = \frac{1}{|V_0|^2} \text{Re} \iint_s E_1 \times H_2^* ds
$$

Où :

*E1* est le champ électrique rayonné par la fente (S1),

*H<sub>2</sub>* est le champ magnétique rayonné par la fente (S2),

et  $V_0$  est la tension à travers la fente, donc  $G_{12}$  peut être calculée [8]. Elle est donnée par :

$$
G_{12} = \frac{1}{120\pi^2} \int_{0}^{\pi} \left[ \frac{\sin\left(\frac{k_0 w}{2} \cos \theta\right)}{\cos \theta} \right]^2 J_0(k_0 L \sin \theta) \sin^3 \theta \, d\theta \qquad 2.19
$$

Où (*J0*) est la fonction de Bessel de première espèce d'ordre zéro.

En fonction de la position de l'alimentation  $(x_0)$ , l'impédance d'entrée peut être calculée par la formule (2.20) [1,8].

$$
R_{in}(x = x_0) = \frac{1}{2(G_1 + G_{12})} \left[ \cos^2 \left( \frac{\pi}{L} x_0 \right) + \frac{G_1^2 + B_1^2}{Y_c^2} \sin^2 \left( \frac{\pi}{L} x_0 \right) - \frac{B_1}{Y_c} \sin \left( \frac{\pi}{L} x_0 \right) \right] \quad 2.20
$$

Où  $Y_c = 1/Z_c$  avec  $Z_c$  l'impédance caractéristique de l'antenne calculée comme étant une ligne microruban [Annexe A].

Puisque pour la plupart des lignes microrubans  $G_1/Y_c \ll 1$  et  $B_1/Y_c \ll 1$ , alors la formule (2.20) est approximée à :

$$
R_{in}(x = x_0) = \frac{1}{2(G_1 + G_{12})} \cos^2\left(\frac{\pi}{L}x_0\right)
$$
 2.20a

D'après (2.17b) :

$$
R_{in}(x = x_0) = R_{in}(x = 0)\cos^2\left(\frac{\pi}{L}x_0\right)
$$
 2.20b

# II.3. CONCEPTION ET SIMULATION DE L'ANTENNE SEULE

Dans cette partie nous simulons des **RMSAs** seules afin d'avoir une bonne adaptation de l'alimentation et la visualisation de leur bande passante et leur gain.

Pour l'alimentation de l'antenne, nous avons choisi deux types d'alimentation : une alimentation par sonde coaxiale, et une alimentation par ligne microruban.

Pour assurer une meilleure adaptation, nous calculons les dimensions de l'élément rayonnant en fonction de la fréquence du travail, en utilisant les formules déterminées précédemment à partir du modèle de la ligne de transmission.

# **II.3.1. Procédure de conception**

En se basant sur les formules simplifiées qui ont été décrites dans la partie précédente, nous décrirons une procédure qui mène aux conceptions pratiques des antennes imprimées rectangulaires.

Le procédé admet comme informations, la constante diélectrique du substrat  $(\varepsilon_r)$ , la fréquence de résonance  $(f_0)$ , et l'épaisseur du substrat  $h$ . La procédure est la suivante :

*1)* Indiquer  $\varepsilon_r$ ,  $f_0$  et  $h$ .

2) Déterminer *W* et *L* .

Pour simplifier le calcul, les formules sont programmées sous le compilateur **C++** et le logiciel **Maple12**.

#### **II.3.1.1. Calcul des dimensions**

- Calculons d'abord la largeur de l'élément (*W*), la formule la plus pratique est donnée par (2.7).
- On détermine la permittivité effective en utilisant la formule (2.1).
- Une fois la largeur (*W*) trouvée, on peut déterminer l'extension de la longueur de l'élément  $(\Delta L)$ , en utilisant l'expression  $(2.2)$ .
- De même on calcule la longueur effective de l'élément rayonnant en utilisant la formule (2.6).
- Donc la longueur réelle de l'élément peut être calculée en utilisant l'expression  $(2.3).$

Le calcul des dimensions d'un élément rectangulaire est basé sur cette procédure de conception qui a été testée et examinée, (soit pour une alimentation par sonde coaxiale ou par ligne microruban).

## **Remarque pour un élément carré**

Dans le cas où nous voulons concevoir un élément carré au lieu d'un élément rectangulaire, *(W=L),* nous calculons initialement la valeur de *L* par la formule [12]:

$$
L=\frac{c}{2f_0\sqrt{\varepsilon_r}}.
$$

Puisque *W=L* on peut donc déterminer :

- La permittivité effective en utilisant la formule  $(2.1)$ .
- L'extension de la longueur de l'élément  $(\Delta L)$ , par l'expression (2.2).
- La longueur effective de l'élément (2.6).
- La longueur et la largeur réelle de l'élément par la formule  $(2.3)$ .

#### **II.3.1.2. Calcul et localisation du point d'excitation de la sonde coaxiale**

Dans le cas d'une antenne alimentée par une sonde coaxiale il faut trouver la bonne position du point d'excitation (figure II.4), afin d'avoir une meilleure adaptation de l'impédance de la ligne par rapport à l'impédance d'entrée de l'antenne.

 **Chapitre II.** *Conception et optimisation d'antenne imprimée rectangulaire.*

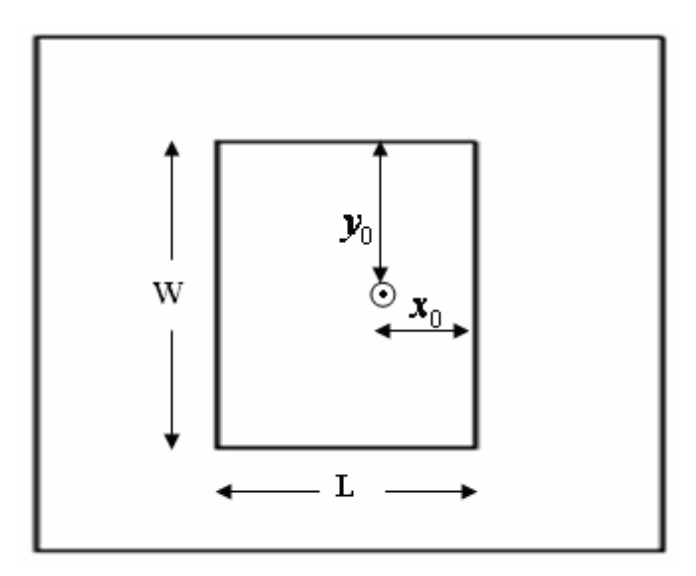

**Figure II.4 :** Position du point d'excitation pour une **RMSA** alimentée par sonde coaxiale.

 $y_0$  est généralement égale à la moitié de la largeur de l'élément rayonnant, et  $x_0$ doit être calculée par rapport au point d'excitation, son impédance est généralement égale  $\lambda$  50  $\Omega$ 

- On calcule l'impédance d'entrée de l'antenne (*x=*0), après le calcul de la conductance  $(G_1)$ , en utilisant les expressions  $(2.13a)$  et  $(2.13b)$  ou la formule (2.9a).
- On calcule la conductance mutuelle  $(G_{12})$  à l'aide de la formule (2.19).
- L'impédance d'entrée de l'élément rayonnant ( $R_{\text{in}}$ ) est déterminée en utilisant l'expression (2.17b).
- D'après la deuxième expression de l'impédance d'entrée (2.20b), on peut extraire la position du point d'excitation  $(x_0)$ :

$$
x_0 = \frac{L}{\pi} \cos^{-1} \sqrt{\frac{R_{in}(x = x_0)}{R_{in}(x = 0)}}
$$

Dans le cas général  $R_{in}(x = x_0) = 50 \Omega$ .

# **II.3.2. Simulation**

A fin de concevoir un réseau d'antennes imprimées, il faut d'abord simuler une antenne seule, afin de trouver un meilleur point d'alimentation pour son adaptation, visualiser sa bande passante, son gain ou sa directivité. Pour cette raison on utilise un simulateur qui est basé sur la méthode des moments **ADS** et **MOMENTUM** [9].

Deux types d'alimentation sont employés dans cette simulation, (par sonde coaxiale ou par ligne microruban direct), et cela pour différentes bandes de fréquences [Annexe B].

# **II.3.2.1. Simulation d'une antenne seule alimentée par une sonde coaxiale**

# *II.3.2.1.1. Antenne fonctionnant dans la bande L [1-2 GHz]*

On veut simuler une antenne qui travaille dans la bande de fréquence L [1-2 GHz], domaine de la téléphonie cellulaire, notamment le GSM 1800 [11].

# *II.3.2.1.1.1. Caractéristiques de l'antenne*

Les caractéristiques de l'antenne sont [11] :

- Fréquence de résonance :  $f_0 = 1.8 \text{ GHz}$ ,
- Epaisseur de la métallisation :  $t = 0.35$  mm,
- Substrat diélectrique :
	- Matériau : Silicone,
	- Constante diélectrique:  $\varepsilon_r = 11.9$ .
	- Tangente de perte :  $tg\delta = 0.0004$ ,
	- Epaisseur:  $h = 1.5$  mm.

### *II.3.2.1.1.2. Calcul des dimensions*

Après avoir programmé, sous **C++** toutes les formules de calcul des dimensions de l'élément selon la procédure qui a été décrite précédemment, on obtient comme résultats :

 $\lambda = 50.646$  mm.  $\varepsilon_{re} = 10.829$ ,  $L_e = 25.33$  mm, et  $\Delta L = 0.635$  mm  $\Rightarrow$   $L = 24.052$  mm,  $W = 32.81$  mm,

### *II.3.2.1.1.3. Localisation du point d'excitation*

Nous calculons la position du point d'alimentation  $(x_0, y_0)$  en utilisant, le logiciel de calcul **Maple 12**:

 $G_1 = 0.001641 \Omega$ , utilisant (2.9a), et  $G_1 = 0.0004198$  utilisant (2.13a) et (2.13b),  $G_{12} = 0.0004192 \Omega$ , utilisant (2.19),

 $G_1 = 0.001641 \Omega \Rightarrow R_{in} = 242.75 \Omega$ , donc  $x_0 = 8.42$  mm.

La simulation sous **MOMENTUM** est faite de deux manières :

- o **Analyse:** on simule l'antenne en utilisant la position d'alimentation qui a été calculée  $x_0 = 8.4$  mm (Figure II.5),
- o **Optimisation**: on utilise l'option d'optimisation qui est disponible sous **MOMENTUM**. Dans nos simulations le type d'algorithme d'optimisation choisie est **L1 optimizer** [10], et le type d'interpolation est linéaire.

#### *II.3.2.1.1.4. Résultats d'analyse*

La figure suivante présente la structure et les dimensions de l'élément qui a été simulé sous **MOMENTUM** à la fréquence de résonance 1.8 GHz.

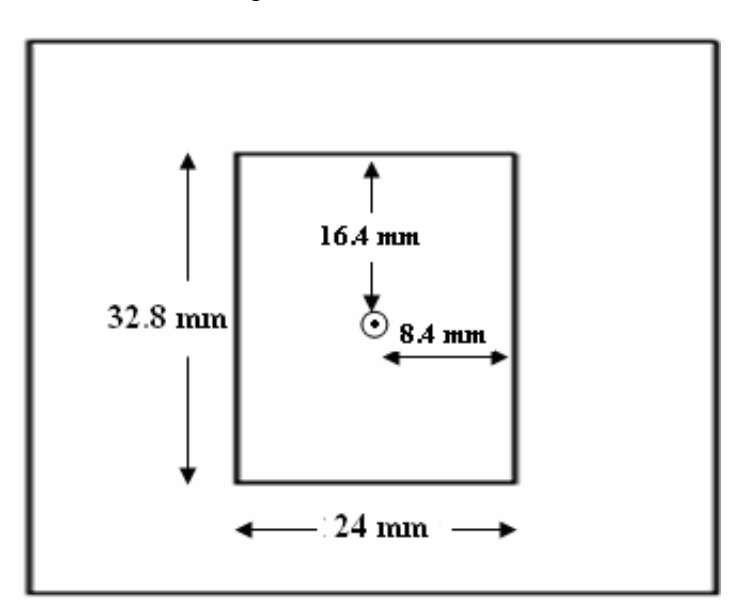

Figure II.5 : Dimensions de l'antenne à simuler.

Après avoir introduit les paramètres de simulation sous **MOMENTUM**, le coefficient de réflexion obtenu pour cette antenne de 1.72 GHz à 1.82 GHz est représenté par de la figure II.6a.

 **Chapitre II.** *Conception et optimisation d'antenne imprimée rectangulaire.*

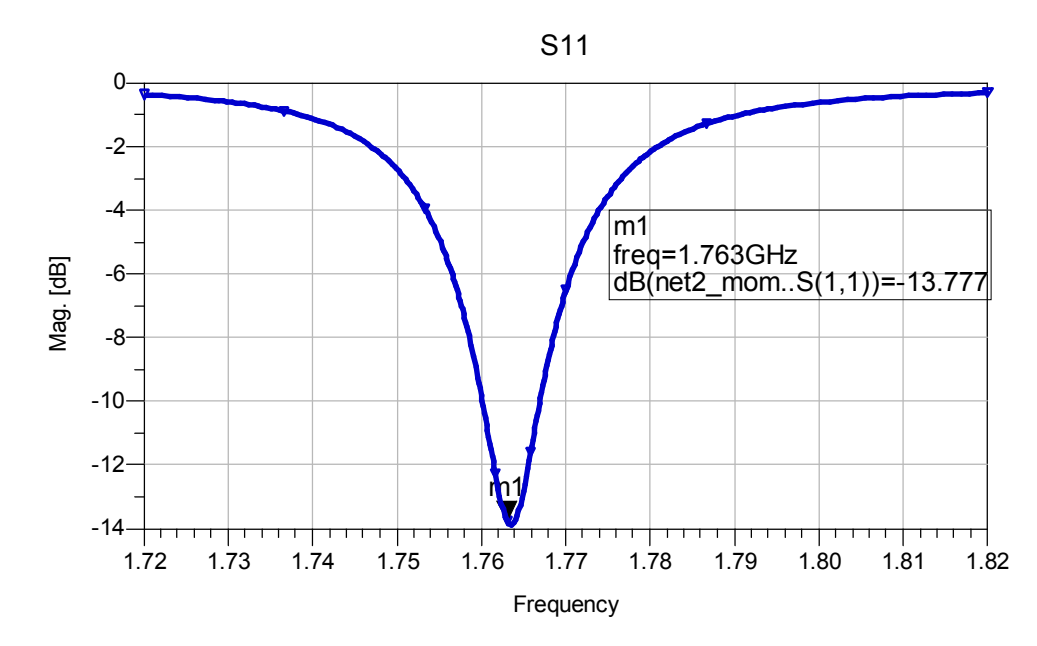

**Figure II.6a** : Coefficient de réflexion en fonction de la fréquence.

On remarque que l'alimentation est peu adaptée à l'entrée de l'antenne  $S_{11}$ = -13.77 dB à une fréquence  $f_0$  = 1.763 GHz.

Pour obtenir la position du point d'alimentation de l'antenne qui donne une meilleure adaptation, on utilise la fonction d'optimisation qui se trouve dans le simulateur **MOMENTUM.**

#### *II.3.2.1.1.5. Résultats d'optimisation*

Après avoir optimisé les paramètres de l'antenne suivant les résultats souhaités on trouve le meilleur point d'optimisation qui est :

 $(x_0 = 9 \text{ mm}, y_0 = 16.35 \text{ mm})$ , au lieu de  $(x_0 = 8.4 \text{ mm}, y_0 = 16.4 \text{ mm})$ .

A cette position du point d'alimentation on trouve un coefficient de réflexion,  $S_{11}$ =-29.71 dB à une fréquence  $f = 1.763$  GHz (Figure II.6b). Donc on a réussit à trouver un meilleur point d'adaptation à cause de l'optimisation sous **MOMENTUM.**

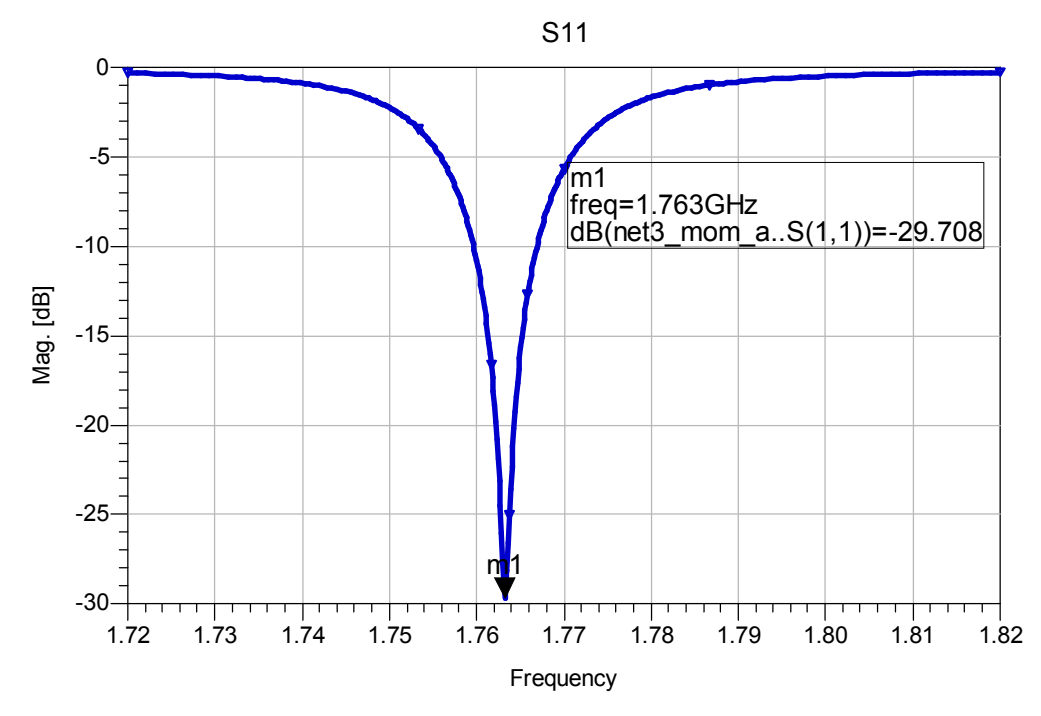

**Figure II.6b** : Coefficient de réflexion optimisé en fonction de la fréquence.

Nous remarquons à partir de ces résultats que l'antenne est bien adaptée à son entrée, mais sa bande de fréquence est très étroite c'est-à-dire quand S<sub>11</sub> est égal à -10 dB la bande fréquence est de  $\frac{J_{\text{max}} - J_{\text{min}}}{2} \times 100 = \frac{1.70 - 1.707}{2.75} \times 100 = 0.39 \%$ .1 763  $\int_{\frac{\text{max}}{\text{max}}} \frac{-f_{\text{min}}}{f_{\text{min}}} \times 100 = \frac{1.76 - 1.767}{1.767} \times 100 =$ *à f*  $f_{\text{max}} - f_{\text{min}} \times 100 = \frac{1.76 - 1.767}{1.76} \times 100 = 0.39 \%$ .

Sous **MOMENTUM** on peut aussi visualiser le diagramme de rayonnement de l'antenne (champ  $E_a$ ) suivant le plan E ( $\varphi = 0$ ), comme représenté par la figure II.6.

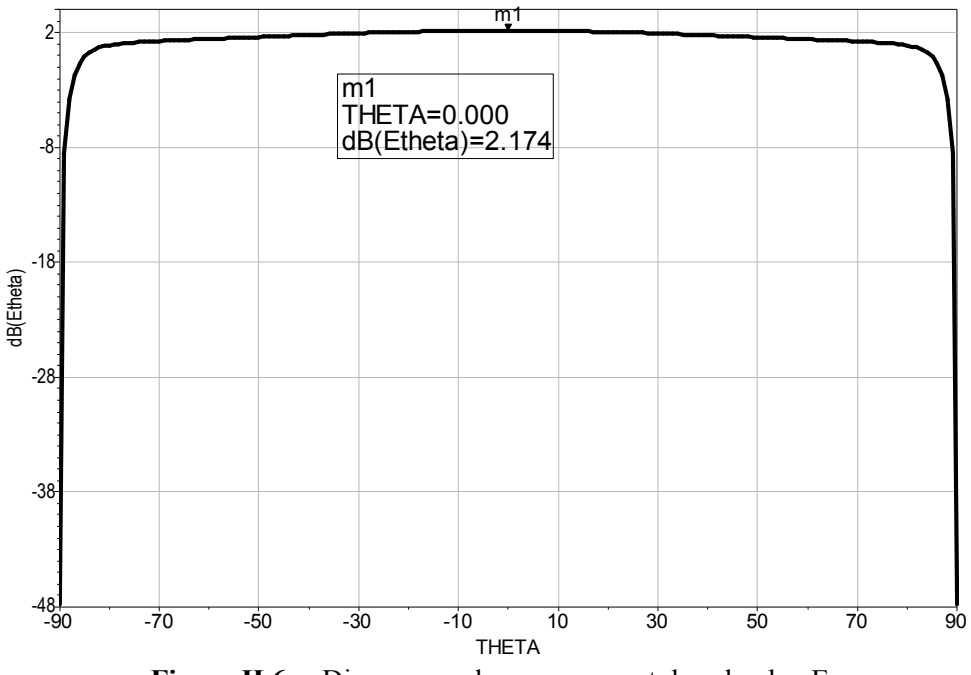

**Figure II.6c** : Diagramme de rayonnement dans le plan E.

On remarque que la direction du rayonnement passe par un maximum à  $\theta = 0^{\circ}$ , et que la distribution du champ est uniforme. D'autre part l'antenne n'est plus directive puisque son ouverture à -3 dB vaut presque 164°.

## *II.3.2.1.2. Antenne fonctionnant dans la bande S [2-4 GHz]*

Dans cette bande, nous choisissons une antenne carré qui fonctionne à une fréquence de 2.45 GHz [12].

### *II.3.2.1.2.1. Caractéristiques de l'antenne*

- Fréquence de résonance :  $f_0$ =2.45 GHz,
- Epaisseur de la métallisation :  $t = 35 \mu m$ ,
- Substrat diélectrique :
	- Matériau : PTFE RT Duriod 5870,
	- Constante diélectrique :  $\varepsilon_r = 2.33$ ,
	- Tangente de perte :  $tg\delta = 0.0012$ ,
	- Epaisseur :  $h = 3.18$  mm.

### *II.3.2.1.2.2. Calcul des dimensions*

Les résultats numériques de dimensions obtenues sont:

$$
λ = 83.31 \text{ mm}
$$
,  
\n $\varepsilon_{re} = 2.141$ ,  
\n $L_e = 40.11 \text{ mm}$ , et ΔL = 1.63 mm,  
\n $L = W = 36.85 \text{ mm}$ , (élément carré).

*II.3.2.1.2.3. Localisation du point d'excitation*

Le calcul de la position du point d'alimentation  $(x_0, y_0)$  donne les résultats suivants:

 $G_1 = 0.002730 \Omega$ , utilisant (2.9a), et  $G_1 = 0.0009493 \Omega$  utilisant (2.13a) et (2.13b).  $G_{12} = 0.0009424 \Omega$ , utilisant (2.19),  $G_1 = 0.00094930 \,\Omega \Rightarrow R_{in} = 264 \,\Omega$ ,  $x_0 = 13.1$  mm.

# *II.3.2.1.2.4. Résultats d'analyse*

Maintenant nous simulons l'antenne carrée représentée par la figure suivante :

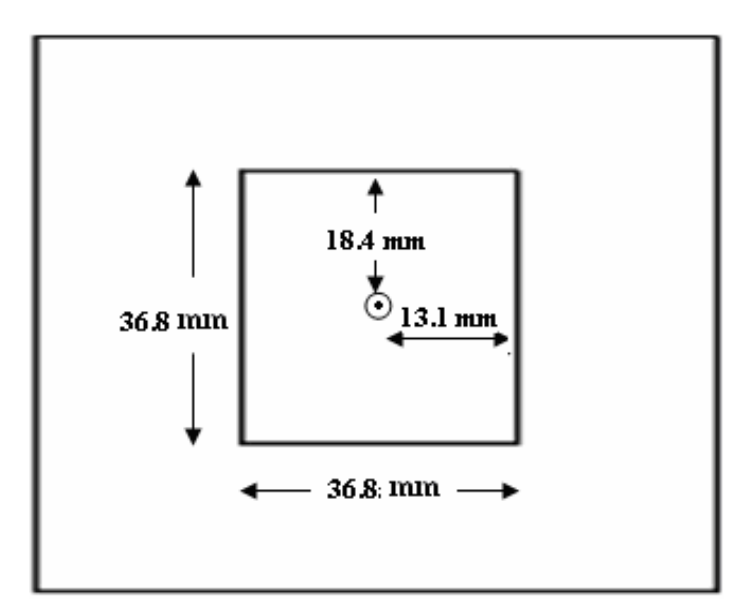

Figure II.7 : Dimensions de l'antenne à simuler.

Le coefficient de réflexion en fonction de la fréquence est représenté par la figure suivante II.8a.

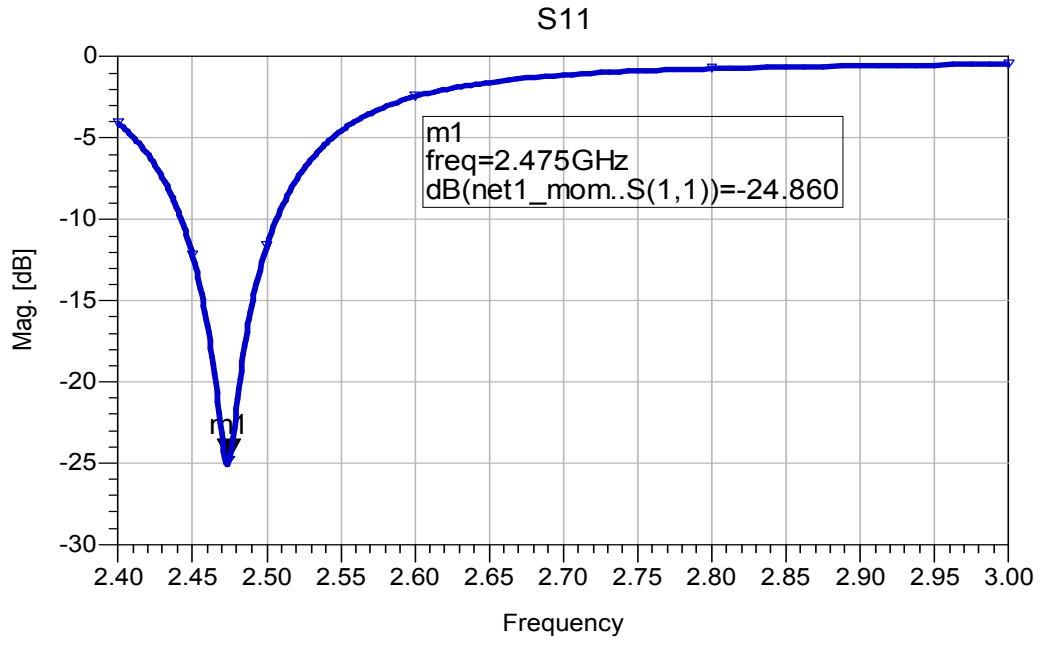

**Figure II.8a** : Coefficient de réflexion en fonction de la fréquence.

A partir de cette figure, nous remarquons que à la fréquence  $f_0 = 2.475$  GHz le coefficient de réflexion S<sub>11</sub> est égal à -24.86 dB, donc on peut dire que dans ce cas l'alimentation est bien adaptée à l'entrée. Pour améliorer cette adaptation, nous utilisons l'optimisation.

#### *II.3.2.1.2.5. Résultats d'optimisation*

Après avoir optimisé les paramètres de l'antenne suivant les résultats souhaités , on trouve le point pour la meilleure adaptation :

 $(x_0 = 12.3 \text{ mm}, y_0 = 18.31 \text{ mm})$ , au lieu de  $(x_0 = 13.1 \text{ mm}, y_0 = 18.4 \text{ mm})$ .

A cette position de la sonde coaxiale on trouve un coefficient de réflexion  $S_{11}$ = -41.08 dB à une fréquence de 2.474 GHz (Figure II.8b).

Donc la nouvelle position qui a été trouvée en utilisant l'optimisation, donne une meilleure adaptation par rapport aux résultats d'analyse.

La bande passante observée à -10dB est étroite et égale à 1.62 %.

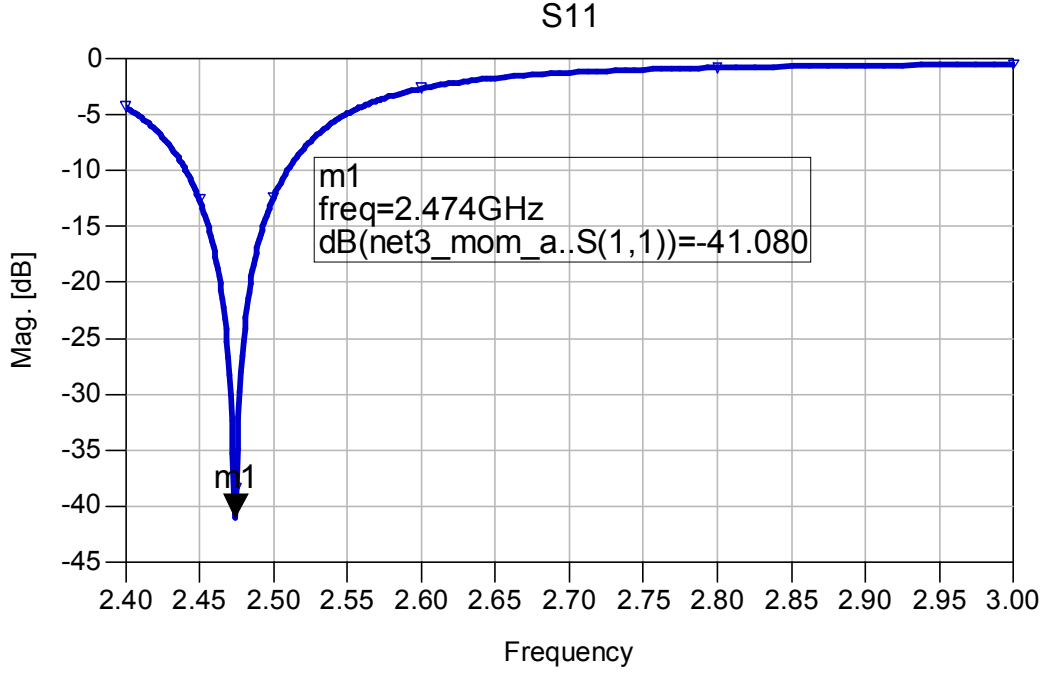

**Figure II.8b** : Coefficient de réflexion en fonction de la fréquence optimisé.

Le diagramme de rayonnement de l'antenne trouvé à cette fréquence est donné par la figure II.8c, et à partir de cette figure on remarque que le rayonnement est maximal au centre (θ= 0°), et l'antenne est peu directive puisque son ouverture observée à -3 dB est très élevée.

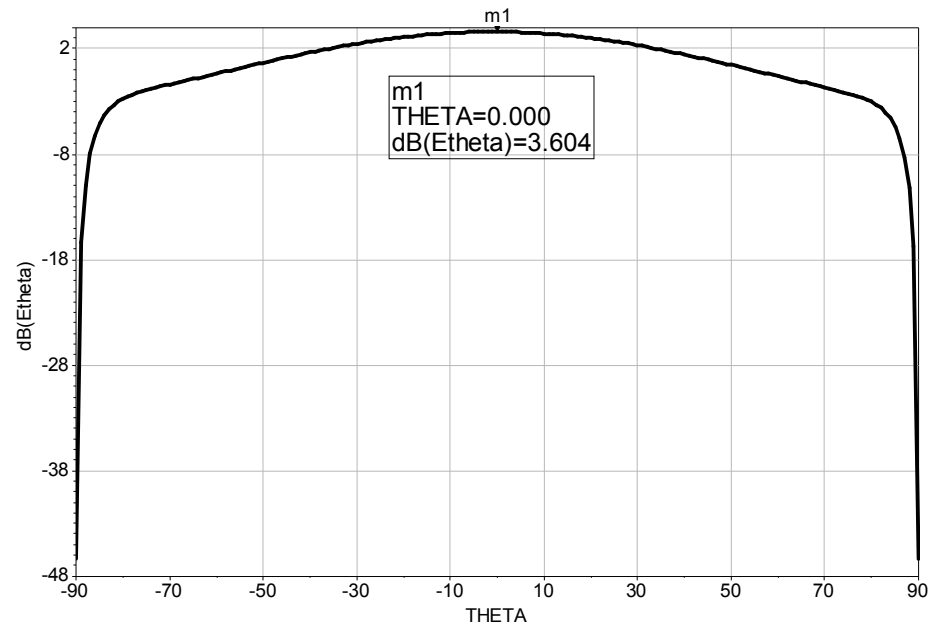

**Figure II.8c** : Diagramme de rayonnement dans le plan E.

# *II.3.2.1.3. Antenne fonctionnant dans la bande C [4-8 GHz]*

Pour cette bande de fréquence on choisit une fréquence de travail égale à 7.8 GHz.

*II.3.2.1.3.1. Caractéristiques de l'antenne*

- Fréquence de résonance :  $f_0 = 7.8 \text{ GHz}$ ,
- Epaisseur de la métallisation :  $t = 35 \ \mu m$ ,
- Substrat diélectrique :
	- Matériau: PTFE RT Duriod 5870,
	- Constante diélectrique:  $\varepsilon_r = 2.33$ ,
	- Tangente de perte:  $tg\delta = 0.0012$ ,
	- **•** Epaisseur:  $h = 1.75$  mm.

# *II.3.2.1.3.2. Calcul des dimensions*

Après calcul, les dimensions trouvées sont comme suit :

 $\lambda = 26.58$  mm,  $\varepsilon_{re} = 2.093$ ,  $L_e$  = 13.29 mm, et  $\Delta L$  = 0.89 mm, et  $L$  = 11.65 mm, et  $W$  = 14.84 mm.

### *II.3.2.1.3.3. Localisation du point d'excitation*

Le calcul de la position  $(x_0, y_0)$  donne les résultats suivants :

 $G_1 = 0.003229 \Omega$ , utilisant (2.9a), et  $G_1 = 0.001505 \Omega$  utilisant (2.13a) et (2.13b).

 $G_{12} = 0.0005869 \Omega$ , utilisant (2.19),  $G_1 = 0.001505 \,\Omega \Rightarrow R_{in} = 239 \,\Omega$ ,  $x_0 = 4.06$  mm.

*II.3.2.1.3.4. Résultats d'analyse*

A la fréquence de résonance donnée  $f_0 = 7.8 \text{ GHz}$ , nous simulons, sous **MOMENTUM,** l'antenne présentée par la figure II.9. Les résultats de cette simulation sont présentés par la figure II.10a.

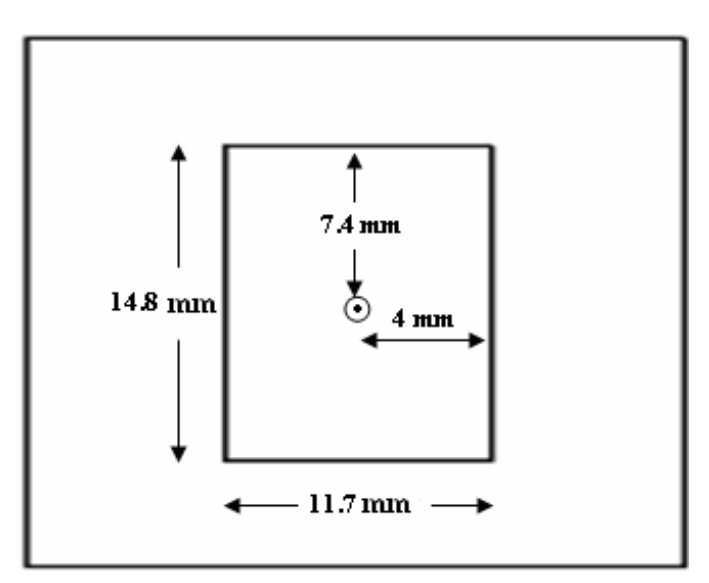

**Figure II.9 :** Dimensions de l'antenne à simuler.

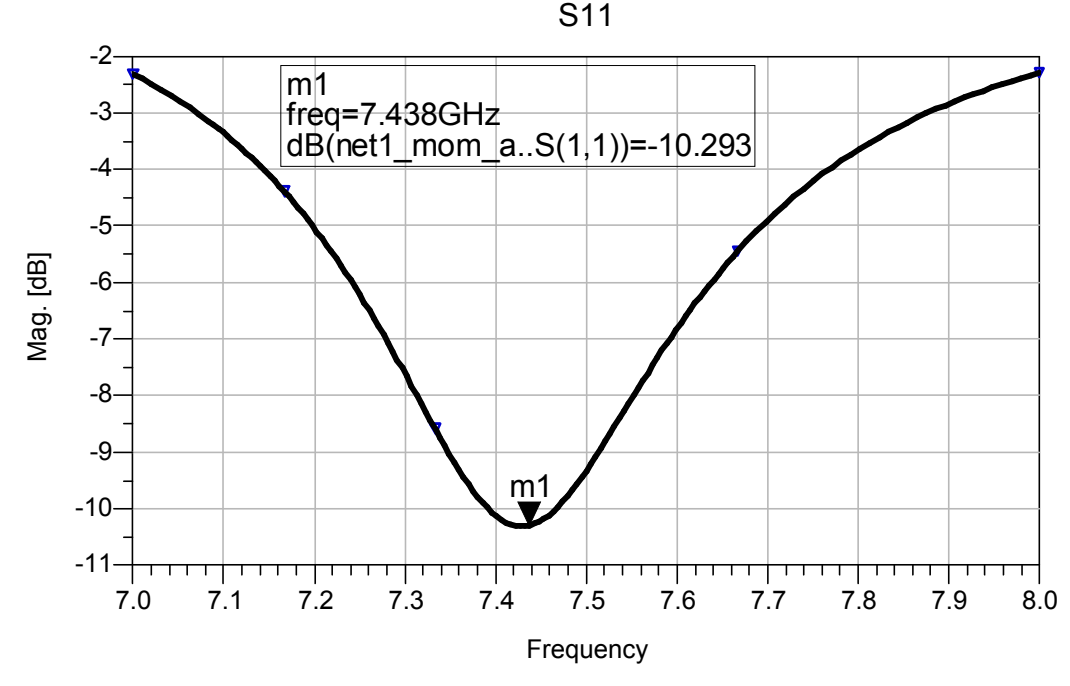

**Figure II.10a** : Coefficient de réflexion en fonction de la fréquence.

D'après ce qu'on a trouvé (figure II.10a), on remarque que le coefficient de réflexion est égal à -10.293 dB à la fréquence 7.438 GHz. On peut dire que la ligne d'alimentation est peut adaptée par rapport à l'entrée de l'antenne.

 Dans ce cas il faut qu'on cherche un autre point d'alimentation qui donne des résultats meilleurs.

#### *II.3.2.1.3.5. Résultats d'optimisation*

Après optimisation des paramètres de l'antenne suivant le coefficient de réflexion souhaité on trouve le point pour la meilleure adaptation :  $(x_0 = 3.06$  mm,  $y_0 = 7.4$  mm), au lieu de  $(x_0 = 4$  mm,  $y_0 = 7.4$  mm). A cette position le coefficient de réflexion S<sub>11</sub> est égal à -47.27 dB à la fréquence 7.573 GHz, ceci est représenté par la figure II.10b.

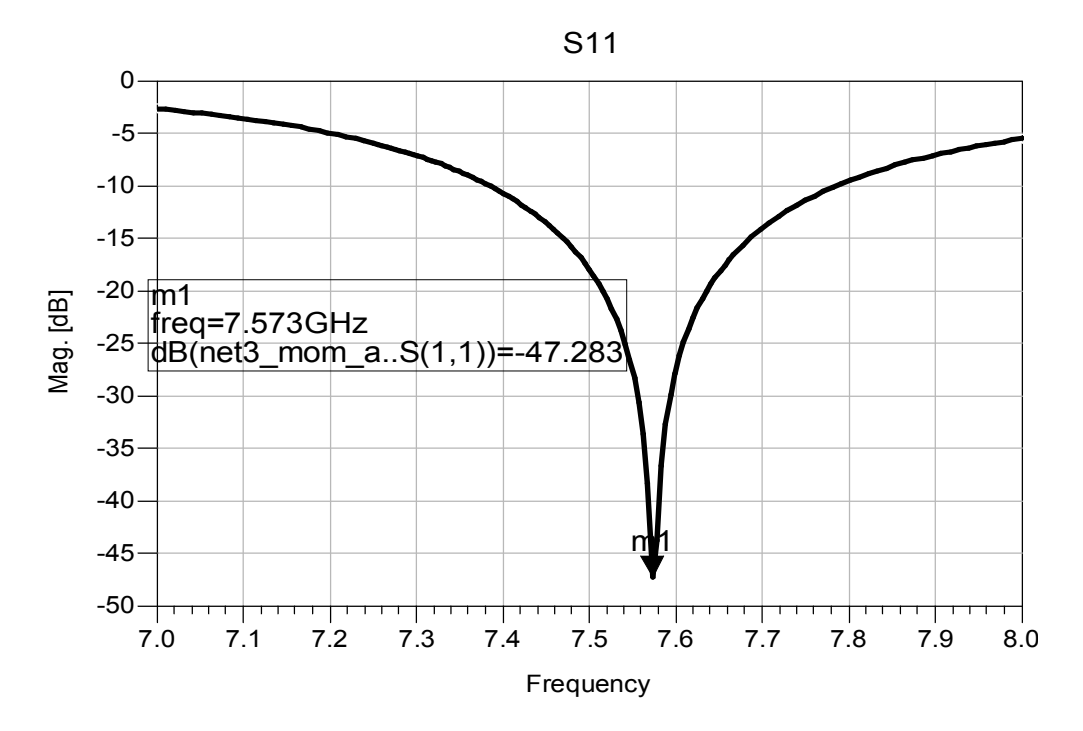

**Figure II.10b** : Coefficient de réflexion optimisé en fonction de la fréquence.

Ces résultats donnent une meilleure adaptation par rapport aux résultats d'analyse. La bande passante prélevée à -10 dB est égale à 5.28 %.

Le diagramme de rayonnement du champ  $E_a$  dans le plan E est représenté par la figure II.10c.

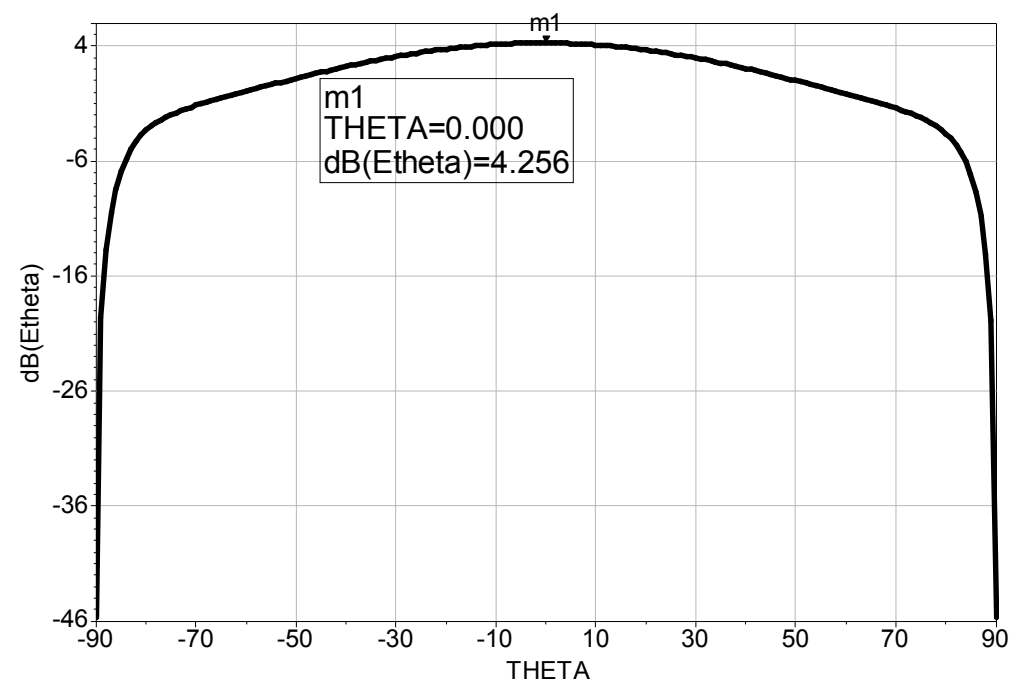

**Figure II.10c:** Diagramme de rayonnement  $E_{\theta}$  dans le plan E.

On remarque que la direction du rayonnement est maximale au centre par rapport à la direction de l'angle d'azimut θ. L'antenne est non directive puisque son ouverture observée à -3 dB est presque égale à 140°.

#### **II.3.2.2. Simulation d'une antenne seule alimentée par une ligne microruban**

Dans cette partie nous simulons une antenne imprimée rectangulaire, en utilisant une alimentation par ligne microruban (figure II.11)**.**

Dans un premier temps, nous déterminons les dimensions de la ligne d'alimentation de telle sorte que cette dernière soit bien adaptée à l'entrée de l'antenne. Cette adaptation est faite en utilisant l'optimisation des paramètre sous ADS [13] par la méthode **Random.**

Ensuite, nous analysons des antennes fonctionnant dans plusieurs bandes de fréquence à savoir : la bande C, la bande X et la bande Ku.

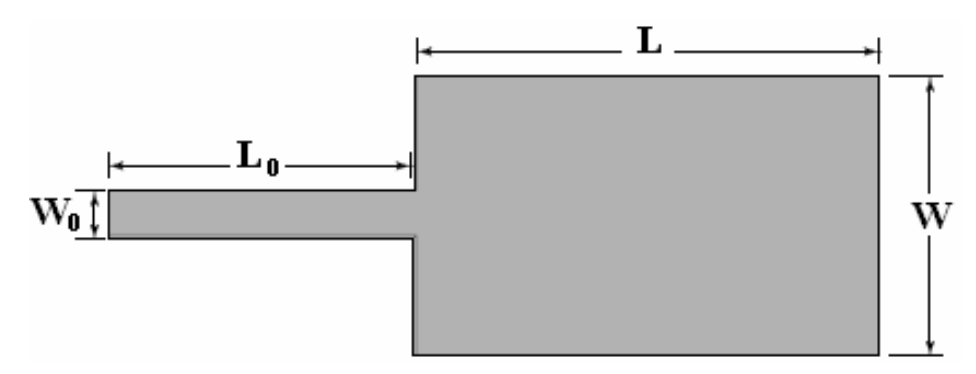

**Figure II.11 : RMSA** alimentée par une ligne microruban.

# *II.3.2.2.1. Antenne fonctionnant dans la bande C [4-8 GHz]*

Dans cette bande (bande C), nous choisissons une antenne rectangulaire qui fonctionne à une fréquence de 7.2 GHz.

#### *II.3.2.2.1.1. Caractéristiques de l'antenne*

Les caractéristiques de cette antenne sont :

- Fréquence de résonance :  $f_0 = 7.2 \text{ GHz}$ ,
- Epaisseur de la métallisation :  $t = 0.35$  mm,
- Substrat diélectrique :
	- Matériau : PTFE RT Duriod 5870,
	- Constante diélectrique :  $\varepsilon_r = 2.33$ ,
	- Tangente de perte :  $t \cancel{\epsilon} \delta = 0.0012$ ,
	- Epaisseur :  $h = 1.57$  mm.

#### *II.3.2.2.1.2. Calcul de dimensions*

De la même manière que dans la partie précédente, et pour le calcul des dimensions de l'élément rayonnant, nous utilisons le même programme écrit en **C++.**

Les résultats trouvés sont :  $\lambda = 28.64$  mm,  $\varepsilon_{ra} = 2.11$ ,  $L_e = 14.32$  mm, et  $\Delta L = 0.8$  mm,  $L = 12.72$  mm,  $W = 16.1$  mm.

*II.3.2.2.1.3. Calcul de l'impédance d'entrée*

En utilisant **Mapel 12.2** l'impédance d'entrée de l'antenne est la suivante:  $G_1 = 0.003229 \Omega$ , utilisant (2.9a), et  $G_1 = 0.001509 \Omega$  utilisant (2.13) et (2.13a).  $G_{12} = 0.0005791 \Omega$ , utilisant (2.19),  $G_1 = 0.001509 \,\Omega \Rightarrow R_{in} = 239 \,\Omega$ ,

#### *II.3.2.2.1.4. Adaptation de la ligne d'alimentation*

Afin de prévoir le comportement électromagnétique et électrique des antennes étudiées, il est important d'adapter la ligne d'alimentation à l'entrée de l'antenne, en utilisant le simulateur **ADS [9]** (Figure II.12a).

Pour optimiser la ligne d'alimentation et pour faire adapter l'antenne à la fréquence voulue, nous avons plusieurs paramètres à régler, ces paramètres sont montrés dans la figure II.12a.

Par conséquent la charge de cette ligne sera l'impédance d'entrée de calculée l'antenne (239 $\Omega$ ). A l'aide de l'optimisation du simulateur, on peut trouver sa longueur ainsi que sa largeur, pour un coefficient de réflexion souhaité (inférieur à -35 dB).

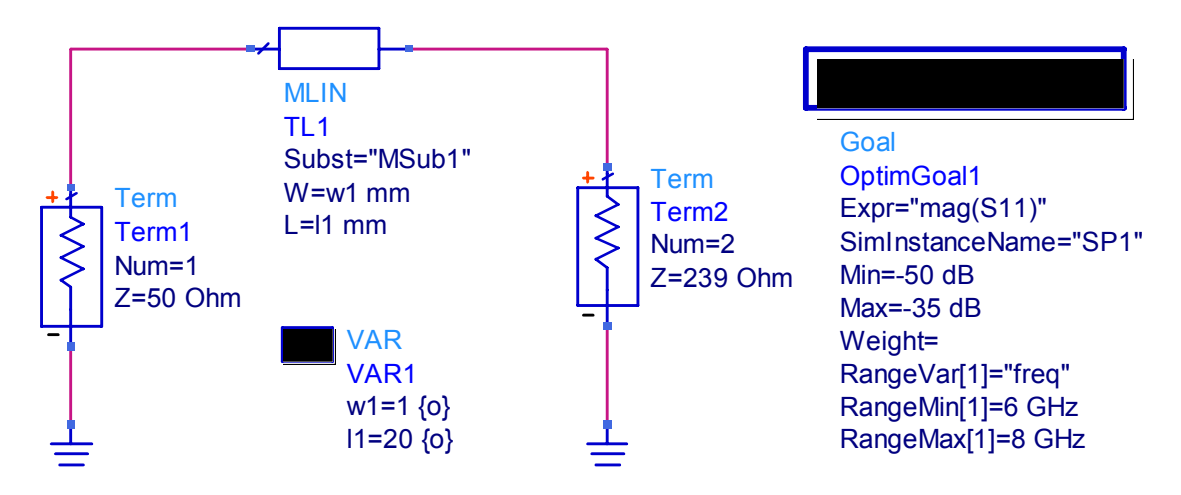

**Figure II.12a :** Elément d'optimisation sous ADS.

Après avoir introduit les paramètres d'optimisation, le coefficient de réflexion pour cette antenne est représenté par la figure II.12b.

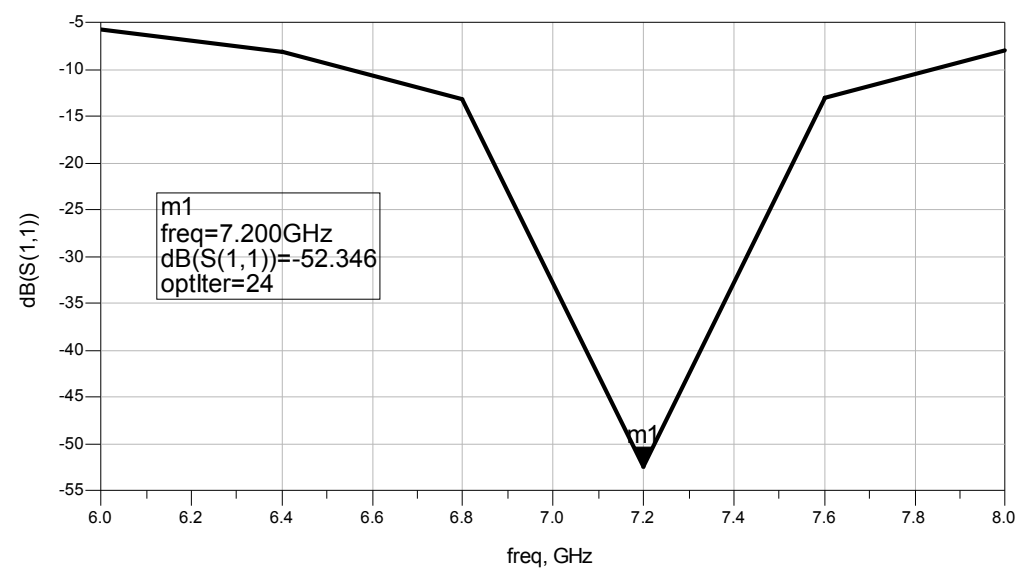

**Figure II.12b**: Variation du coefficient de réflexion en fonction de la fréquence.

D'après cette figure, on remarque que l'adaptation de la ligne est très satisfaisante avec un coefficient de réflexion  $S_{11}$ =-52.34 à la fréquence 7.2 GHz. Les dimensions de la ligne après adaptation sont : Longueur  $L_0 = 23.4$  mm et largeur  $W_0 = 1.1$  mm.

#### *II.3.2.2.1.5. Analyse de l'antenne en complet*

En utilisant les dimensions optimisées on peut maintenant analyser l'antenne en complet (ligne d'alimentation + élément rayonnant) sous **MOMENTUM** comme le montre la figure II.13a.

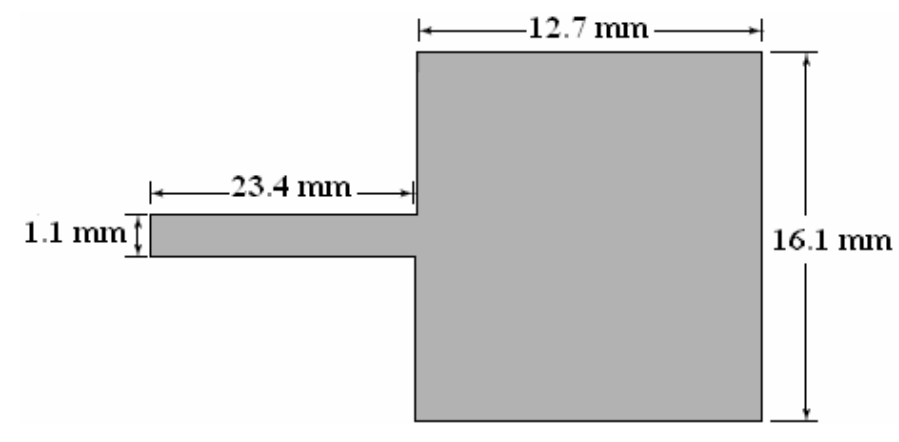

**Figure II.13a** : Elément d'analyse sous MOMENTUM.

Cette figure montre les dimensions de l'élément que nous voulons analyser à l'aide de **MOMENTUM.**

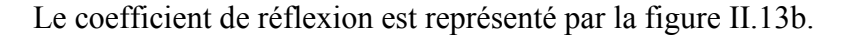

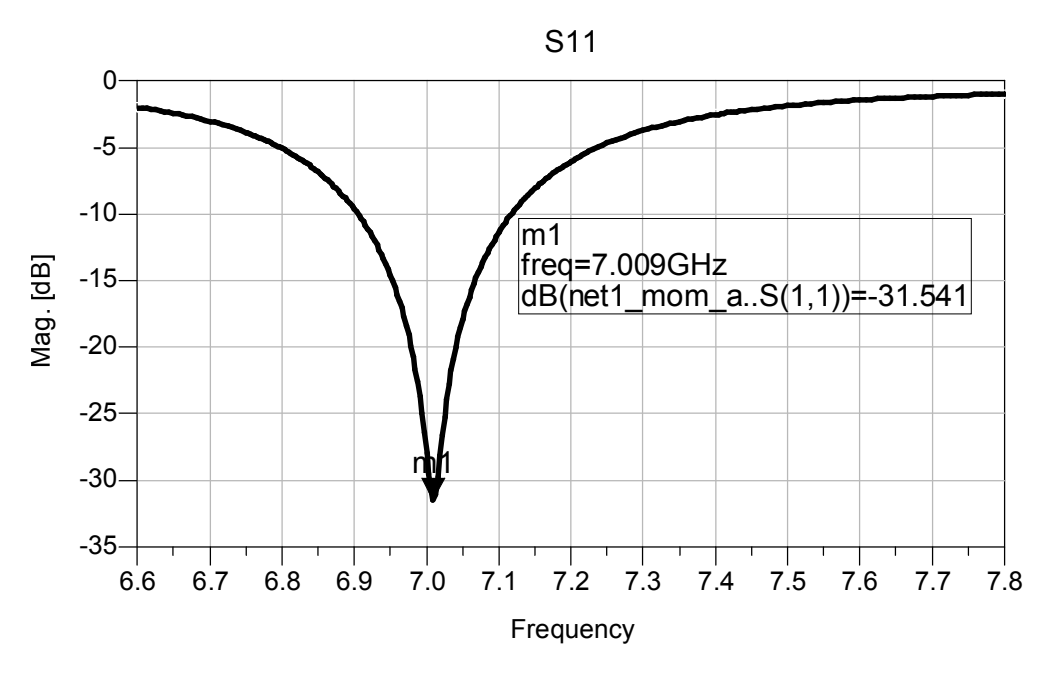

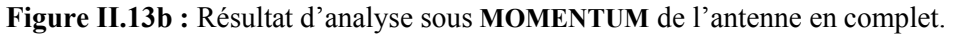

Ces résultats montrent une bonne adaptation, avec un coefficient de réflexion inférieur à -10 dB entre 6.9 et 7.12 GHz et un minimum de –31.54 dB à 7.01 GHz. Cette bande d'adaptation est étroite et vaut 3.14 %.

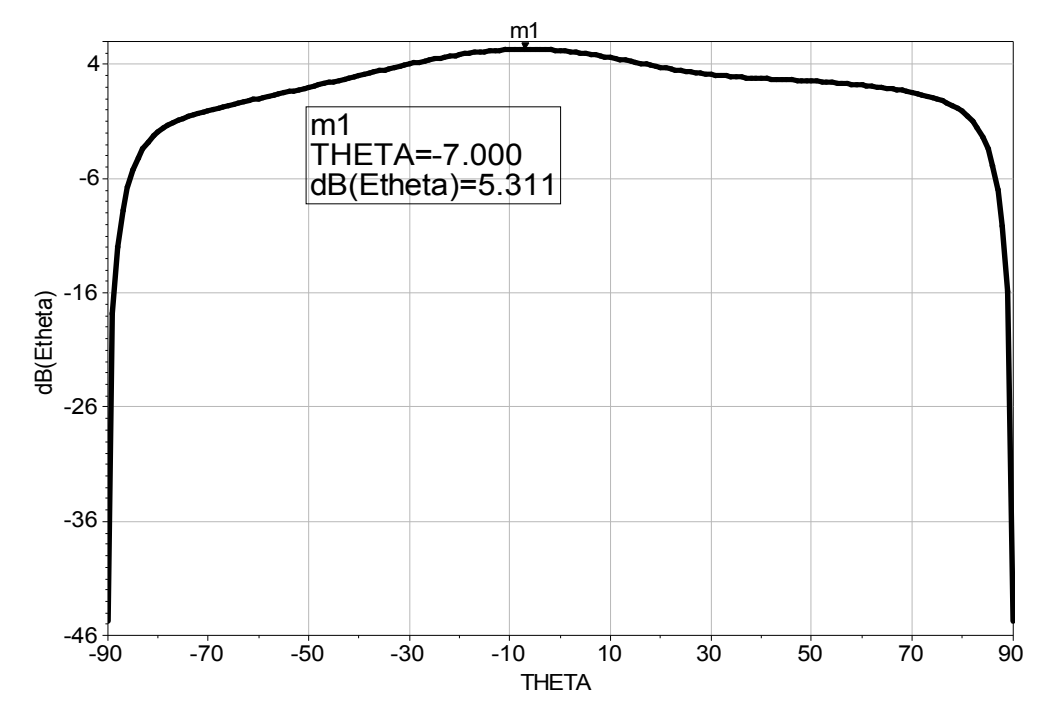

Le diagramme de rayonnement de l'antenne est présenté sur la figure suivante :

**Figure II.13c :** Diagramme de rayonnement  $E_{\theta}$  dans le plan E.

On remarque à partir de cette figure que la direction du rayonnement maximal est un peu décalée par rapport à la direction  $\theta$ = 0°. Aussi l'antenne n'est pas directive puisque son ouverture observée à -3 dB est au-delà de 120°.

# *II.3.2.2.2. Antenne fonctionnant dans la bande X [8-12 GHz]*

Maintenant nous étudions une antenne rectangulaire fonctionnant dans la bande X, plus précisément, à une fréquence de 9.2 GHz.

*II.3.2.2.2.1. Caractéristiques de l'antenne*

- Fréquence de résonance :  $f_0 = 9.2 \text{ GHz}$ ,
- Epaisseur de la métallisation :  $t = 0.35$  mm,
- Substrat diélectrique :
	- Matériau : Epoxy,
	- Constante diélectrique:  $\varepsilon_r = 4.32$ ,
	- Tangente de perte :  $tg\delta = 0.018$ ,
	- Epaisseur:  $h = 1.57$  mm.

#### *II.3.2.2.2.2. Calcul des dimensions*

Après calcul, les dimensions trouvées sont comme suit:

 $\lambda = 17.09$  mm,  $\varepsilon_{re} = 3.637$ ,  $L_e = 8.55$  mm, et  $\Delta L = 0.70$  mm,  $L = 7.15$  mm,  $W = 9.996$  mm

*II.3.2.2.2.3. Calcul de l'impédance d'entrée*

L'impédance d'entrée de l'antenne est la suivante:

 $G_1 = 0.002555 \Omega$ , utilisant (2.9a), et  $G_1 = 0.0009828 \Omega$  utilisant (2.13) et (2.13a).  $G_{12} = 0.0005791 \Omega$ , utilisant (2.19),  $G_1 = 0.002555 \,\Omega \Rightarrow R_{in} = 160 \,\Omega$ ,

*II.3.2.2.2.4. Adaptation de la ligne d'alimentation*

Pour optimiser la ligne d'alimentation de l'antenne, à la fréquence voulue, nous réglons les paramètres nécessaires, ces paramètres sont montrés sur la figure II.14a.

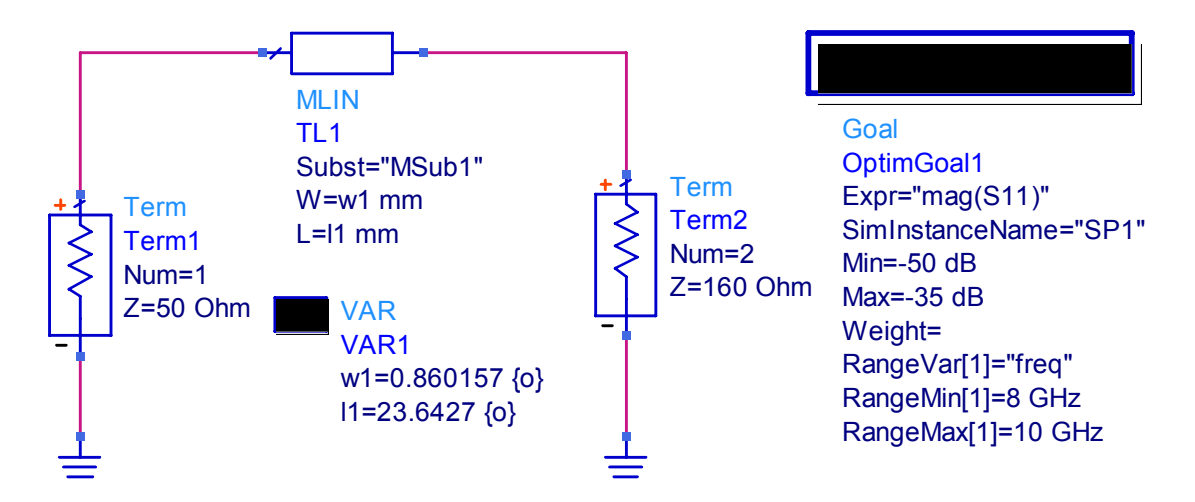

**Figure II.14a :** Elément d'optimisation sous ADS.

Après optimisation des paramètres en utilisant **ADS** (Figure II.14a), les variations du coefficient de réflexion en fonction de la fréquence sont présentées dans la figure II.14a.

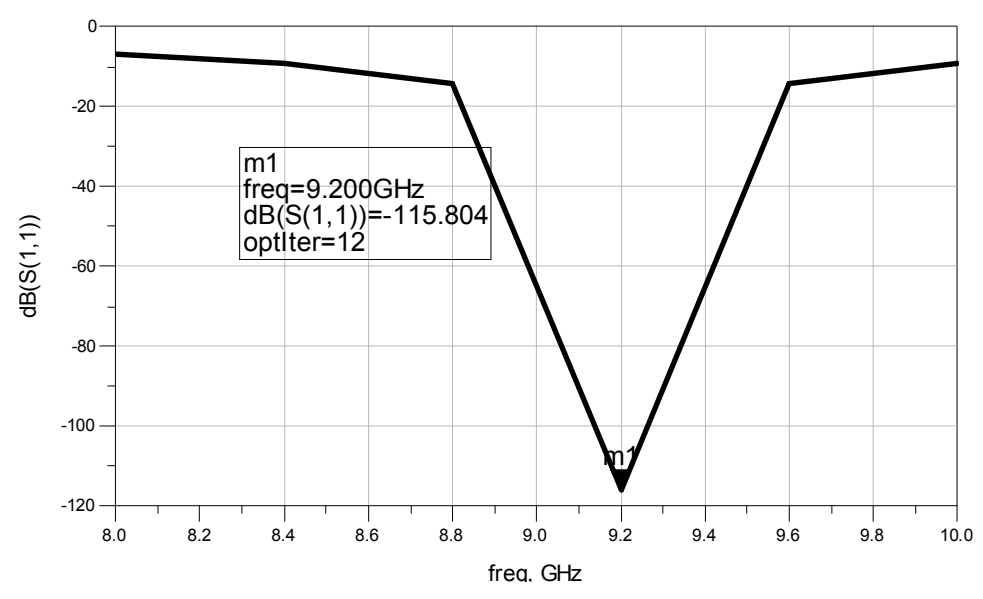

**Figure II.14b**: Variation du coefficient de réflexion en fonction de la fréquence.

A partir de ces résultats (Figure 14b), nous remarquons que la ligne d'alimentation est très bien adaptée avec un coefficient de réflexion S<sub>11</sub> égal -115.804 à une fréquence de 9.2 GHz.

Les dimensions de la ligne d'alimentation après optimisation sont :

 $L_0 = 23.6$  mm,

et  $W_0 = 0.88$  mm.

#### *II.3.2.2.2.5. Analyse de l'antenne en complet*

Après optimisation de la ligne d'alimentation, l'antenne en complet est présentée par la figure suivante :

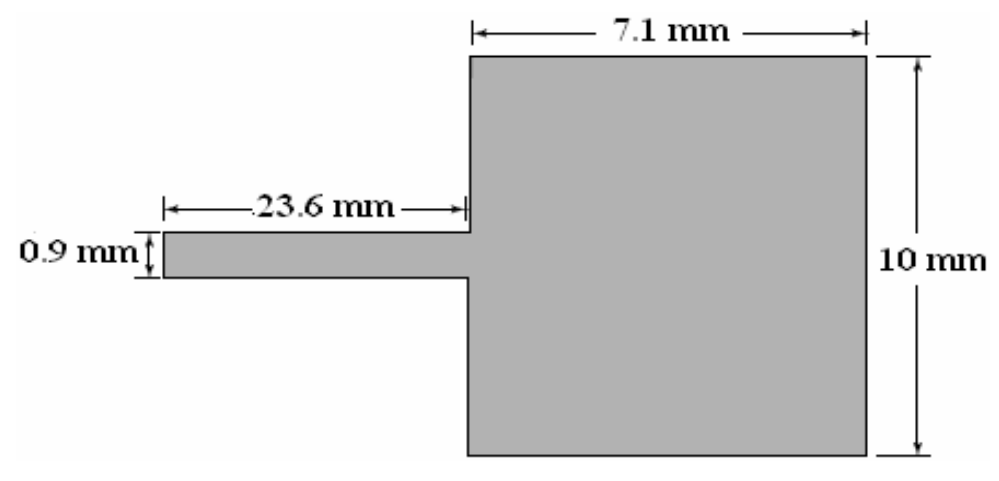

**Figure II.15a** : Elément d'analyse.

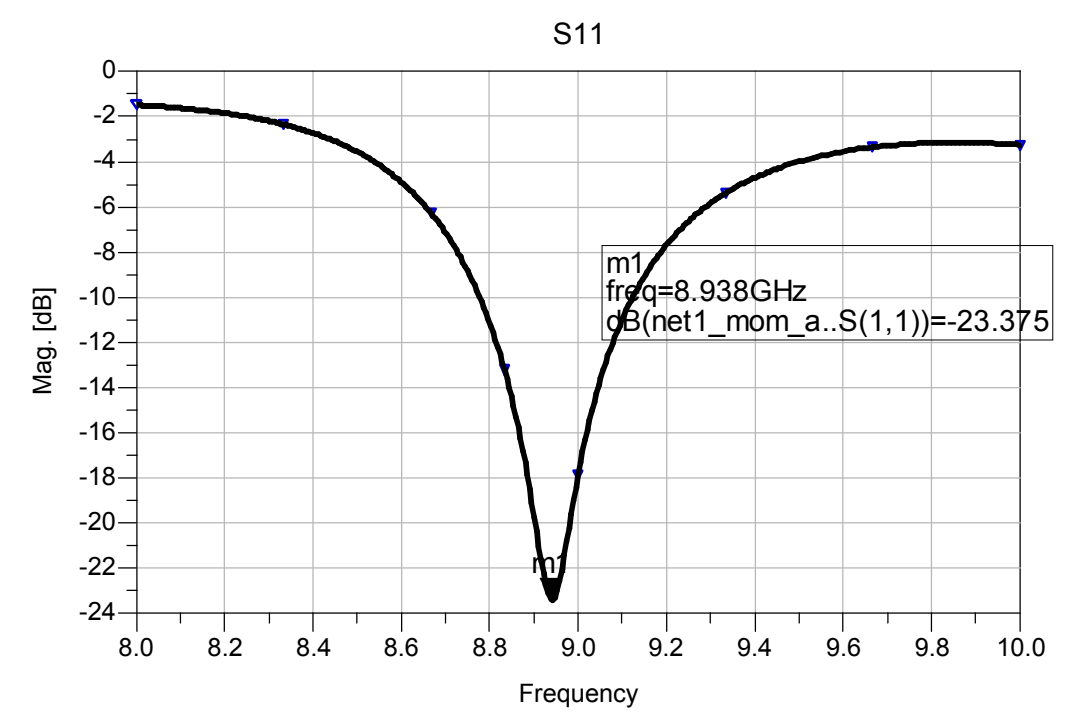

Les résultats d'analyse obtenus sont donnés par la courbe de la figure suivante :

**Figure II.15b :** Résultat d'analyse de l'antenne en complet.

Ces résultats sont satisfaisant puisqu'ils donnent un coefficient de réflexion égal à -23.37 dB à une fréquence de 9.938 GHz. La bande prélevée à -10 dB est égale à 3.69 %.

Dans la figure suivante, nous représentons le diagramme de rayonnement.

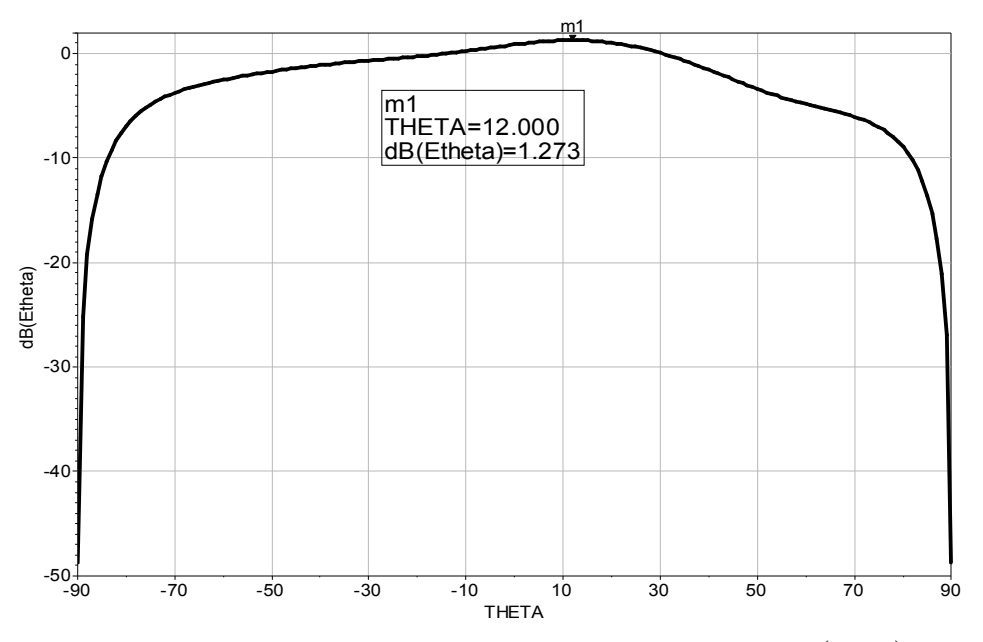

**Figure II.15c :** Diagramme de rayonnement  $E_{\theta}$  dans le plan  $E(\varphi = 0)$ .

On remarque, d'après cette figure, que la direction du rayonnement est un peu décalée par rapport à la direction  $θ = 0°$ . Aussi, l'antenne est peu directive puisque son ouverture observée à -3 dB est égale à 50°.

# *II.3.2.2.3. Antenne fonctionnant dans la bande Ku [12-15 GHz]*

En fin de cette étude, on propose de simuler une antenne qui fonctionne dans la bande Ku.

#### *II.3.2.2.3.1. Caractéristiques de l'antenne*

- Les caractéristiques de cette antenne sont :
- Fréquence de résonance :  $f_0 = 13.6 \text{ GHz}$ ,
- Epaisseur de la métallisation :  $t = 0.35$  mm,
- Substrat diélectrique :
	- Matériau : PTFE RT Duriod 5870,
	- Constante diélectrique :  $\varepsilon_r = 2.33$ ,
	- Tangente de perte :  $t \times g \delta = 0.0012$ ,
	- Epaisseur :  $h = 1.58$  mm.

# *II.3.2.2.3.2. Calcul des dimensions*

Les valeurs numériques obtenues par calcul sont :

 $\lambda = 15.46$  mm,  $\varepsilon_{r_e} = 2.0357$ ,  $L_e = 7.73$  mm, et  $\Delta L = 0.78$  mm,  $L = 6.17$  mm,  $W = 8.55$  mm

*II.3.2.2.3.3. Calcul de l'impédance d'entrée*

L'impédance d'entrée peut être calculer comme suit:

 $G_1 = 0.003229 \Omega$ , utilisant (2.9a), et  $G_1 = 0.001551 \Omega$  utilisant (2.13) et (2.13a).

 $G_{12} = 0.0007050 \Omega$ , utilisant (2.19),

 $G_1 = 0.001551 \Omega \Rightarrow R_{in} = 222 \Omega$ ,

# *II.3.2.2.3.4. Adaptation de la ligne d'alimentation*

Toujours, pour optimiser la ligne d'alimentation de l'antenne, à la fréquence voulue, nous réglons les paramètres nécessaires, ces paramètres sont montrés sur la figure II.16a.

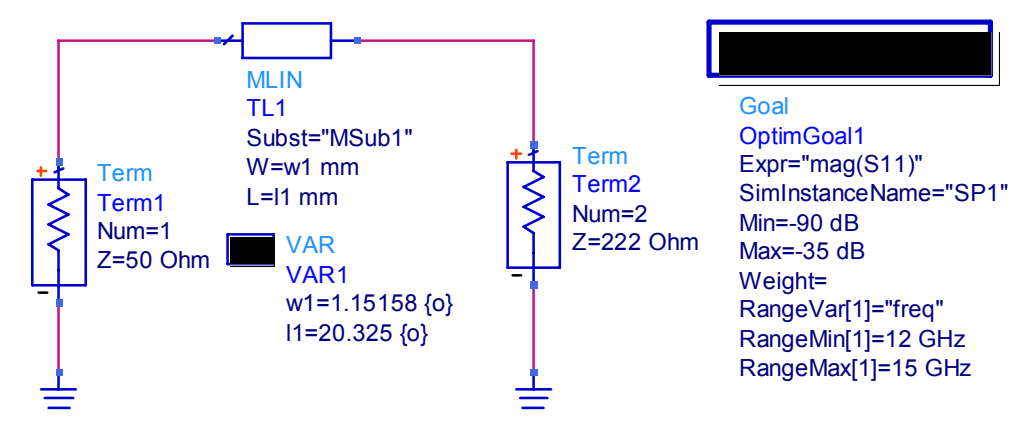

**Figure II.16a :** Elément d'optimisation sous **ADS**.

Les variations du coefficient de réflexion en fonction de la fréquence allant de 12 GHz à 15 GHz pour cette antenne, sont montrées dans la figure suivante :

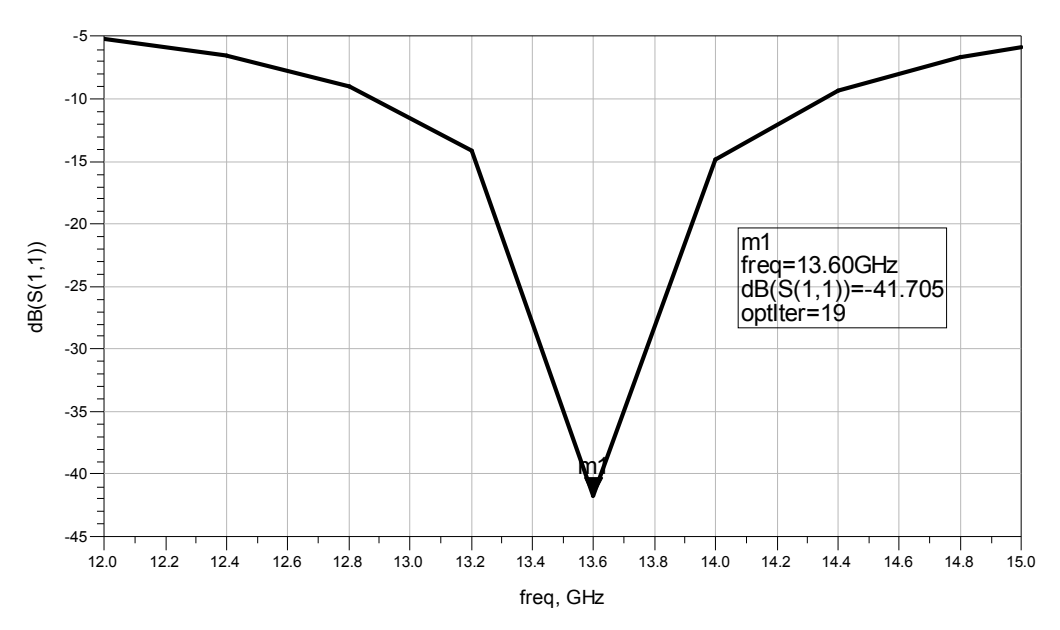

**Figure II.16b:** Variation du coefficient de réflexion en fonction de la fréquence.

D'après la figure II.16b on remarque que les résultats sont satisfaisants où  $S_{11}$  est égal -41.705 dB à une fréquence de 13.6 GHz. Les dimensions de la ligne sont,  $L_0 = 23.35$  mm et  $W_0 = 1.06$  mm.

#### *II.3.2.2.3.5. Simulation de l'antenne en complet*

La figure II.17a montre les dimensions de l'élément rayonnant que nous voulons analyser à l'aide de **MOMENTUM**.

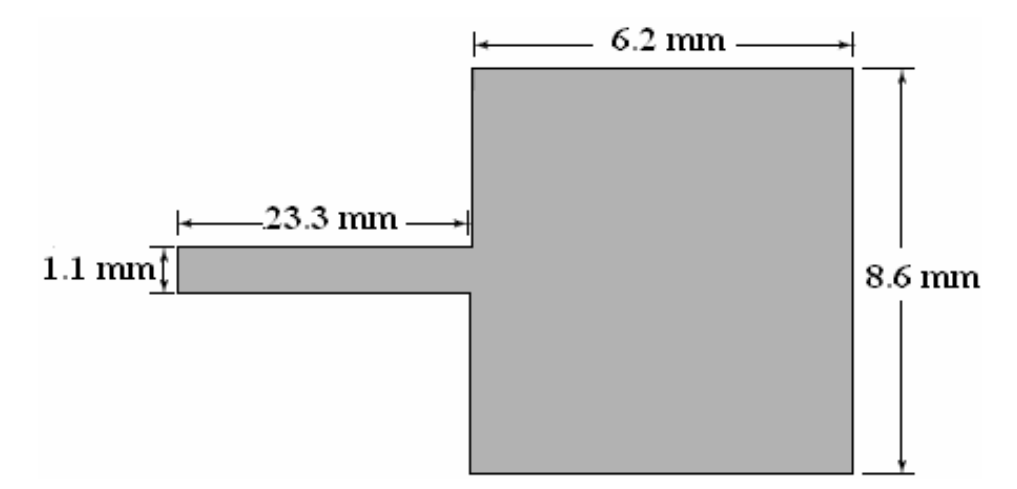

**Figure II.17a** : Elément d'analyse.

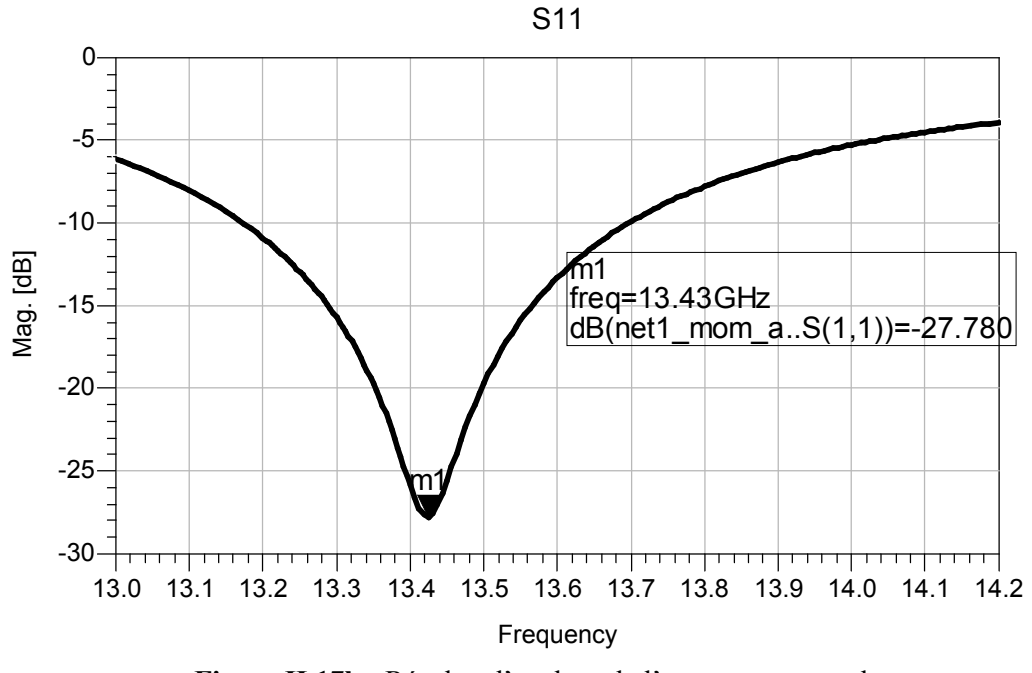

**Figure II.17b :** Résultat d'analyse de l'antenne en complet.

Le coefficient de réflexion est égal à -27.77 dB pour une fréquence de 13.43 GHz.

Ces résultats montrent une bonne adaptation. En effet la bande est un peu étroite, et est égale à 4.02 % prélevé à -10 dB.

La figure II.17c illustre le rayonnement  $E_{\theta}$  (plan E,  $\varphi = 0$ ) de l'antenne rectangulaire qui fonctionne à une fréquence de résonance  $f_0$ = 13.6 GHz (Bande Ku).

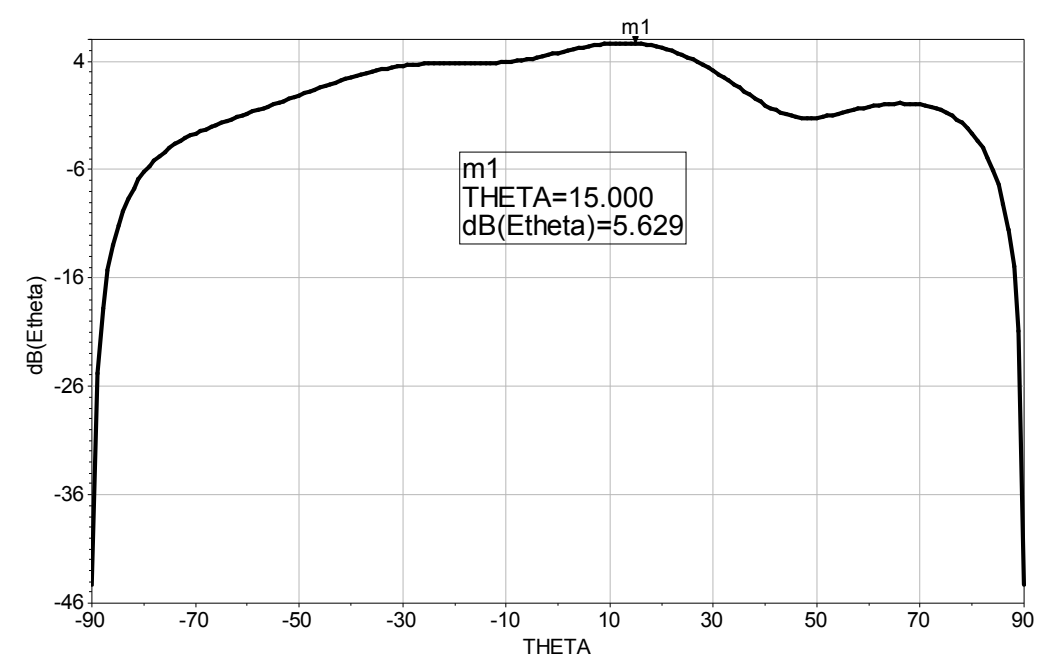

**Figure II.17c :** Diagramme de rayonnement dans le plan **E.**

Le rayonnement maximal se trouve suivant un angle de 15°. L'angle d'ouverture observé à -3 dB par rapport au rayonnement maximum est de 33°.

# II.4. CONCLUSION

A travers ce chapitre nous avons conçu et optimisé des antennes imprimées rectangulaires et leurs alimentations soit par ligne coaxiale ou par ligne microruban. Les résultats obtenus montrent l'influence de la position de la sonde coaxiale ou des dimension de la ligne microruban sur l'adaptation de l'antenne. Afin de palier aux inconvénients de l'élément seul (gain faible, bande étroite..), les antennes imprimées sont associées en réseaux, ceux-ci peuvent être rectiligne ou plans.

Dans le chapitre suivant on s'intéresse au phénomène de couplage électromagnétique entre les éléments des réseaux, à travers une étude approfondie de ce phénomène.

# II.5. RÉ FÉ RENCES BIBLIOGRAPHIQUES

[1]. Constantine. A. Balanis, *Antenna Theory: Analysis and Design,* John Wiley & Sons, Inc., New York, 2005.

[2]. Girish. Kumar and K. P. Ray, *Broadband microstrip antennas,* Artech House, Inc., Norwood, MA, 2003.

[3]. Bahl. I.J. and Bhartia. P, *Microstrip Antennas*, Artech House, Inc., Dedham, MA, 1980.

[4]. E. O. Hammerstad, "Equations for Microstrip Circuit Design," *Proc. Fifth European Microwave Conf.*, pp. 268–272, September 1975.

[5] Schneider. M, "Microstrip Lines for Microwave Integrated Circuits," *Bell Syst. Tech. J*., 48, 1969, pp 1421-1444.

[6] Pozar, D. M., and D. H. Schaubert, *Microstrip Antennas: The Analysis and Design of Microstrip Antennas and Arrays,* IEEE Press, New York, 1995.

[7]. K. R. Carver and J. W. Mink, "Microstrip Antenna Technology," *IEEE Trans. Antennas Propagat.*, Vol. AP-29, No. 1, pp. 2–24, January 1981.

[8]. A. G. Derneryd, "A Theoretical Investigation of the Rectangular Microstrip Antenna Element," *IEEE Trans. Antennas Propagat.*, Vol. AP-26, No. 4, pp. 532–535, July 1978.

[9]. http://www.home.agilent.com/agilent.

[10]. http://cp.literature.agilent.com/litweb/pdf/ads2005a/pdf/mom.pdf, "Momentum", *Agilent Technologies, Inc. 1983-2005,* Chapter 10, August 2005.

[11]. Nakar. Punit. Shantilal, "Design of a compact Microstrip Patch Antenna for use in Wireless/Cellular Devices.", Thesis Master of Science, *Department of Electrical and Computer Engineering*, *FLORIDA State University,* 2004*.*

[12]. Dr. Max Ammann, "Design of Rectangular Microstrip Patch Antennas for the 2.4 GHz Band", *Dublin Institute of Technology, Applied Microwave & Wireless,* December 1997.

[13]. http://cp.literature.agilent.com/litweb/pdf/ads2005a/pdf/optstat.pdf, "Tuning Optimization and Statistical Design.", *Agilent Technologies, Inc. 1983-2005,* August 2005.

# **Chapitre III.**

**Couplage dans un réseau d'antennes à éléments rectangulaires.**

# III.1. INTRODUCTION

Dans le chapitre précédent nous avons vu que l'antenne imprimée rectangulaire est comparable à deux fentes étroites, excitées en phase et rayonnent dans le demi espace situé au-dessus du plan de masse. Dans notre cas, le mode étudié correspond à la résonance transversale. Cela implique qu'il y a possibilité d'interaction entre les deux éléments mis côte à côte (Figure III.1). Cette intéraction change et entre en considération dans l'étude des performances de réseau d'antennes. On appelle ce phénomène "couplage".

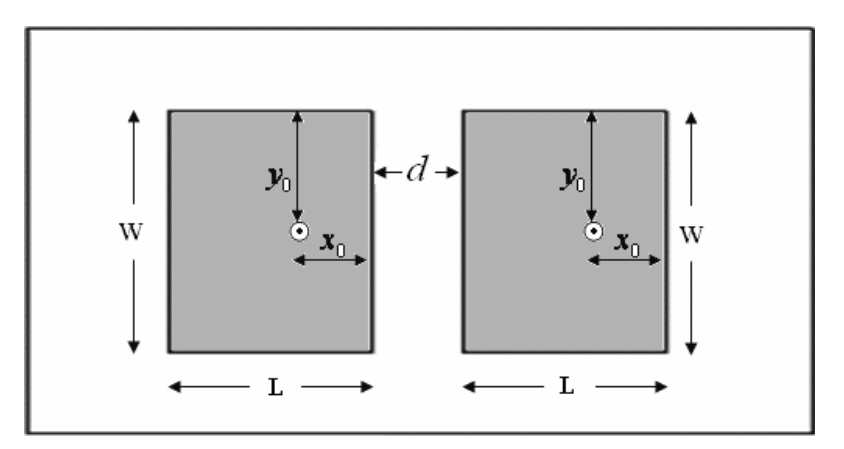

**Figure III.1 :** Réseau de deux antennes imprimées alimentées par sonde coaxiale.

# III.2. GENERALITES SUR LE COUPLAGE

Le couplage mutuel est dû aux effets simultanés dus au rayonnement en espace libre et à la propagation d'ondes de surface. Le couplage est un critère important qu'il faut donc considérer lors du calcul des caractéristiques des réseaux. En effet, l'étude du couplage entre antennes imprimées a été abordée expérimentalement pour des géométries rectangulaires et circulaires particulièrement par JEDLICKA [1] et CARVER [2].

Les études théoriques sont de plus en plus nombreuses et les modèles proposés mettent en ouvre des calculs complexes [3], [4] ou bien ne prennent pas en compte le couplage [5].

# **III.2.1. Rayonnement de l'onde de surface**

L'existence de la couche diélectrique au-dessus du plan conducteur pour les antennes imprimées est responsable de la présence d'une onde de surface le long de l'interface diélectrique-air.

C'est pourquoi, les ondes de surface existent principalement dans les antennes imprimées. Si on néglige les pertes diélectriques, ces ondes se propagent sans atténuation dans une direction parallèle à l'interface, tandis que le champ associé décroît exponentiellement dans la direction perpendiculaire. Dans la plupart des applications pratiques, le plan conducteur a des dimensions suffisamment grandes pour être considéré comme infini.

Par contre, la couche diélectrique a des dimensions transverses plus petites et ne peut donc pas être considérée comme infinie. Le diélectrique doit donc être considéré comme tronqué à une certaine distance par rapport à la plaque métallique. Les ondes de surface rayonnent une partie de leur énergie lorsqu'elles rencontrent une discontinuité. Le champ électromagnétique provenant de ce rayonnement s'ajoute au champ de l'onde d'espace pour donner le champ rayonné total de la structure.

Ainsi la puissance de l'onde de surface va diffracter à partir des bords du substrat, entraînant une perturbation du modèle de radiation, et souvent des lobes secondaires gênants.

Du point de vue des mathématiques, les ondes de surface sont vues comme des pôles apparaissant dans le plan complexe spectral où les fonctions de Green sont construites. Dans le cas des milieux stratifiés, les fonctions de Green sont exprimées, dans le domaine spectral, comme un quotient de fonctions transcendantes dont les dénominateurs sont identiques aux équations caractéristiques qui régissent la propagation des ondes de surface [6].

Les zéros des équations caractéristiques donnent les constantes de propagation des modes de surface. Ces zéros apparaissent comme des singularités dans les intégrants des fonctions de Green. La position de ces pôles dans le plan complexe est fonction de la fréquence et des paramètres du substrat (permittivité, épaisseur *h* et tangente de perte tan δ).

Pour une structure imprimée à simple couche (diélectrique - air), les fréquences de coupure  $f_{cn}$  des modes de surface sont données par [7] :

$$
f_{cn} = \frac{nc}{4h\sqrt{\varepsilon_r} - 1}
$$
 3.1

Avec  $n = 0, 2, 4$  pour les modes TM,

et  $n = 1, 3, 5$  pour les modes TE,

et *c* : vitesse de la lumière dans l'espace libre.

A partir de cette expression (3.1), nous notons que le premier mode excité est du type  $TM(TM<sub>0</sub>)$  avec une fréquence de coupure nulle. Il est donc toujours présent dans une

structure imprimée. Le second mode est de type TE. Ainsi, connaissant  $\varepsilon$ , et  $h$ , on détermine la fréquence de coupure des modes TE, TM.

# III.3. ANALYSE DU COEFFICIENT DE COUPLAGE (S<sub>12</sub>, S<sub>21</sub>)

Après avoir optimisé un seul élément d'antenne imprimée rectangulaire et après avoir assuré l'adaptation dans la majorité des exemples qui ont été simulés (pour différentes bandes de fréquences), nous examinerons dans cette partie la géométrie d'un réseau à deux éléments pour voir l'influence du phénomène de couplage inter élément en étudiant le coefficient de couplage  $S_{21}$  et  $S_{12}$ .

Pour bien comprendre comment les caractéristiques du couplage varient en fonction de ses paramètres (distance inter éléments, fréquence de travail), nous effectuons une multitude de simulations, pour trois bandes de fréquences et cela pour chaque type d'alimentation. Les simulations sont faites à l'aide du logiciel **MOMENTUM** d'ADS.

Le paramètre (*d* : distance inter élément), influe directement sur le couplage entre les deux éléments. Nous utilisons plusieurs distances (multitude de  $\lambda_0/20$ ), qui ont été calculées par rapport à la longueur d'onde, dans le but de vérifier l'adaptation des réseaux et prélever leurs coefficients de couplage.

## **III.3.1. Deux éléments alimentés par sonde coaxiale**

Les deux patchs, utilisés dans cette étude, sont identiques à celui utilisé dans le chapitre II.

Nous rappelons les principaux paramètres pour chaque bande de fréquence et qui sont :

- Bande **L [1-2 GHz]**
	- Dimensions géométrique de l'élément, *W* = 32.8 mm, et *L* = 24 mm,
	- Position de la sonde d'excitation  $(x_0 = 9 \text{ mm}, y_0 = 16.35 \text{ mm})$ ,
	- Substrat :  $\varepsilon_r = 11.9$  et  $h = 1.5$  mm.
- Bande **S [2-4 GHz]**
	- Dimensions géométrique de l'élément, *W* = 36.8 mm, et *L* = 36.8 mm,
	- Position de la sonde d'excitation  $(x_0 = 12.3 \text{ mm}, y_0 = 18.3 \text{ mm})$ ,
	- $-$  Substrat :  $\varepsilon_r = 2.33$  et  $h = 3.18$  mm.
- Bande **C [4-8 GHz]**
	- Dimensions géométrique de l'élément, *W* = 14.8 mm, et *L* = 11.7 mm,
	- Position de la sonde d'excitation  $(x_0 = 3.06 \text{ mm}, y_0 = 7.4 \text{ mm})$ ,
	- $-$  Substrat :  $\varepsilon_r = 2.33$  et  $h = 1.75$  mm.

# **III.3.1.1. Deux éléments fonctionnant dans la bande L [1-2 GHz]**

Le tableau suivant présente quelques valeurs significatives des paramètres *S* en fonction de l'écartement (*d*) entre les deux éléments.

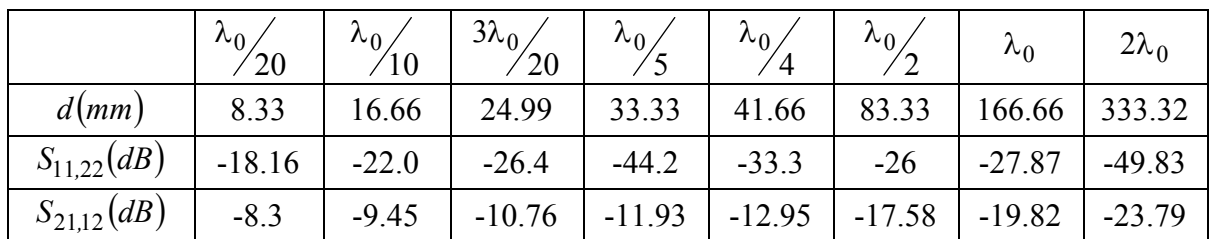

•  $f_0 = 1.8$  GHz ce qui correspond à  $\lambda_0 = 166.66$  mm.

**Tableau III.1 :** Résultats obtenus pour  $f_0 = 1.8$  GHz

# **III.3.1.2. Deux éléments fonctionnant dans la bande S [2-4 GHz]**

A cette bande de fréquence les résultats obtenus sont donnés par les tableaux suivants.

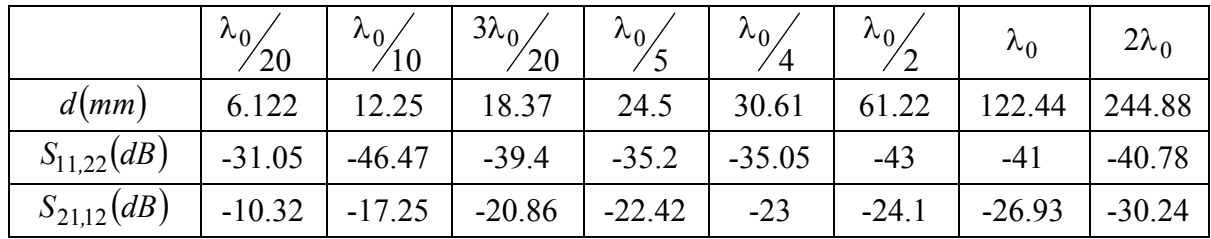

•  $f_0 = 2.45$  GHz ce qui correspond à  $\lambda_0 = 122.44$  mm.

**Tableau III.2 :** Résultats obtenus pour  $f_0 = 2.45 \text{ GHz}$ 

# **III.3.1.3. Deux éléments fonctionnant dans la bande C [4-8 GHz]**

•  $f_0 = 7.8$  GHz ce qui correspond à  $\lambda_0 = 38.46$  mm.

|                 | $\lambda_0$<br>$^{\prime}20$ | $\lambda_{0}$<br>710 | $3\lambda_{0}$<br>/20 | $\lambda_0$ | $\lambda_{0}$<br>$\frac{4}{4}$ | $\lambda_{0}$<br>∠ | $\lambda_0$ | $2\lambda_0$ |
|-----------------|------------------------------|----------------------|-----------------------|-------------|--------------------------------|--------------------|-------------|--------------|
| d(mm)           | 1.92                         | 3.847                | 5.77                  | 7.692       | 9.61                           | 19.23              | 38.46       | 76.92        |
| $S_{11,22}(dB)$ | $-27.64$                     | $-36.44$             | $-56.47$              | $-42.5$     | $-44.52$                       | $-39.95$           | $-43.88$    | $-46.25$     |
| $S_{21,12}(dB)$ | $-9.1$                       | $-15.87$             | $-20.52$              | $-23.06$    | $-24$                          | $-24.35$           | $-25.77$    | $-28.57$     |

**Tableau III.3 :** Résultats obtenus pour  $f_0 = 7.8 \text{ GHz}$
Nous remarquons à partir de ces tableaux, que les alimentations des éléments étudiés, restent toujours adaptées et cela quelque soit la variation de la fréquence de travail ou la distance inter éléments (*d*).

Pour montrer l'influence du couplage sur les structures étudiées, nous représentons dans la figure III.2 les variations du coefficient de couplage  $S_{21}$  en fonction du rapport de la distance inter éléments *d* par la longueur d'onde dans le vide, pour les trois bandes de fréquences : Bande L, Bande S et Bande C.

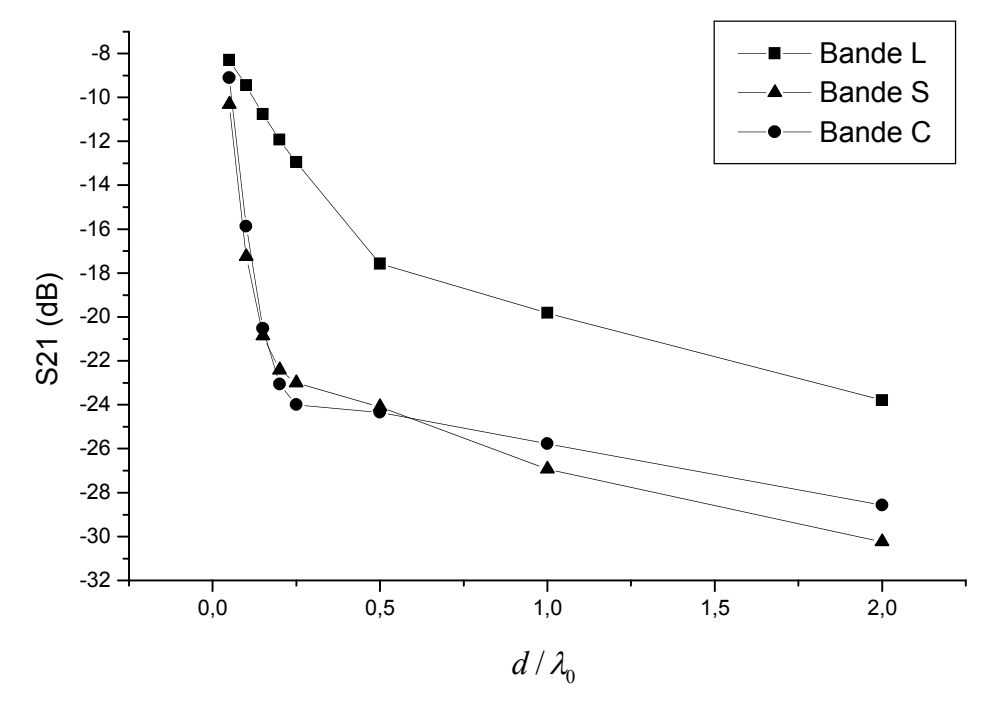

**Figure III.2 :** Variation du coefficient de couplage  $(S_{21})$  en fonction de la distance inter éléments (*d*) pour différentes bandes de fréquences. (Eléments alimentés par sonde coaxiale).

A partir de ces courbes, nous constatons que la valeur de  $S_{21}$  décroît rapidement quand (*d*) est petite. Cette région correspond à la zone de couplage radiatif. Quand (*d*) augmente, le coefficient de couplage  $S_{21}$  est quasi constant, cette région correspond au couplage d'onde de surface. Par conséquent, tant que la distance entre les antennes n'est pas trop petite, l'interaction mutuelle ne modifie pas la distribution du champ interne.

#### **III.3.2. Deux éléments alimentés par ligne microruban**

De la même manière que précédemment, nous avons simulé la variation du coefficient de couplage, en utilisant le deuxième type d'alimentation (alimentation par ligne microruban).

Les principaux paramètres de ce réseau pour chaque bande de fréquence sont (chapitre II):

- Bande **C [4-8 GHz]**
	- Dimensions géométrique du élément, *W* = 16.1 mm, et *L* = 12.7 mm,
	- Dimension de la ligne d'alimentation,  $L_0 = 23.4$  mm et  $W_0 = 1.1$  mm.
	- Substrat :  $\varepsilon_r = 2.33$  *et*  $h = 1.57$  *mm.*
- Bande **X [8-12 GHz]**
	- Dimensions géométrique du élément, *W* = 10 mm, et *L* = 7.1 mm,
	- Dimension de la ligne d'alimentation,  $L_0 = 23.6$  mm et  $W_0 = 0.9$  mm.
	- Substrat :  $\varepsilon_r = 4.32$  et  $h = 1.57$  mm.
- Bande **Ku [12-15 GHz]**
	- Dimensions géométrique du élément, *W* = 8.6 mm, et *L* = 6.2 mm,
	- Dimension de la ligne d'alimentation,  $L_0 = 23.3$  mm et  $W_0 = 1.1$  mm.
	- Substrat :  $\varepsilon_r = 2.33$  et  $h = 1.58$  mm.

#### **II.3.2.1. Deux éléments fonctionnant dans la bande C [4-8 GHz]**

Dans cette bande de travail, les résultats obtenus par simulation, sont donnés par le tableau suivant :

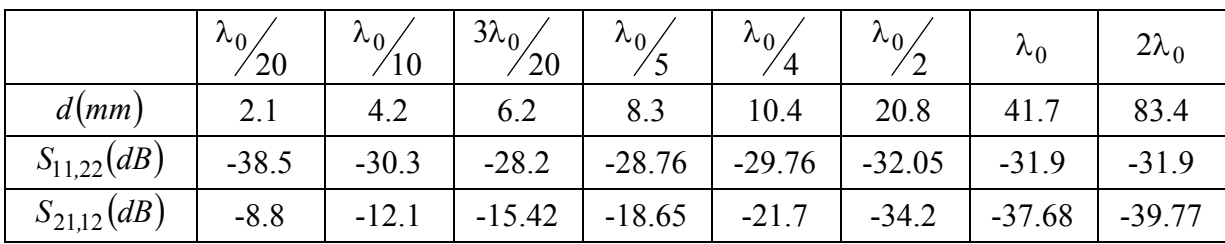

•  $f_0 = 7.2$  GHz ce qui implique que  $\lambda_0 = 41.66$  mm.

**Tableau III.4 :** Résultats obtenus pour  $f_0 = 7.2 \text{ GHz}$ .

#### **II.3.2.2. Deux éléments fonctionnant dans la bande X [8-12 GHz]**

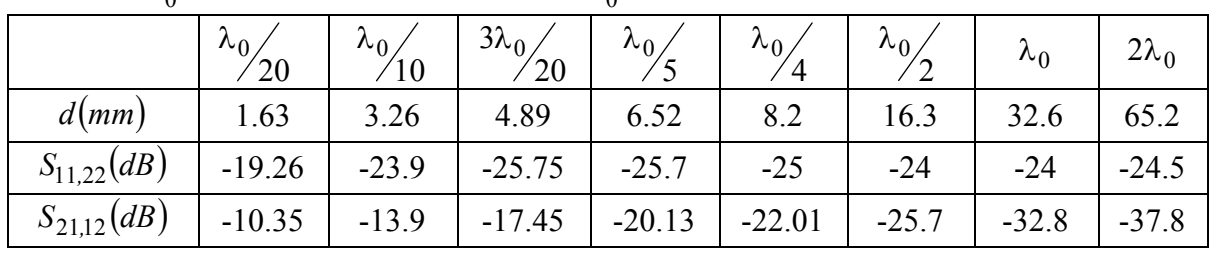

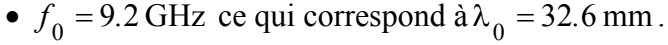

**Tableau III.5 :** Résultats obtenus pour  $f_0 = 9.2 \text{ GHz}$ .

#### **II.3.2.3. Deux éléments fonctionnant dans la bande Ku [12-18 GHz]**

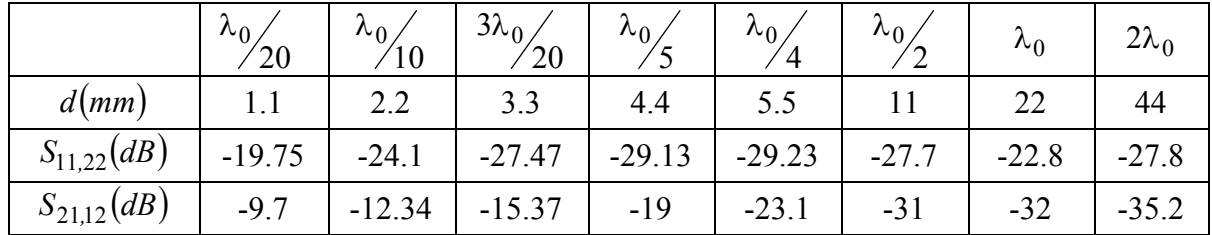

•  $f_0 = 13.6$  GHz ce qui correspond à  $\lambda_0 = 22.06$  mm.

**Tableau III.6 :** Résultats obtenus pour  $f_0 = 13.6 \text{ GHz}$ .

Nous remarquons, à partir de ces tableaux, que les alimentations restent bien adaptées pour les trois exemples étudiés.

Pour ce type d'alimentation (par ligne microruban), nous étudions également la variation de l'effet du couplage mutuel, par le tracé de la courbe de variation du coefficient de couplage *S*<sup>21</sup> en fonction de l'écartement (*d*) inter éléments.

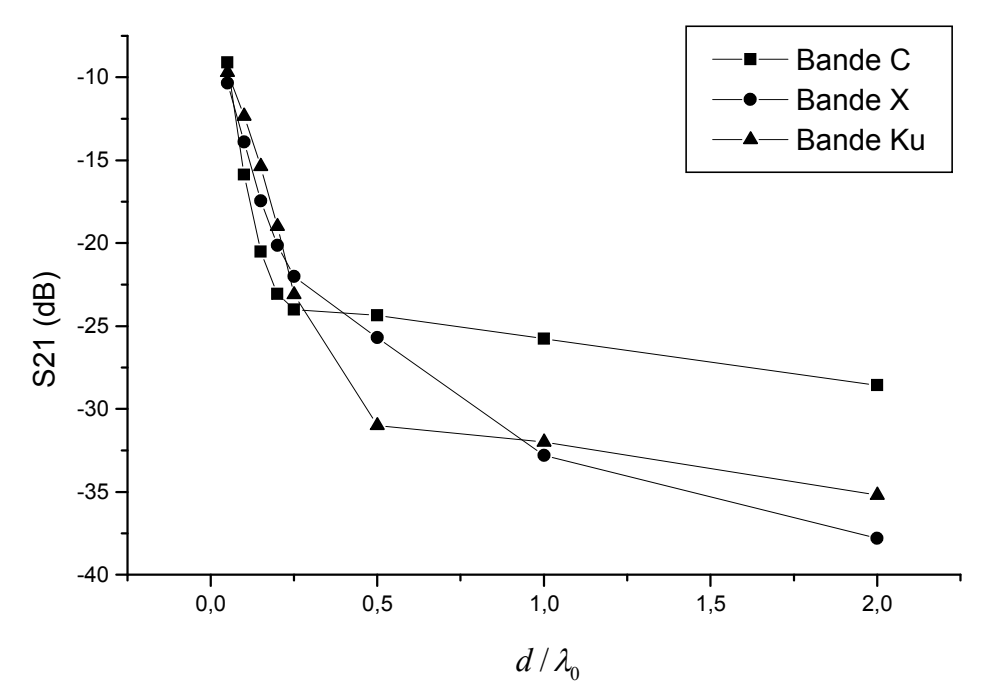

**Figure III.3 :** Variation du Coefficient de couplage ( $S_{21}$ ) en fonction de la distance inter éléments (*d*) pour différentes bandes de fréquences. (Eléments alimentés par ligne microruban).

On constate que pour une distance  $d \leq \lambda_0/4$ , le coefficient de couplage est élevé. Quand la distance (*d*) augmente, le coefficient de couplage est de plus en plus faible jusqu'à ce qu'il devient quasi-constant.

#### III.4. ANALYSE ET SIMULATION DU DIAGRAMME DE RAYONNEMENT

Dans cette partie, nous étudions l'influence de l'effet de couplage sur le diagramme de rayonnement d'un réseau à deux éléments alimentés par sonde coaxiale puis par ligne microruban. Cette étude est faite selon les deux cas les plus extrêmes :

- cas d'un couplage fort où (*d*) est la plus petite distance ( $d = \frac{R_0}{20}$  $d = \frac{\lambda_0}{20}$ ,
- cas d'un couplage faible où (*d*) est la plus grande distance ( $d = 2\lambda_0$ ).

### **II.4.1. Premier Cas : Cas d'un couplage fort**  $d = \lambda_0/20$

Pour mieux comprendre l'influence du couplage sur le diagramme de rayonnement, nous effectuons des simulations pour les trois bandes de fréquences et cela pour les deux types d'alimentations (sonde coaxiale et ligne microruban).

#### **II.4.1.1. Alimentation par sonde coaxiale**

Les diagrammes de rayonnement  $E_a$  dans le plan E ( $\varphi = 0$ ), obtenus pour chaque bande de fréquence, sont présentés par les figures suivantes:

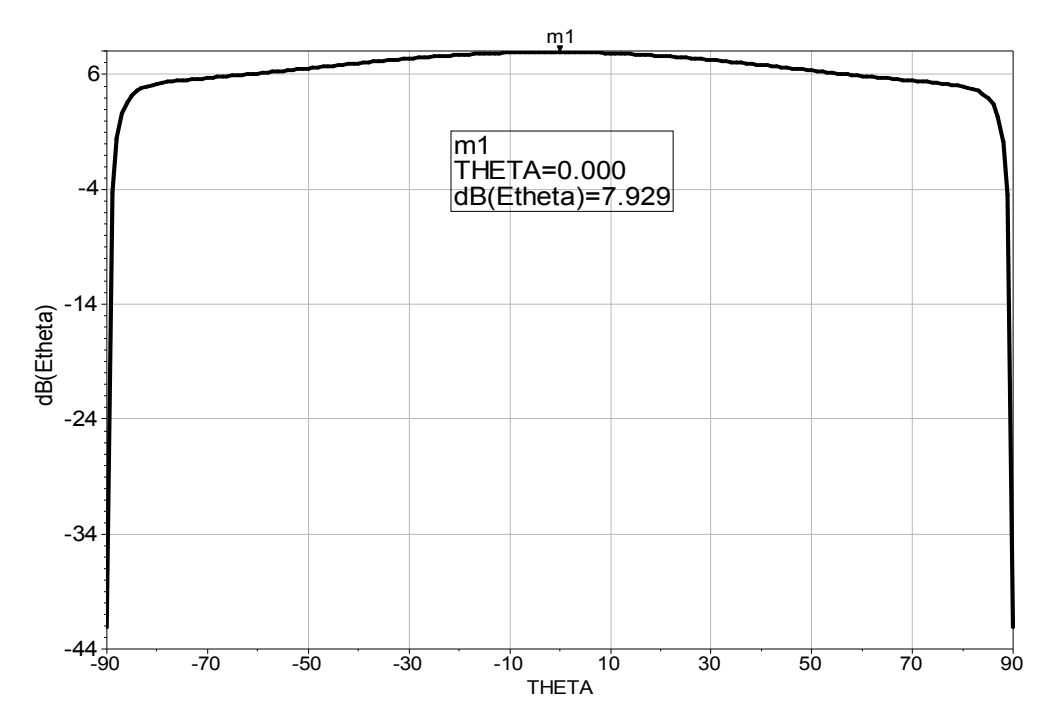

**Bande L [1-2 GHz]**

**Figure III.4a:** Diagramme de rayonnement dans le plan E – Alimentation par sonde coaxiale, fréquence de résonance:  $f_0 = 1.8 \text{ GHz}$ .

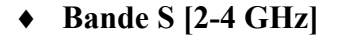

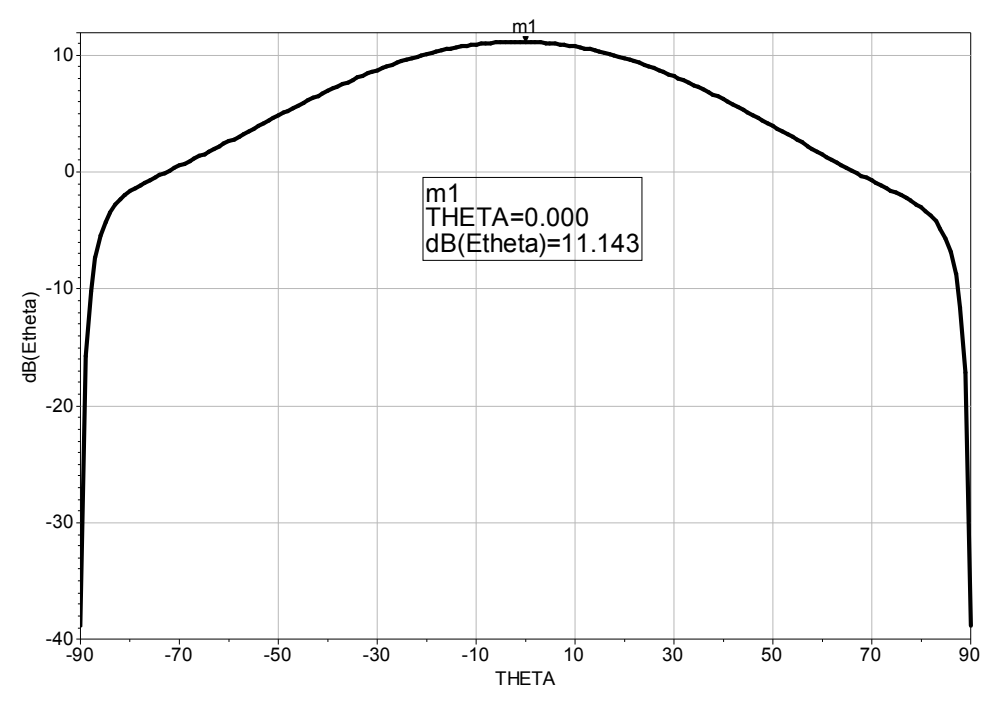

**Figure III.4b:** Diagramme de rayonnement dans le plan E – Alimentation par sonde coaxiale Fréquence de résonance:  $f_0 = 2.45$  GHz.

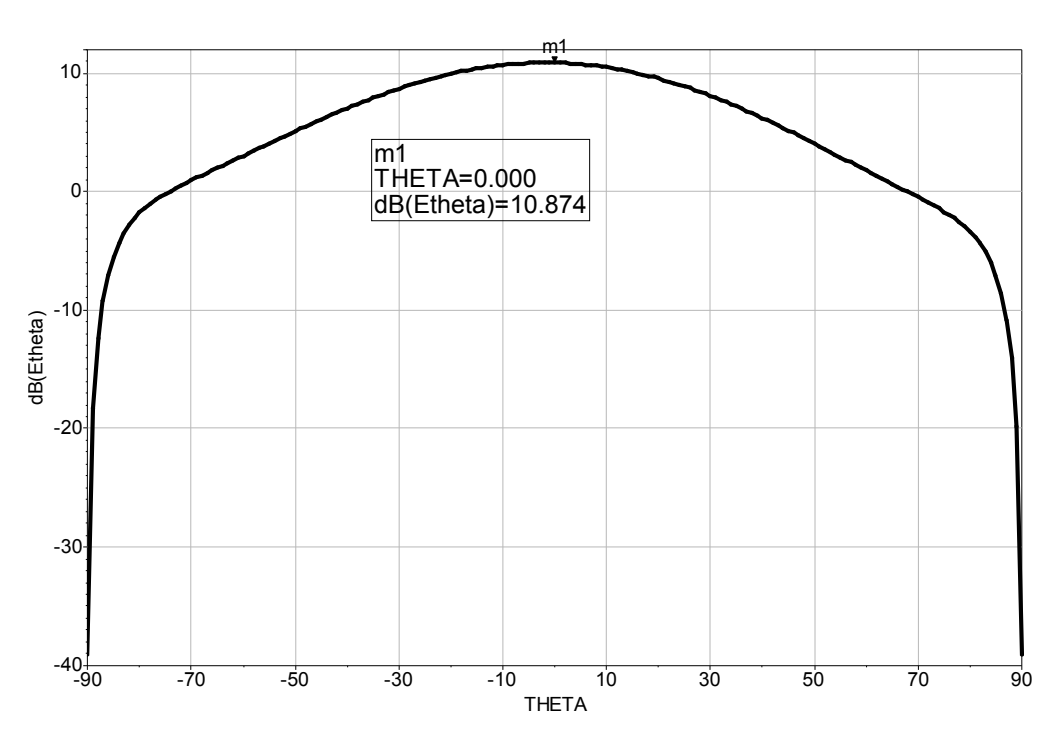

**Figure III.4c :** Diagramme de rayonnement dans le plan E – Alimentation par sonde coaxiale Fréquence de résonance:  $f_0 = 7.8 \text{ GHz}$ .

D'après ces figures, nous remarquons qu'il y a une influence directe de l'effet de couplage sur le rayonnement des réseaux étudiés. Ceci est confirmé par le fait que les

**Bande C [4-8 GHz]**

diagrammes de rayonnement sont de la même forme que le diagramme de rayonnement de l'élément seul. Vous pouvons dire que dans ce cas (couplage fort  $d = \lambda_0/20$ ) les deux éléments sont considérés comme s'ils sont unis pour n'en formé qu'un seul.

Nous rappelons que les valeurs des amplitudes du champ  $E_{\theta}$ , dans le cas d'une antenne seule, pour les trois bandes de fréquences étudiées sont : 2,17 dB (Bande L), 3,04 dB (Bande S) et 4,25 dB (Bande C). Si nous comparons ces valeurs avec ceux du réseau à deux éléments : 7,93 dB (Bande L), 11,14 dB (Bande S) et 10,87 dB (Bande C), nous pouvons dire qu'il y a un gain en rayonnement et cela est dû essentiellement à l'association des deux éléments rayonnants.

#### **II.4.1.2. Alimentation par ligne microruban**

De la même manière que précédemment, nous présentons les diagrammes de rayonnement dans le plan E,  $(\varphi = 0)$ , trouvés pour chaque bande de fréquence.

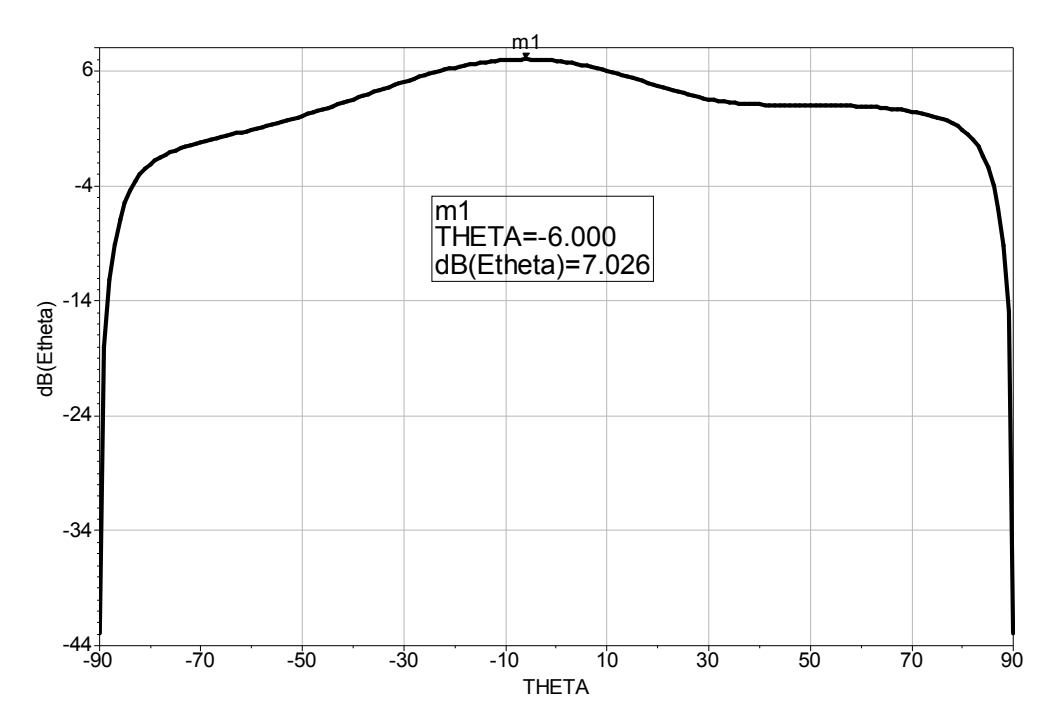

#### **Bande C [4-8 GHz]**

**Figure III.5a :** Diagramme de rayonnement dans le plan E – Alimentation par ligne microruban. Fréquence de résonance:  $f_0 = 7.2 \text{ GHz}$ .

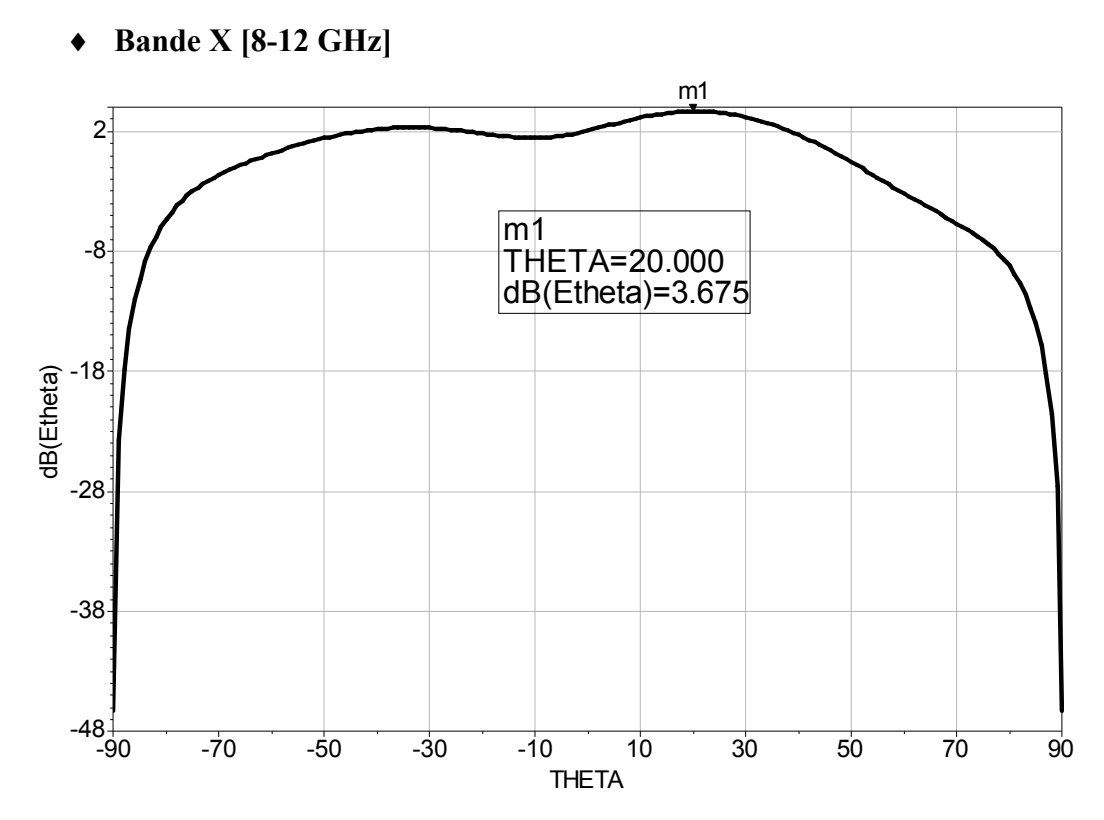

**Figure III.5b :** Diagramme de rayonnement dans le plan E – Alimentation par ligne microruban. Fréquence de résonance:  $f_0 = 9.2 \text{ GHz}$ .

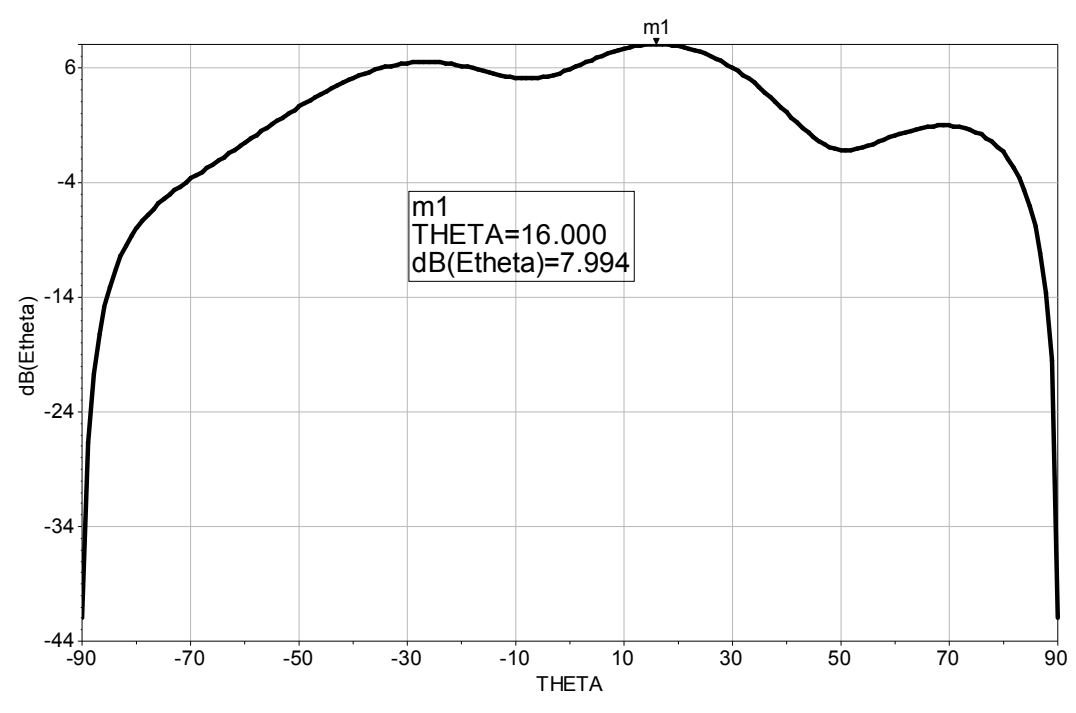

**Bande Ku [12-18 GHz]** 

**Figure III.5c :** Diagramme de rayonnement dans le plan E – Alimentation par ligne microruban. Fréquence de résonance :  $f_0 = 13.6 \text{ GHz}$ .

Comme pour le cas précédent, nous remarquons que les diagrammes de rayonnement des réseaux à deux éléments étudiés, ont presque les mêmes formes que le diagramme de rayonnement de l'élément seul. Donc, nous pouvons dire que les deux éléments se comportent comme si c'était un seul élément.

De même, nous constatons qu'il y a un gain en rayonnement par rapport au cas d'un seul élément rayonnant.

### **II.4.2. Deuxième cas : Cas d'un couplage faible**  $d = 2\lambda_0$

De la même manière que précédemment, nous effectuons la simulation dans le cas où le couplage est faible.

#### **II.4.2.1. Alimentation par sonde coaxiale**

Pour ce type d'alimentation nous présentons dans les figures III.6 les diagrammes de rayonnement dans le plan E, trouvés pour chaque bande de fréquence étudiée.

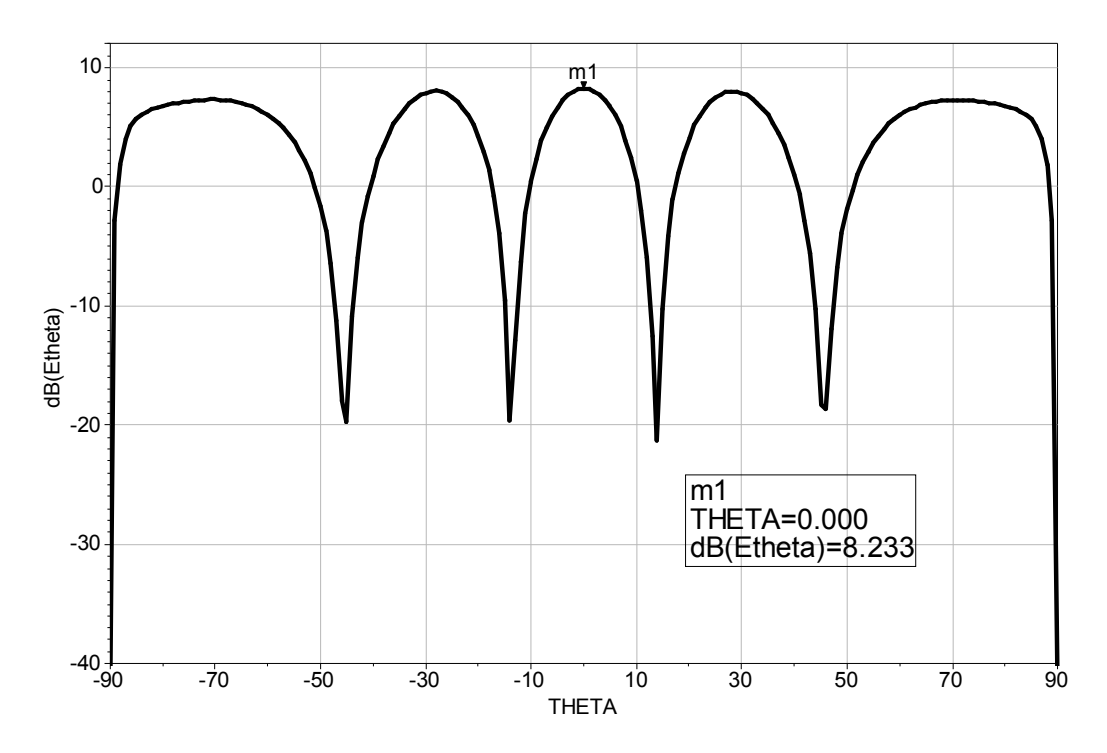

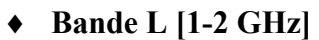

**Figure III.6a:** Diagramme de rayonnement dans le plan E – Alimentation par sonde coaxiale. Fréquence de résonance:  $f_0 = 1.8 \text{ GHz}$ .

#### **Bande S [2-4 GHz]**

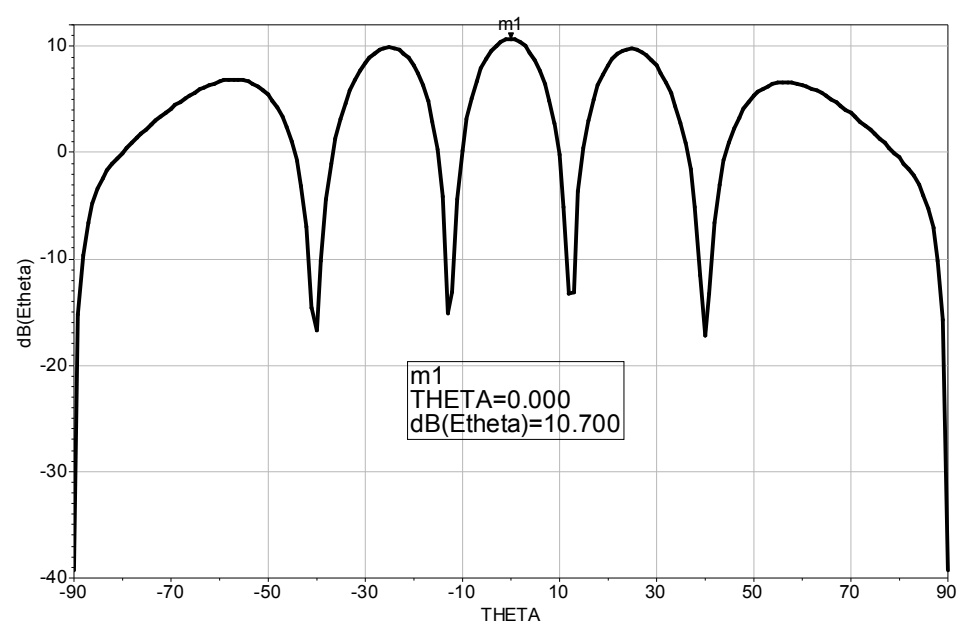

**Figure III.6b:** Diagramme de rayonnement dans le plan E – Alimentation par sonde coaxiale Fréquence de résonance:  $f_0 = 2.45$  GHz.

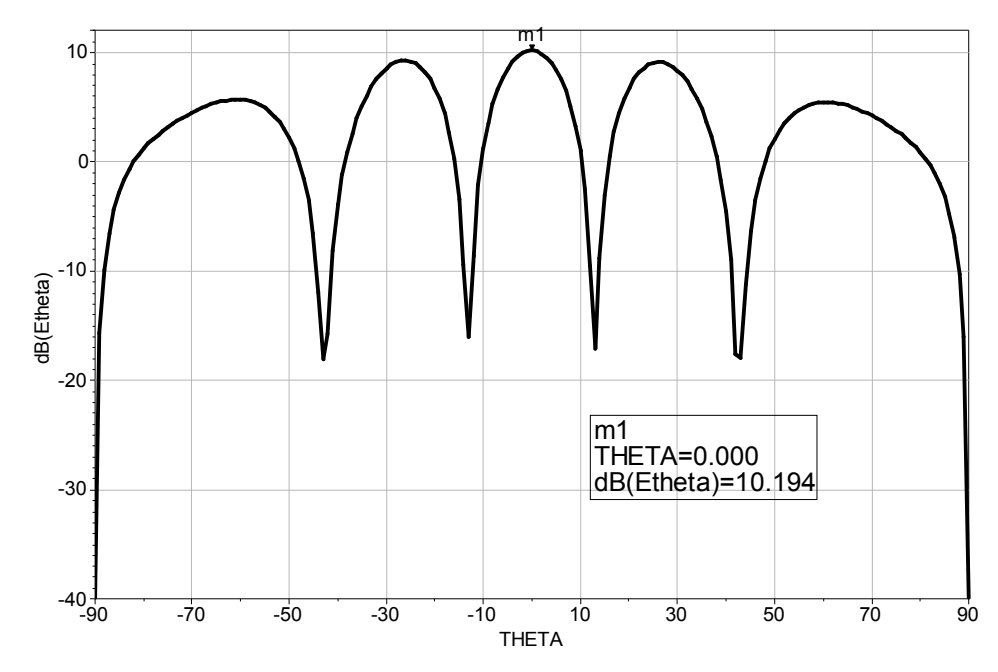

**Figure III.6c :** Diagramme de rayonnement dans le plan E – alimentation par sonde coaxiale. Fréquence de résonance:  $f_0 = 7.8 \text{ GHz}$ .

Nous remarquons, à partir des diagrammes de rayonnement des figures III.6, qu'il y a génération des lobes secondaires avec une amplitude maximale observée devant le lobe principal. Les valeurs de ces amplitudes sont : 8,23 dB (Bande L), 10,70 dB (Bande S) et 10,19 dB (Bande C). Dans ce cas, nous pouvons dire que l'effet de couplage est négligeable par rapport au cas précédant (couplage fort).

## **Bande C [4-8 GHz]**

#### **II.4.2.2. Alimentation par ligne microruban**

Pour ce type d'alimentation, les diagrammes de rayonnement dans le plan E, trouvés pour chaque bande de fréquence sont présentés par les figures III.7 :

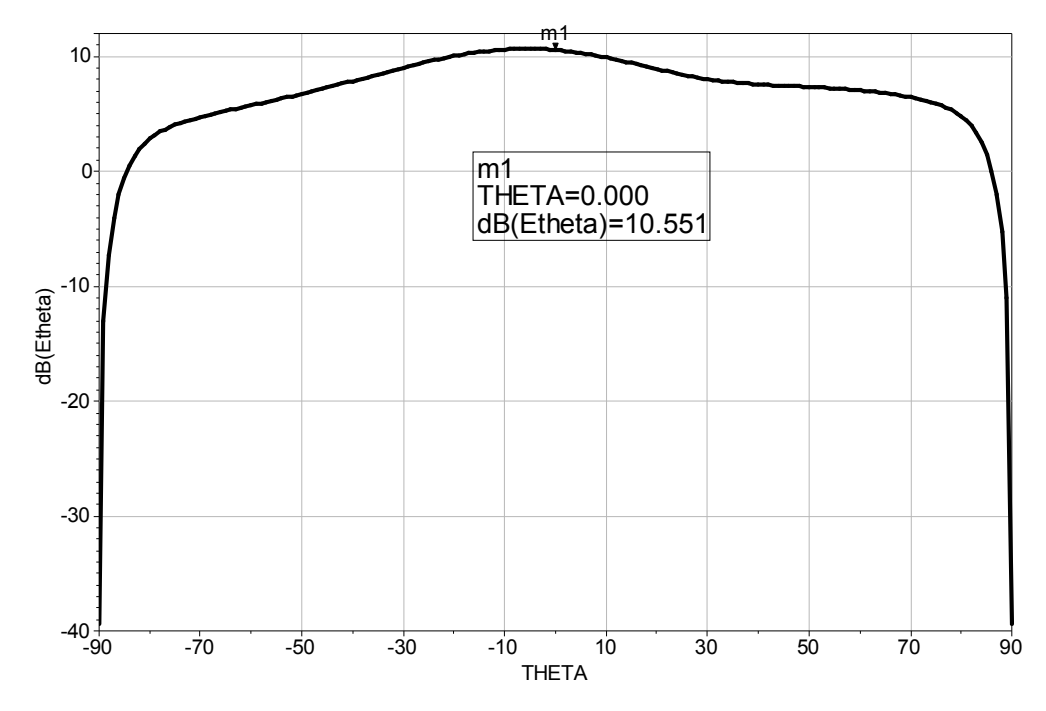

**Bande C [4-8 GHz]** 

**Figure III.7a:** Diagramme de rayonnement dans le plan E – Alimentation par ligne microruban. Fréquence de résonance:  $f_0 = 7.2 \text{ GHz}$ .

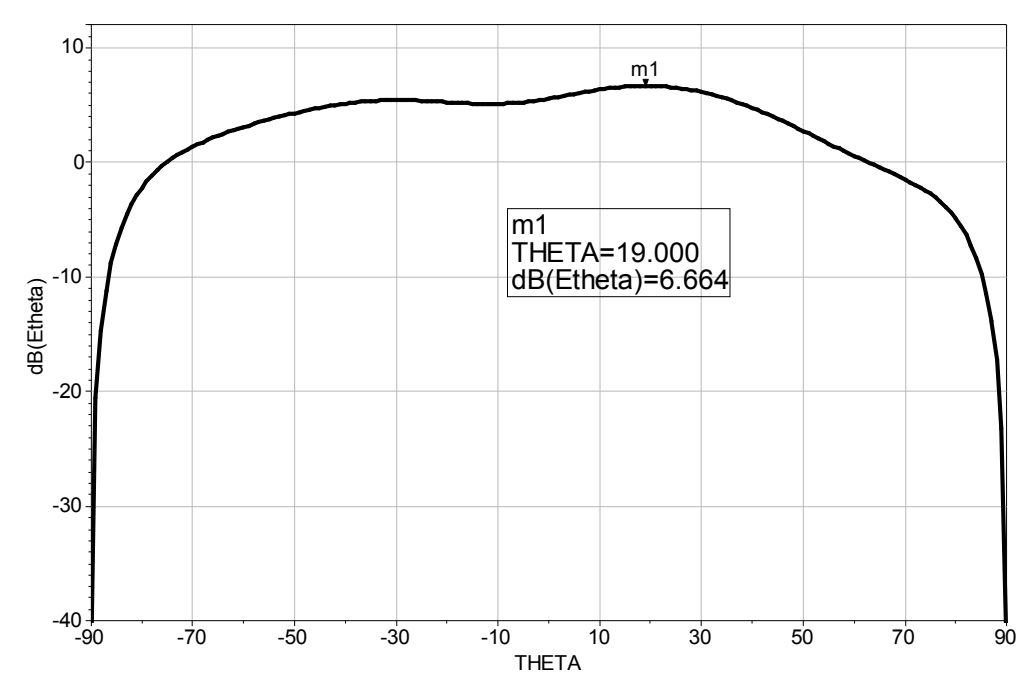

**Bande X [8-12 GHz]** 

**Figure III.7b :** Diagramme de rayonnement dans le plan E – Alimentation par ligne microruban. Fréquence de résonance:  $f_0 = 9.2 \text{ GHz}$ .

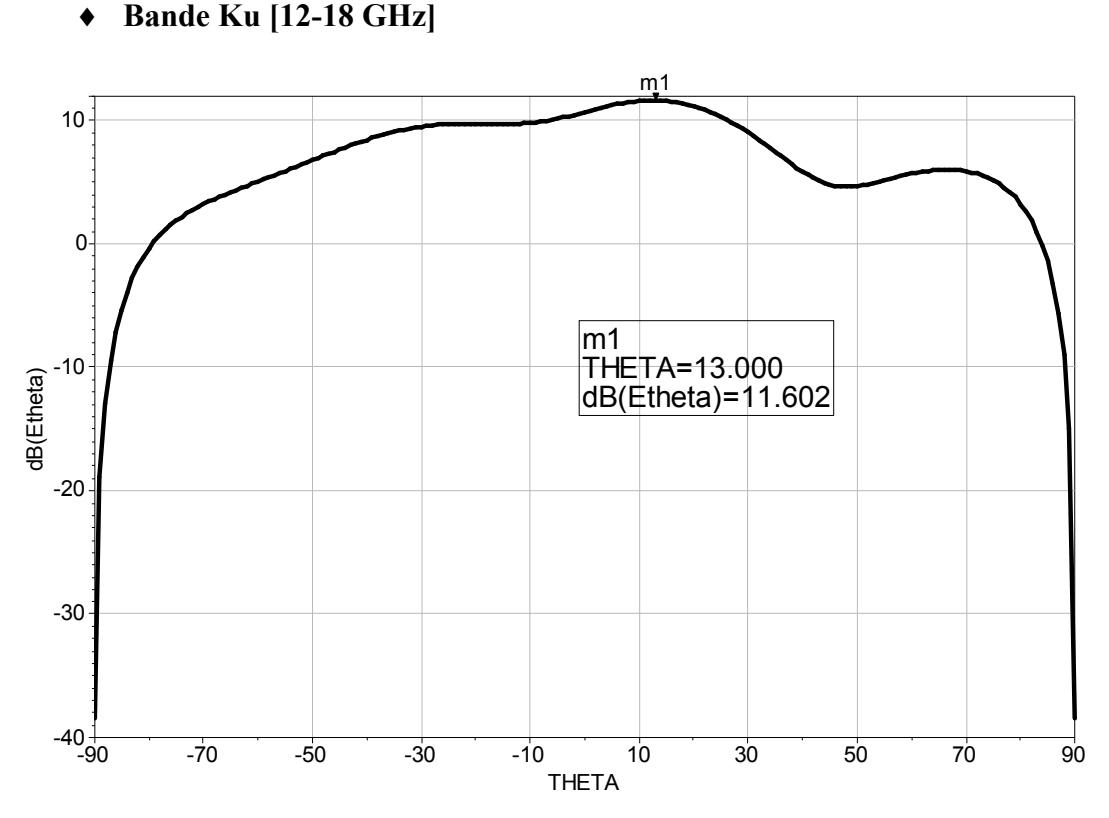

**Figure III.7c :** Diagramme de rayonnement dans le plan E – Alimentation par ligne microruban Fréquence de résonance:  $f_0 = 13.6 \text{ GHz}$ .

A partir des figures III.7, nous constatons que le rayonnement, des réseaux à deux éléments alimentés par ligne microruban, est influencé par les deux lignes d'alimentation parallèles. Ceci introduit une distribution non uniforme du champ rayonné, d'où les déformations observées au niveau des diagrammes de rayonnement. Dans ce cas le champ électrique  $E_{\theta}$  ne se comporte pas comme le diagramme de rayonnement d'un réseau d'antennes, et reste influencé par l'effet de couplage malgré que ce dernier reste faible.

## III.5. ETUDE D'UN RESEAU LINEAIRE A QUATRE ÉLÉMENTS

En tenant compte de l'effet de couplage, nous étudions un réseau à quatre éléments identiques dans le cas des deux types d'alimentation et cela pour une fréquence de résonance appartenant à la bande C [4-8 GHz].

Sous MOMENTUM nous déterminons les paramètres  $S_{nn}$  et  $S_{nm}$  (coefficients de réflexions et de couplages), puis nous présentons les diagrammes de rayonnement des réseaux étudiés.

#### **III.5.1. Alimentation par sonde coaxiale**

Les éléments rayonnants étudiés sont identiques à ceux utilisés dans le chapitre II (Figure II.9).

Les principaux paramètres du réseau sont :

- Dimensions géométrique de l'élément : *W* = 14.8 mm, et *L* = 11.7 mm,
- Position de la sonde d'excitation :  $(x_0 = 4 \text{ mm}, y_0 = 7.4 \text{ mm})$ ,
- Substrat :  $\varepsilon_r = 2.33$  et  $h = 1.75$  mm,
- Fréquence de travail :  $f_0 = 7.8 \text{ GHz}$ ,

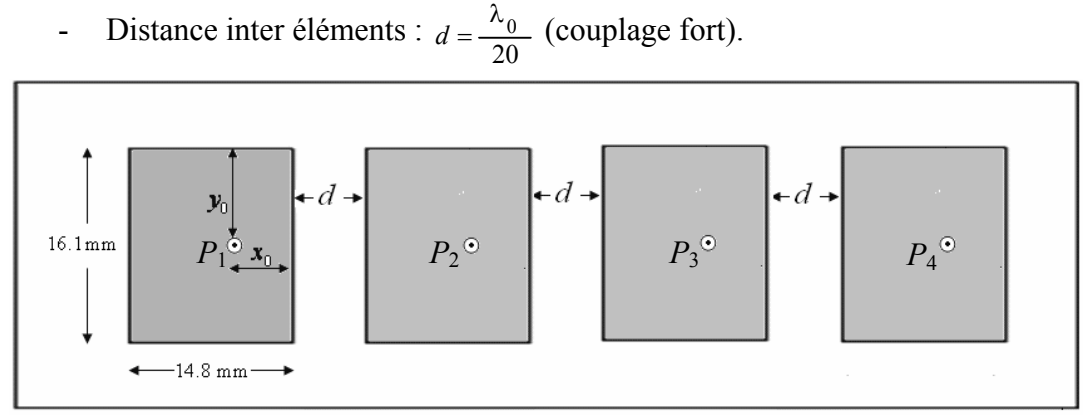

**Figure III.8** : Réseau de 4 éléments identiques alimentés par une sonde coaxiale.

#### **III.5.1.1. Coefficients de réflexion et de couplage**

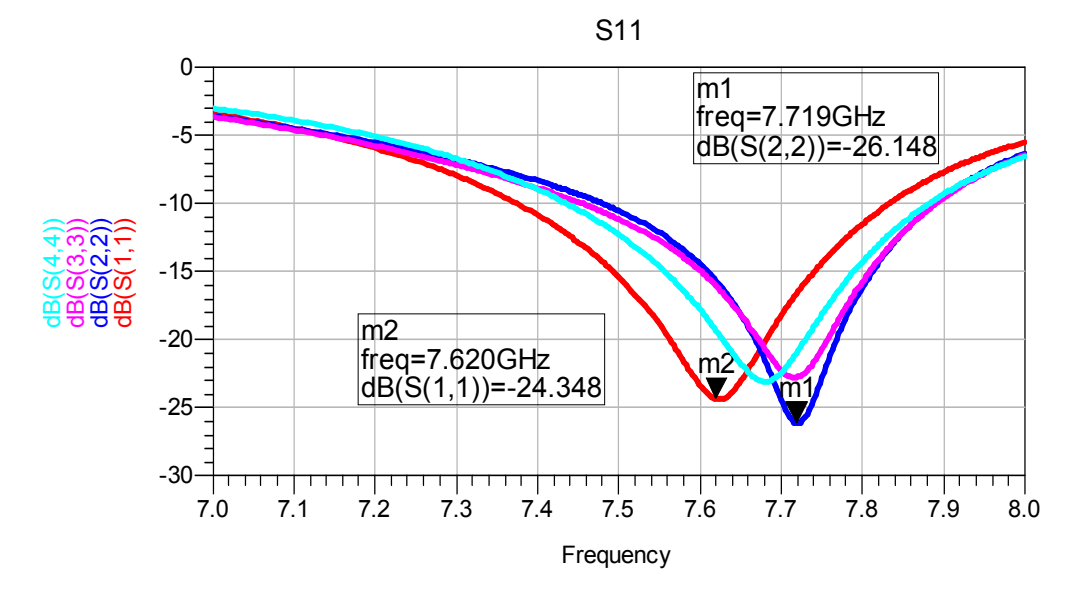

**Figure III.9a** : Coefficients de réflexions  $S_{nn}$ .

D'après cette figure, nous constatons que les alimentations sont restées bien adaptées où les coefficients de réflexion *S*nn, dans chaque accès, sont autour de -25 dB.

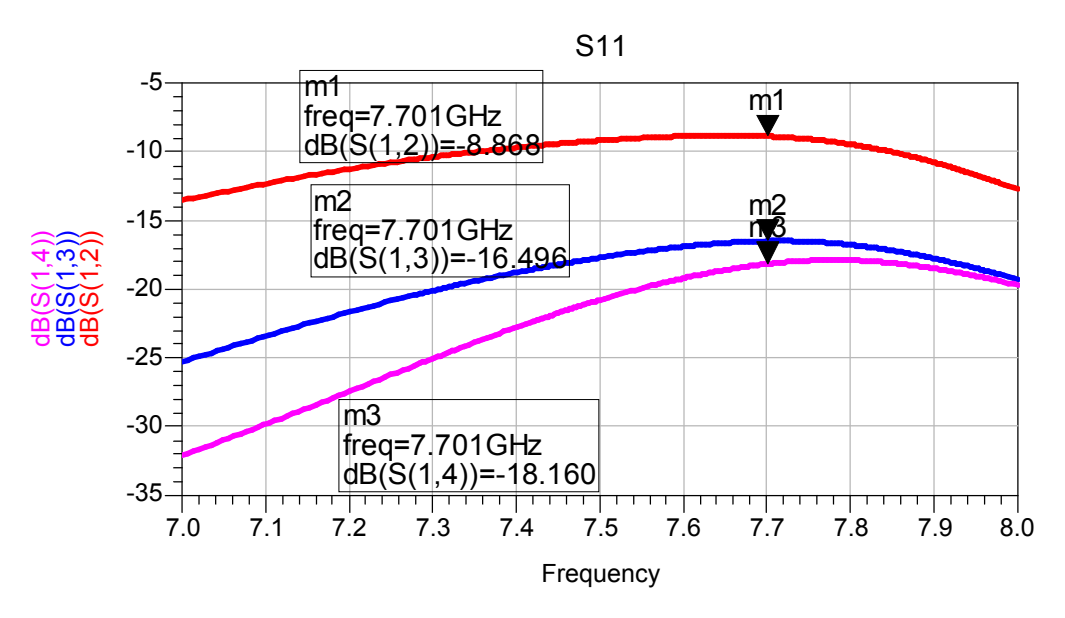

**Figure III.9b** : Coefficients de couplage  $S_{nm}$ .

Sur la figure III.9b, les courbes montrent l'effet du couplage entre les différents accès (accès 1,2, accès 1,3 et accès 1,4) dans un réseau d'antennes à 4 éléments.

Nous remarquons que le couplage diminue progressivement quand on passe de l'élément 1 à l'élément 4 du réseau. Cela est dû au fait que les accès sont de plus en plus éloignés.

#### **III.5.1.2. Diagramme de rayonnement**

Le diagramme de rayonnement correspondant au réseau d'antennes étudié est donné par la figure III.9c.

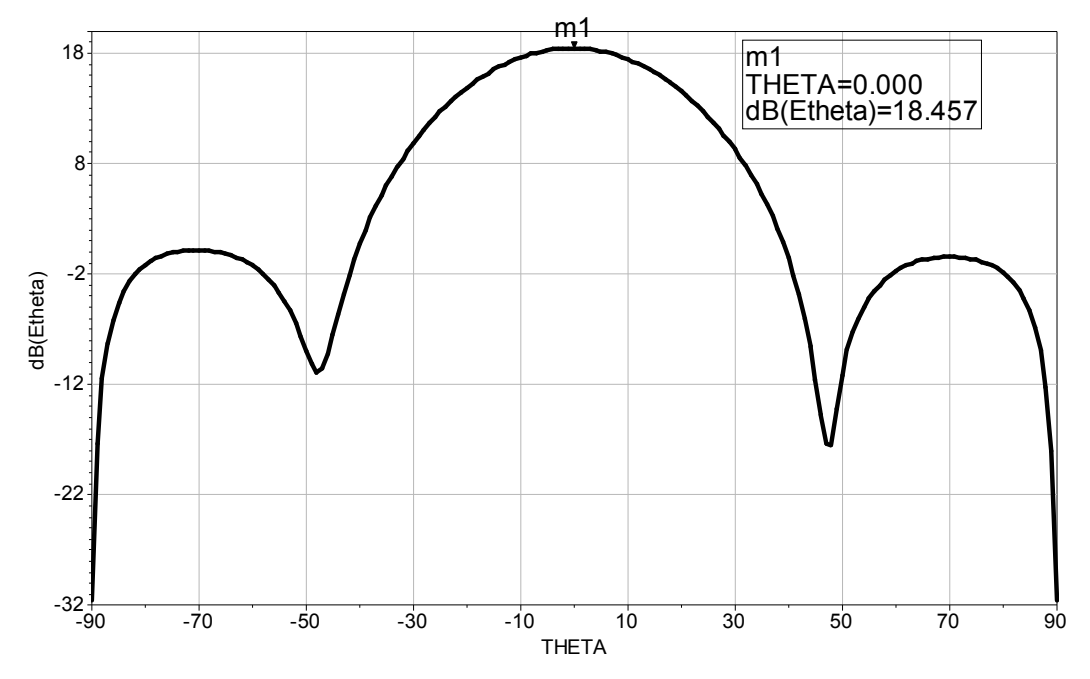

**Figure III.9c :** Diagramme de rayonnement dans le plan E.

A partir de cette figure, nous constatons que la direction du rayonnement passe toujours par un maximum à  $θ = 0°$  (comme pour le élément seul), et que la distribution du champ est uniforme.

D'autre part la différence par rapport au cas de l'élément seul ou le cas de deux éléments, est le fait que le réseau devient de plus en plus directif puisque son ouverture observée à -3 dB diminue et vaut presque 30°.

De plus, il y a augmentation de la valeur de l'amplitude de rayonnement au niveau de ce lobe principal (= 18,45 dB) par rapport à celle du élément seul (= 4,25 dB) ou de deux éléments (= 11,14 dB). Nous remarquons aussi que qu'il y a apparition de deux lobes secondaires d'amplitudes minimes par rapport à celles du lobe principal.

Donc, le diagramme de rayonnement devient plus directif dans le cas où nous augmentons le nombre d'éléments dans un réseau d'antennes et cela même si le couplage est fort.

#### **III.5.2. Alimentation par ligne microruban**

Dans cette partie, nous simulons un réseau d'antennes à quatre éléments identiques ceux utilisés dans le chapitre II (Figure II.13a) :

Les principaux paramètres du réseau sont :

- Dimensions géométrique de l'élément : *W* = 16.1 mm et *L* = 12.72.8 mm,
- Dimension de la ligne d'alimentation :  $L_0 = 23.4$  mm et  $W_0 = 1.1$  mm.
- $-$  Substrat :  $\varepsilon_r = 2.33$  et  $h = 1.57$  mm,
- Fréquence de travail :  $f_0 = 7.2 \text{ GHz}$ ,
- Distance inter éléments : 20  $d = \frac{\lambda_0}{20}$  (couplage fort).

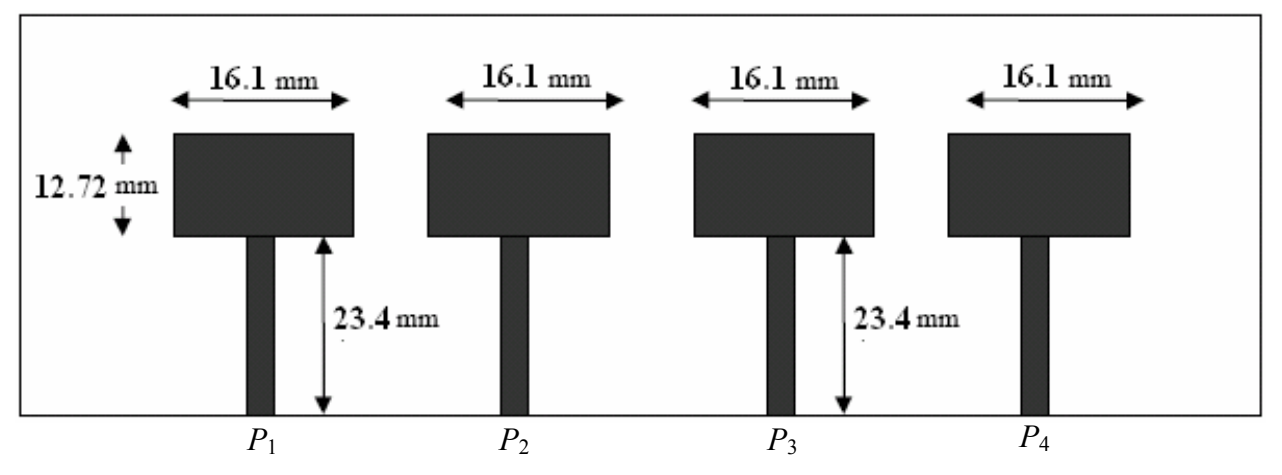

**Figure III.10** : Réseaux de 4 éléments alimentés par lignes microrubans.

#### **III.5.2.1. Coefficients de réflexion et de couplage**

Sur les figures III.1a et III.11b nous représentons respectivement les coefficients de réflexion S<sub>mm</sub> et de couplage S<sub>nm</sub>.

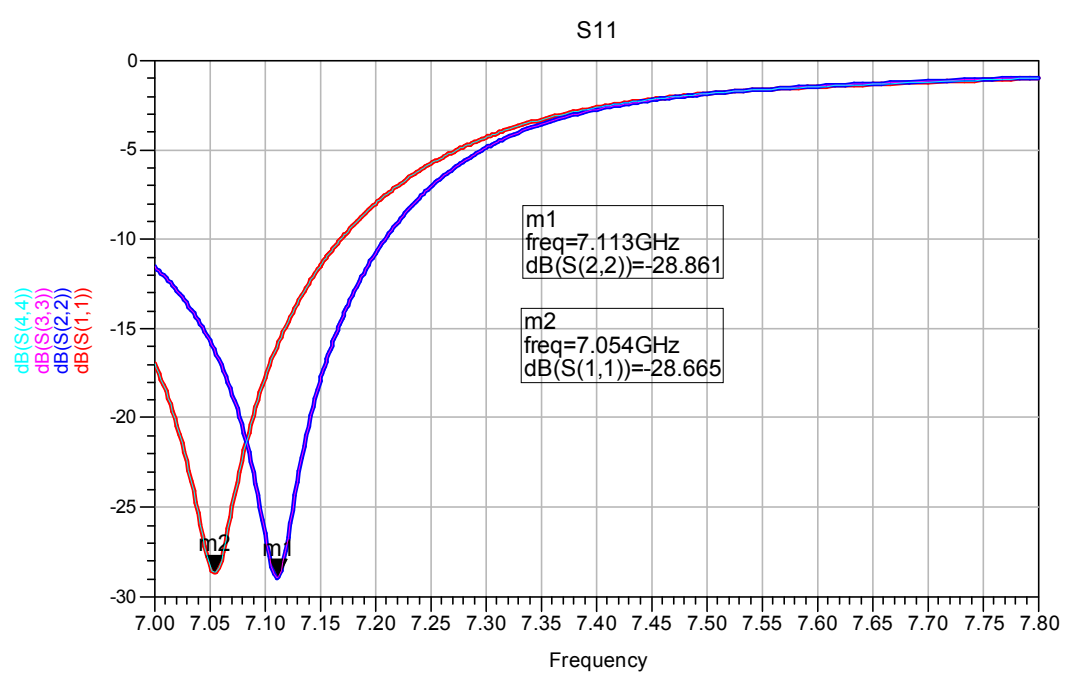

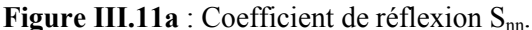

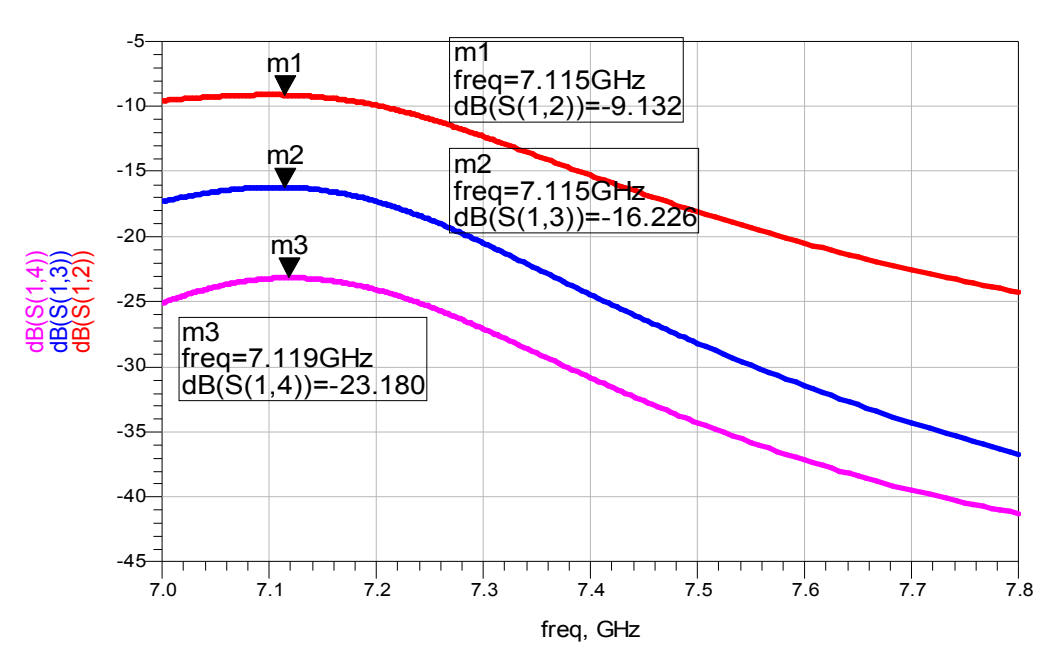

**Figure III.11b** : Coefficient de couplage  $S_{nm}$ .

A partir de la figure III.11a, nous remarquons que les coefficient de réflexions  $S_{11} = S_{44} = -28.66$  dB pour une fréquence de 7.11 GHz et  $S_{22} = S_{33} = -28.86$  dB à la fréquence 7.04 GHz. Donc, on peut dire que le réseau linéaire à quatre éléments donne une meilleure adaptation, et sa bande devient plus large.

Sur la figure II.11b, nous traçons les coefficients du couplage *S*12, *S*13, et *S*14, pour montrer l'effet du couplage entre les différents accès dans le cas où l'alimentation est assurée par une ligne microruban.

Ainsi, nous remarquons que le couplage diminue progressivement quand on passe de l'élément 1 à l'élément 4 du réseau. Cela est dû au fait que les accès sont de plus en plus éloignés.

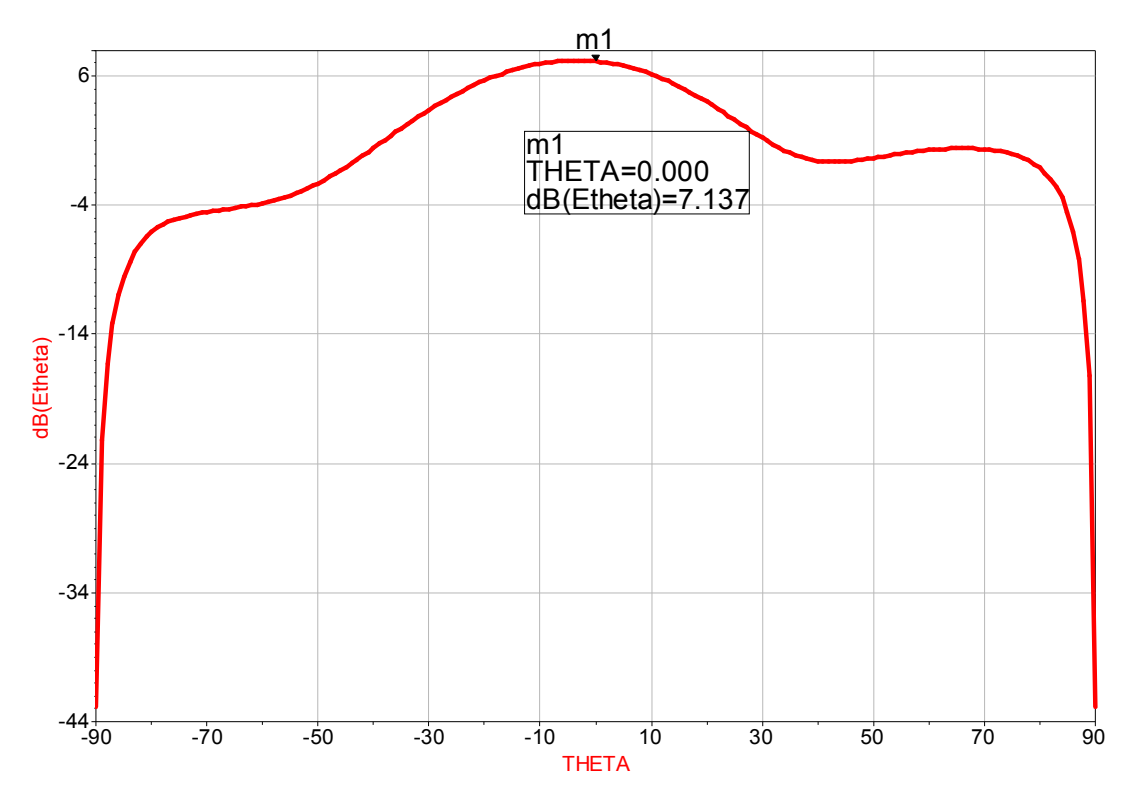

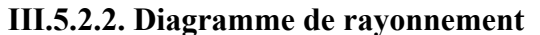

**Figure III.11c :** Diagramme de rayonnement dans le plan E.

D'après cette figure, nous remarquons que la direction du rayonnement passe toujours par un maximum à  $\theta = 0^{\circ}$ , et que le réseau devient de plus en plus directif puisque son ouverture observée à -3 dB diminue et vaut presque 40°.

Dans ce cas, il n'y a pas une nette augmentation de la valeur de l'amplitude maximale de  $E_\theta$  observée au niveau du lobe principal (égale à 7,12 dB) (égale à 5,31 dB pour le élément seul, et égale à 7.02 dB pour deux éléments).

#### III.6. CONCLUSION

Nous avons pu montrer, dans ce chapitre, que le coefficient du couplage  $S_{21}$  dépend de la fréquence de résonance et diminue rapidement quand (*d*) augmente. Par conséquent, tant que la distance entre les éléments n'est pas trop petite, l'interaction mutuelle ne modifie pas la distribution du champ interne.

L'adaptation à l'entrée reste toujours assurée et cela dans tous les cas étudiés (quelque soit la distance (*d*)). Ceci valide les méthodes que nous avons proposées dans la partie d'analyse d'un élément seul.

Enfin nous avons pu suivre l'influence du couplage mutuel entre les éléments rayonnants dans un réseau d'antennes par une comparaison entre les diagrammes de rayonnement obtenus à partir d'un élément seul et d'un réseau d'antennes dans le cas d'un couplage faible et fort. Les résultats obtenus sont très intéressants.

## II.7. REFERENCES BIBLIOGRAPHIQUES

[1] R. P. Jedlicka, K. R. Carver, "Mutual coupling between microstrip antennas", Proc. Workshop on printed antenna technology. Las Cruces., New-Mexico, October 1981.

[2] D. M. Pozar, M. C. Bailey, M. D. Despande, "Calculated self and mutual impedance of rectangular microstrip antennas", A.P.S. Symposium Digest, May 24-28 1982, University of New-Mexico, Albuquerque.

[3] S. V. Georgakopoulos, A. Balanis and C. R. Birtcher, "Coupling between transmission line antennas: Analytic solution, FDTD, and measurements", IEEE Trans. on Antennas and Propagation, vol. 47, n°6, June 1999, pp.978-985.

[4] M.D. Deshpande and M.C. Bailey, "Analysis of finite phased arrays of circular microstrip patches", IEEE Trans. on Antennas and Propagation, vol. 37, n°11, November 1989., pp.1355-1360.

[5] E. Van Lil, A. Van de Capelle, "Approximate coupling formulas for the coupling between microstrip resonator antennas", 10th EUMC, 8-11 September 1980.

[6] B. Roudot, "Analyse d'antennes imprimées par une approche dans le domaine spectral", Thèse de Doctorat de l'Université de Rennes I., 5 Juillet 1985.

[7] B. Roudot, J.R. Mosig, F.E. Gardiol, "Puissance et rendement associés aux antennes microruban", JNM 1985, pp. 230-236.

# **Conclusion générale.**

## Conclusion générale

Ce travail de recherche repose sur l'étude du couplage entre antennes imprimées:

Après avoir établi, une méthode simple pour le traitement analytique des paramètres géométriques d'une antenne imprimée rectangulaire, notamment liés à l'alimentation dans une configuration générale, nous avons présenté des formules compactes permettant un calcul rapide des caractéristiques de l'antenne. L'analyse du couplage mutuel entre deux éléments permet d'étudier les caractéristiques de réseaux d'antennes et leur rayonnement.

Nous avons souhaité, tout d'abord, trouver une meilleure adaptation pour une antenne seule de forme rectangulaire, pour deux types d'alimentations (par ligne microruban et ligne coaxiale) et cela pour trois bandes de fréquence. Pour le faire, il a été nécessaire de développer un programme de calcul : des dimensions d'un élément rayonnant, la position du point d'excitation pour une alimentation par sonde coaxiale, et les dimensions de la ligne microruban utilisées pour une alimentation par ligne directe. Nous avons utilisé la méthode de ligne de transmission, car elle est simple à programmer et donne des résultats précis. Pour valider ces derniers, nous avons analysé ces exemples par les simulateurs **ADS et MOMENTUM,** dans lesquels on peut utiliser des algorithmes d'optimisation qui sont implémentés dans ce logiciel.

Les résultats trouvés pour cette partie sont très intéressants puisque on a trouvé les meilleurs points d'adaptations.

D'autres simulations ont été effectuées sur des réseaux d'antennes à deux et à quatre éléments. Après avoir trouvé, dans la section précédente, les meilleurs points d'adaptation pour une antenne seule, nous avons pu alors étudier le phénomène de couplage en variant la distance inter-éléments.

Le but est de montrer l'influence du couplage mutuel entre les éléments rayonnants sur la variation du point d'adaptation et le diagramme de rayonnement. Les résultats trouvés dans ce cas sont intéressants, puisque le réseau reste bien adapté dans touts les cas étudiés.

Ce travail pourra être étoffé dans le futur par une étude théorique du couplage mutuel entre les éléments rayonnants et sa contribution positive et négative dans le rayonnement des réseaux d'antennes. De même cette étude pourra être étendu aux réseaux à grand nombre d'éléments.

## **Annexe A.**

**Généralités sur les lignes microrubans.**

#### A.1. INTRODUCTION

La structure générale d'une ligne microruban est illustrée dans la figure I.1, le ruban conducteur de largeur (*W*) et d'épaisseur (*t*) est situé au dessus d'un substrat diélectrique ayant une constant diélectrique (*εr*) et une hauteur (*h*). Au dessous de ce substrat diélectrique est placé un plan appelé plan de masse.

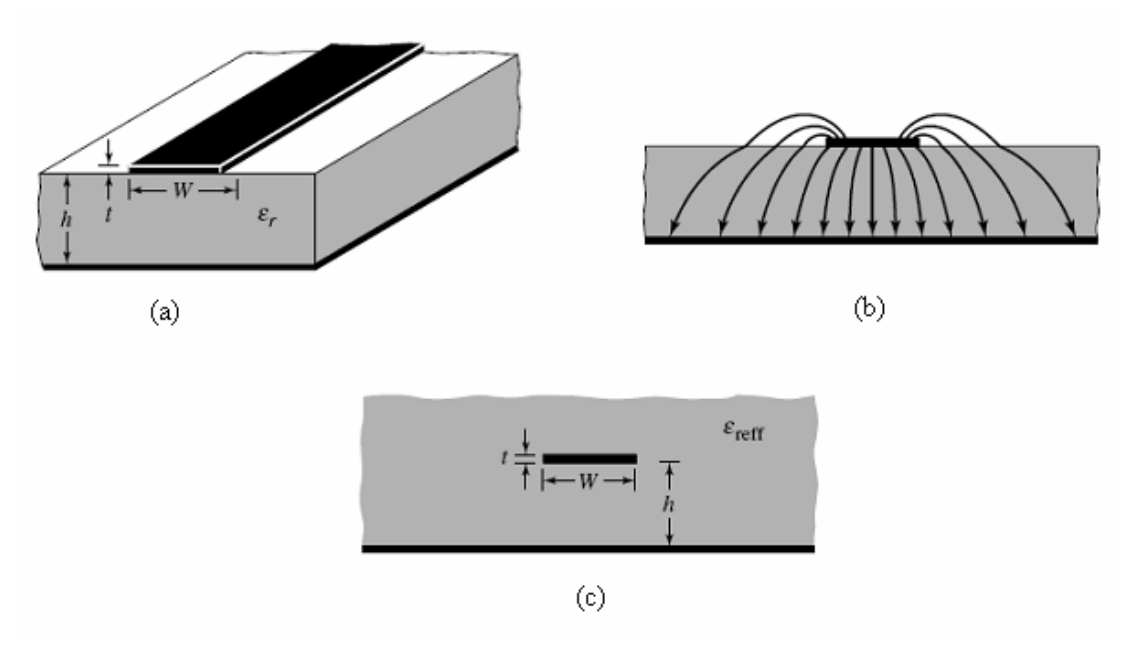

**Figure A.1 :** (a) : ligne microruban, (b) : lignes des champs, et (c) : structure effective.

#### A.2. ONDES DANS LA LIGNE MICRORUBAN

Le champ dans une ligne microruban se propage entre deux milieux : l'air et le substrat diélectrique, de sorte que la structure soit inhomogène. A cause de cette nature inhomogène la ligne microruban ne propage pas une onde transverse électromagnétique (TEM) pure. Cependant, avec la présence des deux milieux de propagation (le substrat diélectrique et l'air), l'onde qui se propage dans la ligne microruban n'a pas des composantes longitudinales des champs électrique et magnétique nulles et sa vitesse de propagation ne va pas dépendre seulement des propriétés électriques (permittivité relative) mais également des propriétés géométriques (dimensions) de la ligne microruban.

#### A.3. APPROXIMATION QUASI-TEM

Quand les composantes longitudinales du champ électromagnétique (EM) pour le mode dominant dans la ligne microruban sont très faibles par rapport à ses composantes transversales, elles peuvent être négligées. Dans ce cas le mode dominant se comporte comme un mode TEM donc la théorie des lignes de transmission TEM est bien applicable.

Il s'agit de l'approximation quasi-TEM qui est valable dans la plus part des gammes de fréquences de fonctionnement de la ligne microruban.

#### **A.3.1. Constante diélectrique effective et impédance caractéristique**

Dans l'approximation quasi-TEM, un diélectrique homogène ayant une constante diélectrique effective (permittivité effective :  $\varepsilon_{\rm re}$ ) remplace le milieu diélectrique inhomogène (diélectrique-air) de la ligne microruban.

Les caractéristiques de transmission dans une ligne microruban sont décrites par deux paramètres : la constante diélectrique effective et l'impédance caractéristique  $Z_c$ . Ces deux paramètres peuvent être obtenus par l'analyse quasi-statique [1].

Dans l'analyse quasi-statique, le mode fondamental de l'onde qui se propage dans la ligne microruban est assimilé à un mode TEM pur. Les deux paramètres cités ci-dessus de la ligne microruban sont alors déterminés à partir des valeurs de deux capacités comme suit :

$$
\varepsilon_{re} = \frac{C_d}{C_a}
$$

1.1a

$$
Z_c = \frac{1}{c\sqrt{C_d C_a}}
$$

1.1b

$$
\hbox{O}\grave{u}
$$

 $-C_d$  est la capacité linéique en présence du substrat diélectrique.

- Ca est la capacité linéique lorsque le substrat diélectrique est remplacé par l'air.

- c est la vitesse de propagation de l'onde électromagnétique dans le vide :  $c = 3.10^8$ 

m/s.

Pour des rubans très minces,  $(i.e. t \rightarrow 0)$  des expressions rigoureuses de la constante diélectrique effective et de l'impédance caractéristique  $Z_c$  de la ligne microruban sont données dans la littérature scientifique comme suit [2]

$$
\begin{aligned} \text{Si } \frac{W}{h} &\leq 1: \\ \varepsilon_{re} &= \frac{\varepsilon_r + 1}{2} + \frac{\varepsilon_r - 1}{2} \Bigg[ \left( 1 + 12 \frac{h}{W} \right)^{-0.5} + 0.04 \left( 1 - \frac{W}{h} \right)^2 \Bigg] \\ Z_c &= \frac{\eta}{2\pi\sqrt{\varepsilon_{re}}} \ln \left( \frac{8h}{W} + 0.25 \frac{W}{h} \right) \end{aligned}
$$

Où  $\eta = 120\pi$  l'impédance d'onde dans le vide.

$$
Si\frac{W}{h} \ge 1:
$$
\n
$$
\varepsilon_{re} = \frac{\varepsilon_r + 1}{2} + \frac{\varepsilon_r - 1}{2} \left[ \left( 1 + 12\frac{h}{W} \right)^{-0.5} \right]
$$
\n
$$
Z_c = \frac{\eta}{\sqrt{\varepsilon_{re}}} \left[ \frac{h}{W} + 1.393 + 0.677 \ln \left( \frac{W}{h} + 1.444 \right) \right]
$$

Hammerstad et Jensen [3] ont donné une expression plus précise pour la constante diélectrique effective et l'impédance caractéristique (relations 1.4 et 1.5) :

 $-1$ 

$$
\varepsilon_{re} = \frac{\varepsilon_{r} + 1}{2} + \frac{\varepsilon_{r} - 1}{2} \left[ \left( 1 + \frac{10}{z} \right)^{-xy} \right]
$$
  
0ù :  $z = \frac{W}{h}$  et :  

$$
x = 1 + \frac{1}{49} \ln \left( \frac{z^{4} + \left( \frac{z}{52} \right)^{2}}{z^{4} + 0.432} \right) + \frac{1}{18.7} \ln \left[ 1 + \left( \frac{z}{18.1} \right)^{3} \right]
$$

$$
y = 0.564 \left( \frac{\varepsilon_{r} - 0.9}{\varepsilon_{r} + 3} \right)^{0.035}
$$

L'erreur relative résultante de ce modèle étant inférieur à 0.2%  $\varepsilon_r \le 128$  et  $0.01 \le z \le 100$ 

L'expression de l'impédance caractéristique est la suivante :

$$
Z_c = \frac{\eta}{2\pi\sqrt{\varepsilon_{re}}} \ln\left[\frac{u}{z} + \sqrt{1 + \left(\frac{2}{z}\right)^2}\right]
$$

Où

$$
u = 6 + (2\pi - 6) \exp\left[-\left(\frac{30.666}{z}\right)^{0.75828}\right]
$$

L'erreur relative résultante pour  $Z_c \sqrt{\varepsilon_r}$  est inférieure à 0.01% pour  $z \le 1$  et à  $0.03\%$  pour  $z \le 1000$ .

## **A.3.2. Longueur d'onde guidée, constante de propagation, vitesse de phase et la longueur électrique**

Une fois la constante diélectrique effective d'une ligne microruban et déterminée, la longueur d'onde guidée du mode quasi-TEM de la ligne microruban est donnée par :

$$
\lambda = \frac{\lambda_0}{\sqrt{\varepsilon_{re}}}
$$

Où  $\lambda_0$  est la longueur d'onde dans le vide à la fréquence de travail.

La constante de propagation  $\beta$  et la vitesse de phase v<sub>φ</sub> sont déterminés par les deux relations suivantes :

$$
\beta = \frac{2 \pi}{\lambda} \frac{\lambda_0}{\sqrt{\varepsilon_{re}}}
$$

$$
v_{\varphi} = \frac{\omega}{\beta} = \frac{c}{\sqrt{\varepsilon_{re}}}
$$

Où c est la vitesse de la lumière dans le vide  $(\approx 3 \times 10^8 \text{ m/s})$ .

La longueur électrique *θ* pour une longueur physique de ligne microruban *l*, et définit par :

$$
\theta = \beta l
$$
  
Donc,  $\theta = \frac{\pi}{2}$  quand  $l = \frac{\lambda}{4}$  et,  $\theta = \pi$  quand  $l = \frac{\lambda}{2}$ .

Ces longueurs électriques correspondent respectivement à des lignes microrubans quart d'onde et demi onde qui sont importantes pour la conception des circuits micro-onde **MIC**.

#### **A.3.3. Synthèse de W/h**

Les expressions d'approximations pour W/h en fonction de Zc et  $\varepsilon_{r}$ , exprimés par Wheeler [4] et Hammerstad [2] sont:

Pour 
$$
\frac{W}{h} \leq 2
$$
:

\n
$$
\frac{W}{h} = \frac{8e^{a}}{e^{2a} - 2}
$$
\nOd:  $a = \frac{Z_c}{60} \left[ \frac{\varepsilon_r + 1}{2} \right]^{0.5} + \frac{\varepsilon_r - 1}{\varepsilon_r + 1} \left[ 0.23 + \frac{0.11}{\varepsilon_r} \right]$ 

Pour 
$$
\frac{W}{h} \geq 2
$$
:

\n
$$
\frac{W}{h} = \frac{2}{\pi} \left[ (b-1) - \ln(2b-1) + \frac{\varepsilon_r - 1}{2\varepsilon_r} \left( \ln(b-1) + 0.39 - \frac{0.61}{\varepsilon_r} \right) \right]
$$

Où :

$$
b = \frac{60\pi^2}{Z_c\sqrt{\varepsilon_r}}
$$

Ces expressions fournissent également une erreur relative plus précise de 1%.

## A.4. REFERENCES BIBLIOGRAPHIQUES

[1] K. C. Gupta, R. Garg, I. Bahl, and P. Bhartis, *Microstrip Lines and Slotlines,* Second Edition, Artech House, Boston, 1996.

[2] E. O. Hammerstard, "Equations for microstrip circuit design," *Proceedings of the European Microwave Conference,* pp. 268–272., Hamburg, Germany, 1975.

[3] E. O. Hammerstad and O. Jensen, "Accurate models for microstrip computer-aided design," *IEEE MTT-S,* 1980, Digest, pp. 407–409.

[4] H. Wheeler, "Transmission line properties of parallel strips separated by a dielectric sheet," *IEEE Trans., MTT-13,* 1965, 172–185.

## **Annexe B.**

**Bandes de fréquence.**

| Bande L [1-2] GHz |                   |                      |  |  |  |  |                      |  | Service de Radioastronomie pour recherche spatial et<br>scientifique, téléphone cellulaire, Radio Numérique Terrestre<br>en DMB (Digital Multimédia Broadcasting) |
|-------------------|-------------------|----------------------|--|--|--|--|----------------------|--|----------------------------------------------------------------------------------------------------|
| Bande S [2-4] GHz |                   |                      |  |  |  |  |                      |  | Radars météorologiques, Les services mobiles par satellite,<br>liaison télécommande avec satellite et navettes spatiales,<br>réseaux Wi-Fi                        |
|                   | Bande C [4-8] GHz |                      |  |  |  |  |                      |  | Radiodiffusion par Satellite, réseau Wi-Fi                                                                                                    |
|                   |                   |                      |  |  |  |  | Bande X [8-12] GHz   |  | Communication militaire, et satellite d'observation de la<br>terre                                                                                                |
|                   |                   | Bande Ku [12-18] GHz |  |  |  |  |                      |  | Services de télévision, de radio et données informatiques par<br>satellite                                                                                        |
|                   |                   |                      |  |  |  |  | Bande K [18-24] GHz  |  | Communication inter satellite                                                                                                    |
|                   |                   |                      |  |  |  |  | Bande Ka [24-40] GHz |  | télécommunications spatiales<br>commerciales,<br>les<br>Pour<br>principalement (Internet par satellite)                                                           |

**Figure B. :** La disposition générale des bandes de fréquence appliquée aux services de télécommunication.

#### *Résumé*

Dans les réseaux d'antennes imprimées, il est bien connu que le couplage inter éléments modifie les caractéristiques radioélectriques du réseau tels que le diagramme de rayonnement, l'impédance d'entrée, le rendement, le gain,…etc. De ce fait, la conception des réseaux nécessite l'estimation précise du couplage mutuel entre les différents éléments du réseau.

Dans un premier temps, l'analyse est faite sur une antenne seule de type **RMSA** (antenne imprimée de forme rectangulaire), par l'utilisation de deux types d'alimentations, sonde coaxiale et ligne microruban, et sur plusieurs bandes de fréquences. Le but de cette étape est d'assurer l'adaptation de l'alimentation d'un élément seul.

Les effets du couplage sont dimensionnés à partir de simulations électromagnétiques sous le simulateur **MOMENTUM** basé sur la méthode des moments. Différents réseaux sont analysés pour différentes bandes de fréquences et pour les deux types d'alimentations. L'étude est terminée par l'analyse de l'effet de couplage inter-éléments sur le diagramme de rayonnement.

**Mots clés:** *Antenne imprimée – Modèle de ligne de transmission – Coefficient de réflexion – Optimisation – Diagramme de rayonnement – Réseau d'antennes – Couplage mutuel – Coefficient de couplage.*

#### *Abstract*

In **MSA** (Microstrip Antennas) Arrays, it is well known that the mutual coupling between neighbouring rectangular microstrip patches antennas modify the radio characteristics such as: far field radiation pattern, input impedance, efficiency, gain… The **MSA** design requires the accurate estimation of mutual coupling between neighbouring elements.

In the first part, we begin by studying and analyzing a single element of **RMSA** (Rectangular Microstrip Antenna), using tow types of feed, a coaxial probe feed and microstrip line feed, and with several frequency bands. The goal of this step is of assured the minimum of return loss to locate the optimum feed point of single element antenna.

The effects of mutual coupling are dimensioning by electromagnetic simulation, we use **MOMENTUM,** is a full-wave simulator based on process of moments. Various networks are analyzed for various frequency bands and for the two types of alimentation. The study is finished by the analysis of the effect of coupling on the array antenna radiation pattern.

**Keywords:** *Microstrip Antenna (MSA) – Transmission-Line model – Return loss – Optimization – Far field radiation pattern – Antennas array – Mutual coupling.*

#### **ملخــص :**

في الھوائیات المصفوفة المطبوعة ، فمن المعروف أن اقتران مابین الصفائف المشعة تغییر الخصائص الرادیوكھربائیة للھوائي، مثل نمط الإشعاع، معاوقة الإدخال، والمردود، واكتساب...،الخ. ومن ثم تصمیم الھوائیات المصفوفة یتطلب تقدیر دقیق للإقتران المتبادل بین مختلف العناصر المشعة.

في البدایة ، یتم تحلیل ھوائي واحد من نوع الھوائیات المطبوعة المستطیلة، وذلك باستخدام نوعین من إمدادات الطاقة، المسبار المحوري والخط مغیر، وعلى العدید من نطاقات التردد. الغرض من ھذه المرحلة ھو ضمان للمرة الأولى تكییف إمدادات الطاقة لعنصر واحد.

آثارالإقتران تقاس بالمحاكاة الكھرومغناطیسیة بالبرنامج **MOMENTUM** الذي یستند على طریقة العزوم. أثر اقتران بین العناصر المشعة تم تحلیلھا، و نمط الإشعاع.

**مصطلحات :** ھوائیات مصفوفة <sup>و</sup> مطبوعة *–* نموذج خطإرسال *–* معامل الانعكاس *–* نمط الإشعاع *–* شبكة الھوائیات *–*الإقتران المتبادل *–* معامل الإقتران.